# **Evaluierung einer NIR-Methode zur On-line Qualitätssicherung von Pharmazeutika auf der Verpackungsstraße**

# **Dissertation**

der Fakultät für Chemie und Pharmazie der Eberhard-Karls-Universität Tübingen

zur Erlangung des Grades eines Doktors der Naturwissenschaften

2001

vorgelegt von

**Thorsten Volker Herkert**

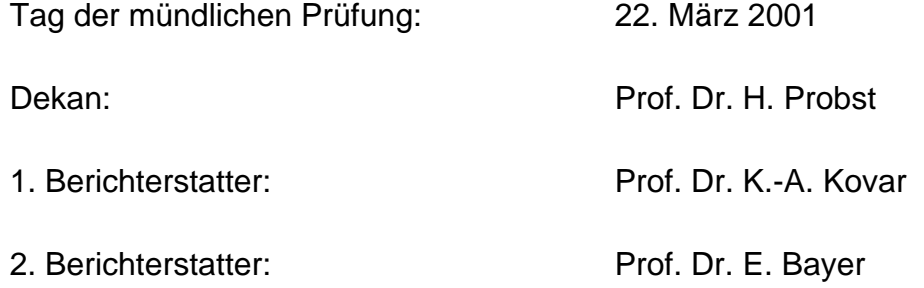

Teile dieser Arbeit wurden und werden veröffentlicht bzw. vorgestellt:

Prinz H, Ridley M, Herkert T. On-line Identification with NIRS of Pharmaceutical products at Line Speeds of 200 Products Per Second. Vortrag. The Pittsburgh Conference. PITTCOM® 2000, 12-17 März 2000, New Orleans, Louisiana, USA

Herkert T, Prinz H, Kovar KA. One hundred percent online identity check of pharmaceutical products by near-infrared spectroscopy on the packaging line. Eur. J. Pharm. Biopharm. 2001; 51 (1): 9-16.

Herkert T, Prinz H, Kovar KA. Evaluation of a new Algorithm for on-line Identification of Pharmaceutical Products by Near-Infrared Spectroscopy. eingereicht.

Herkert T, Prinz H, Kovar KA. Evaluation of a new Algorithm for on-line Identification of Pharmaceutical Products by Near-Infrared Spectroscopy. Posterpräsentation. European Foss NIRSystems Pharmaceutical/Chemical User Group Meeting, 27.-28. September 2000, London, UK

Herkert T, Prinz H, Kovar KA. 100% Online identity check of pharmaceutical products by near-infrared spectroscopy on the packaging line. Posterpräsentation. DPhG - Jahrestagung, 05.-07. Oktober 2000, Münster, D Archiv der Pharmazie 2000; 333; Suppl. 2, 45.

Herkert T, Prinz H, Kovar KA. Evaluierung und Validierung einer Messmethode für Nah-Infrarot Geräte zur On-line Qualitätssicherung in der Pharmazeutischen Verpakkung. Vortrag. Weiterbildungkurs der Bundesapothekerkammer zur Nahen-Infrarot Spektroskopie, 09.-11. Oktober 2000, Tübingen, D

Herkert T, Kovar KA. Erfahrungen bei der Messung von Flüssigkeiten in Reflexion am Beispiel von Insulinsuspensionen. Vortrag. Foss NIRSystems Pharmaceutical/Chemical User Group Meeting, 18. Oktober 2000, Bingen, D

Herkert T, Prinz H, Kovar KA. Evaluation of a new near-infrared spectroscopy quality control system on the packaging line. Posterpräsentation. DPhG - Tagung, Fachgruppe Analytik, 20.-22. November 2000, Blaubeuren, D

weitere Veröffentlichungen und Vorträge:

Bauer H, Herkert T, Bartels M, Kovar KA, Schwarz E, Schmidt PC. Investigation on Polymorphism of Mannitol/Sorbitol Mixtures after Spray-drying using Differential Scanning Calorimetry, X-ray Diffraction and Near-Infrared Spectroscopy. Pharm. Ind. 2000; 62 (3): 231-235.

(Ausgezeichnet mit dem "Preis für Pharma Technik" des Jahres 2000, gestiftet vom Bundesverband der Pharmazeutischen Industrie e. V. (BPI))

Herkert T, Bauer H, Schmidt PC, Kovar KA. The use of near-infrared spectroscopy to detect the modification of sorbitol and mannitol in a co-spray-dried product in a simple way. Vortrag: DPhG DoktorandInnen-Tagung, 11.-13. März 1999, Freiburg, D Archiv der Pharmazie 1999; 331; Suppl. 1, 21.

Bauer H, Herkert T, Bartels M, Kovar KA, Schwarz E, Schmidt PC. Which sorbitol modification will result from co-spray-drying aqueous solutions of sorbitol/mannitolmixtures?. Vortrag: DPhG DoktorandInnen-Tagung, 11.-13. März 1999, Freiburg, D Archiv der Pharmazie 1999; 331; Suppl. 1, 18.

Die vorliegende Arbeit entstand am Pharmazeutischen Institut der Eberhard-Karls-Universität in Tübingen auf Anregung und unter Anleitung von

#### **Herrn Professor Dr. K.-A. Kovar**

in der Zeit von November 1998 bis Januar 2001.

Meinem Doktorvater danke ich herzlich für die Überlassung des Dissertationsthemas, für die ausgezeichneten wissenschaftlichen und interdisziplinären Möglichkeiten in seinem Arbeitskreis und für seine wertvollen Anregungen und Diskussionen.

An dieser Stelle möchte ich mich besonders bei **Herrn Dipl.-Chem. Dr. H. Prinz** für die Vermittlung seiner hervorragenden physikalisch-chemischen Kenntnisse, für die stets gewährte freundliche und hilfreiche Unterstützung und für das Engagement, mit dem er meine Arbeit begleitet hat, bedanken.

Dem Ministerium für Wissenschaft, Forschung und Kunst, Baden-Württemberg und der Firma Uhlmann VisioTec GmbH, Laupheim danke ich für die Förderung und Weiterbildung im Rahmen der Kooperation von Wissenschaft und Wirtschaft.

Bei allen jetzigen und ehemaligen Kolleginnen und Kollegen, deren Wesen zu einem entspannenden und humorvollen Arbeitsklima beigetragen hat, bedanke ich mich für die stete Hilfsbereitschaft, die fachlichen Diskussionen und das freundschaftliche Verhältnis.

Weiterhin möchte ich mich bei Frau Dr. Christina Gerhäußer, Frau Apothekerin Sandra Trkulja, und Herrn Apotheker Christoph Röseler für das sorgfältige Korrekturlesen bedanken.

Ebenfalls danke ich der DFG für die Teilnahme am Graduiertenkolleg "Analytische Chemie" an der Universität Tübingen und für das gewährte Stipendium.

# **für meine Familie**

Wer nur Weisheit und Talent hat, der steht erst am Anfang seiner Brauchbarkeit.

aus der Hagakure kikigaki

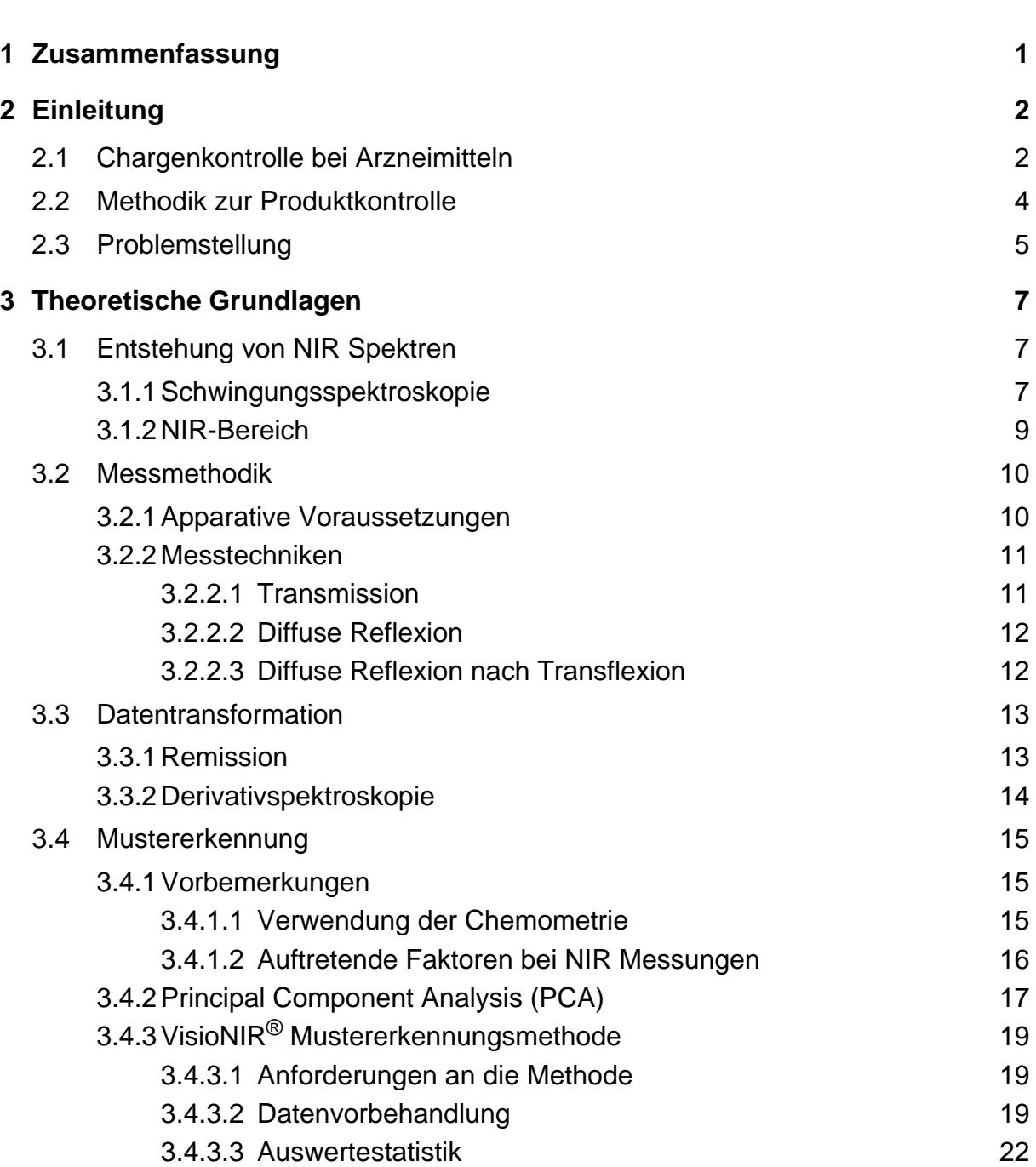

1

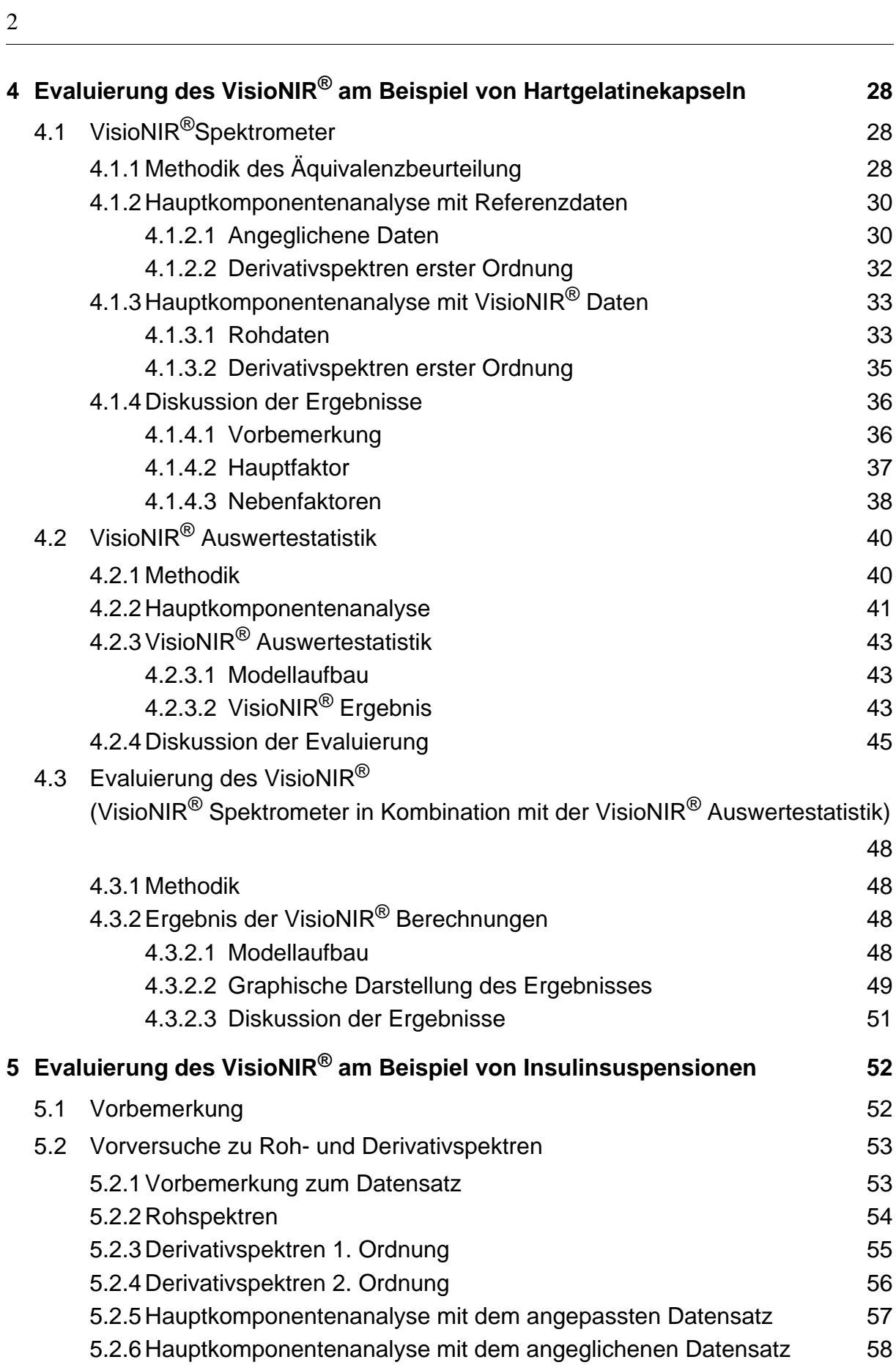

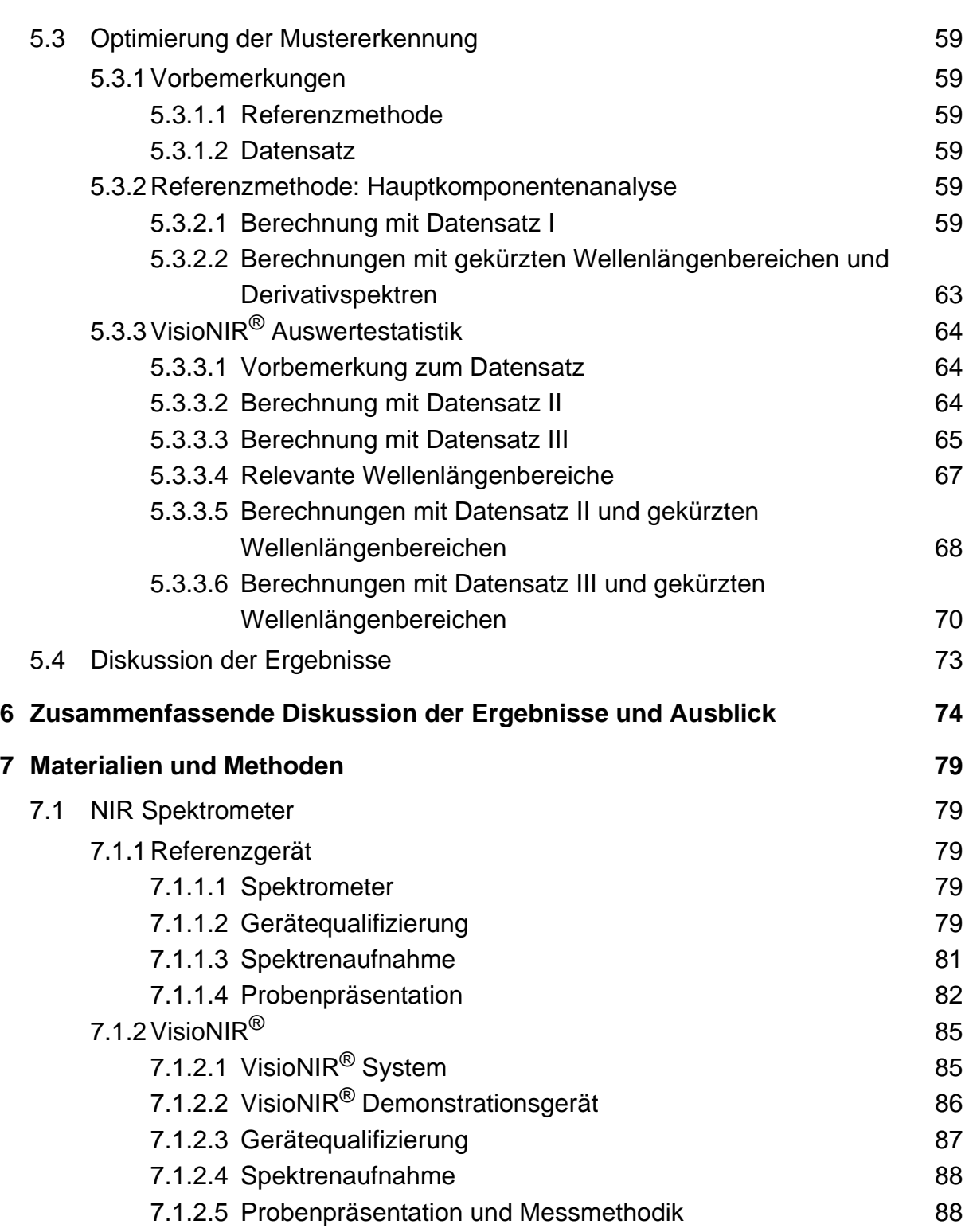

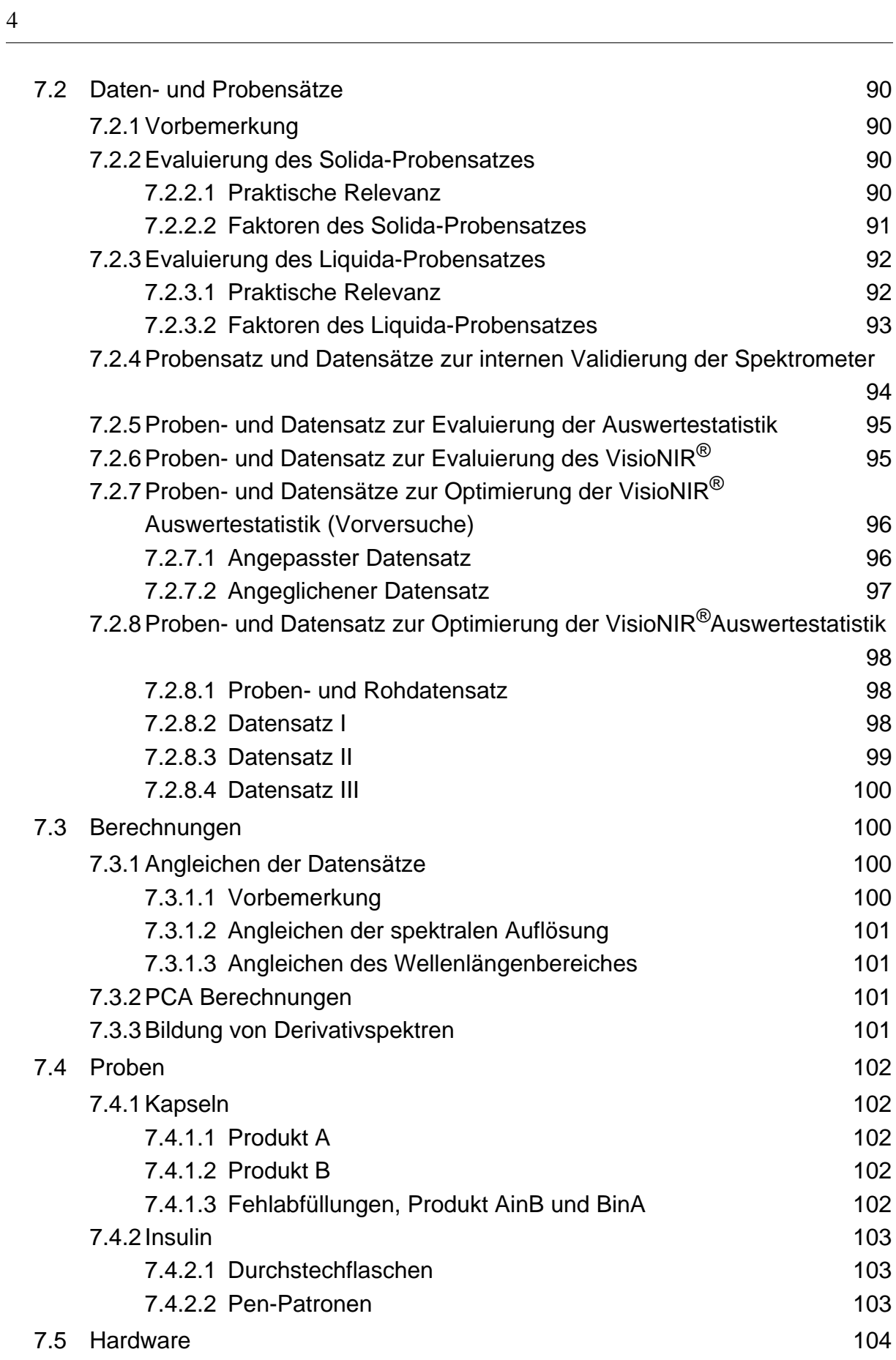

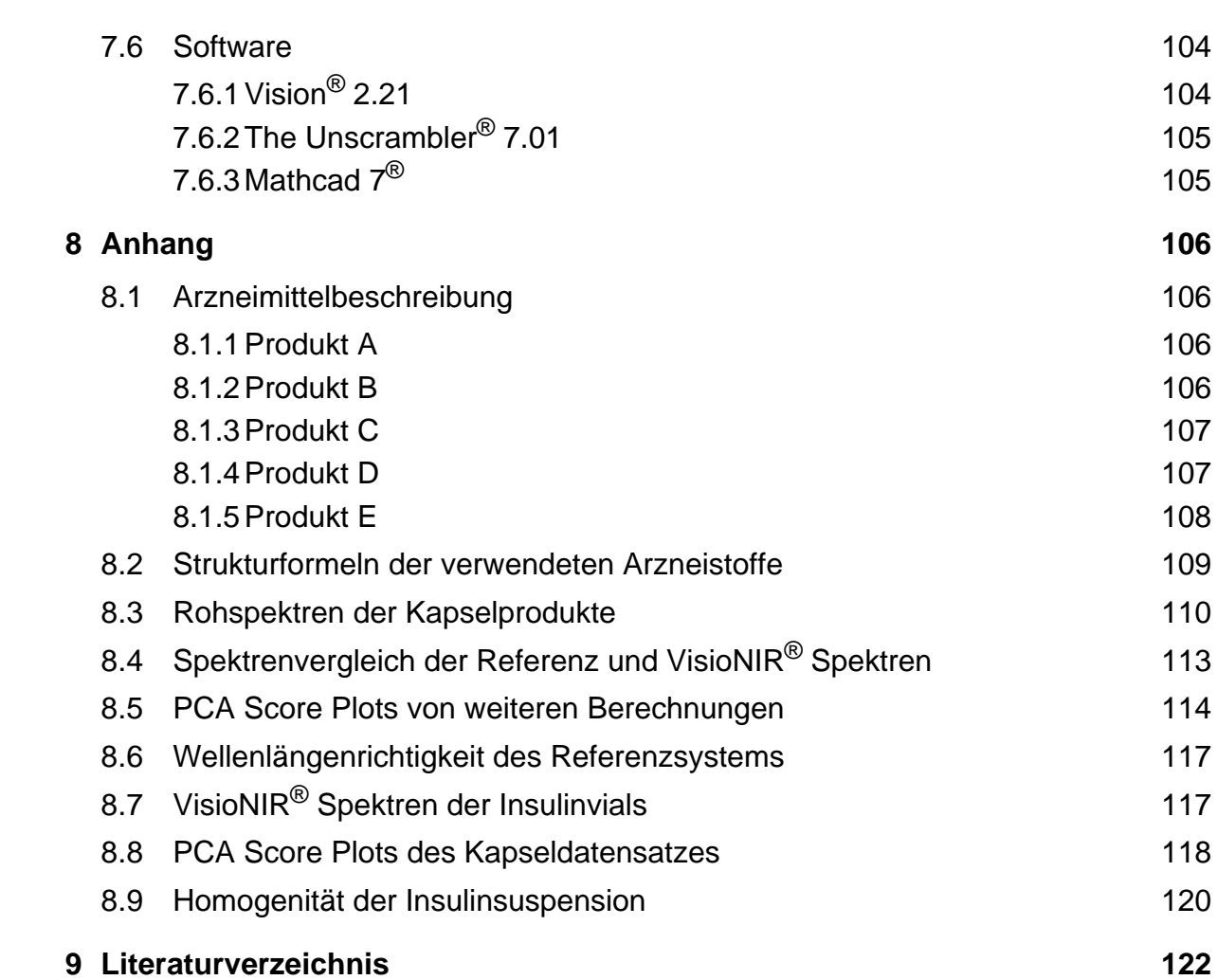

 $\frac{5}{1}$ 

# **Abkürzungen**

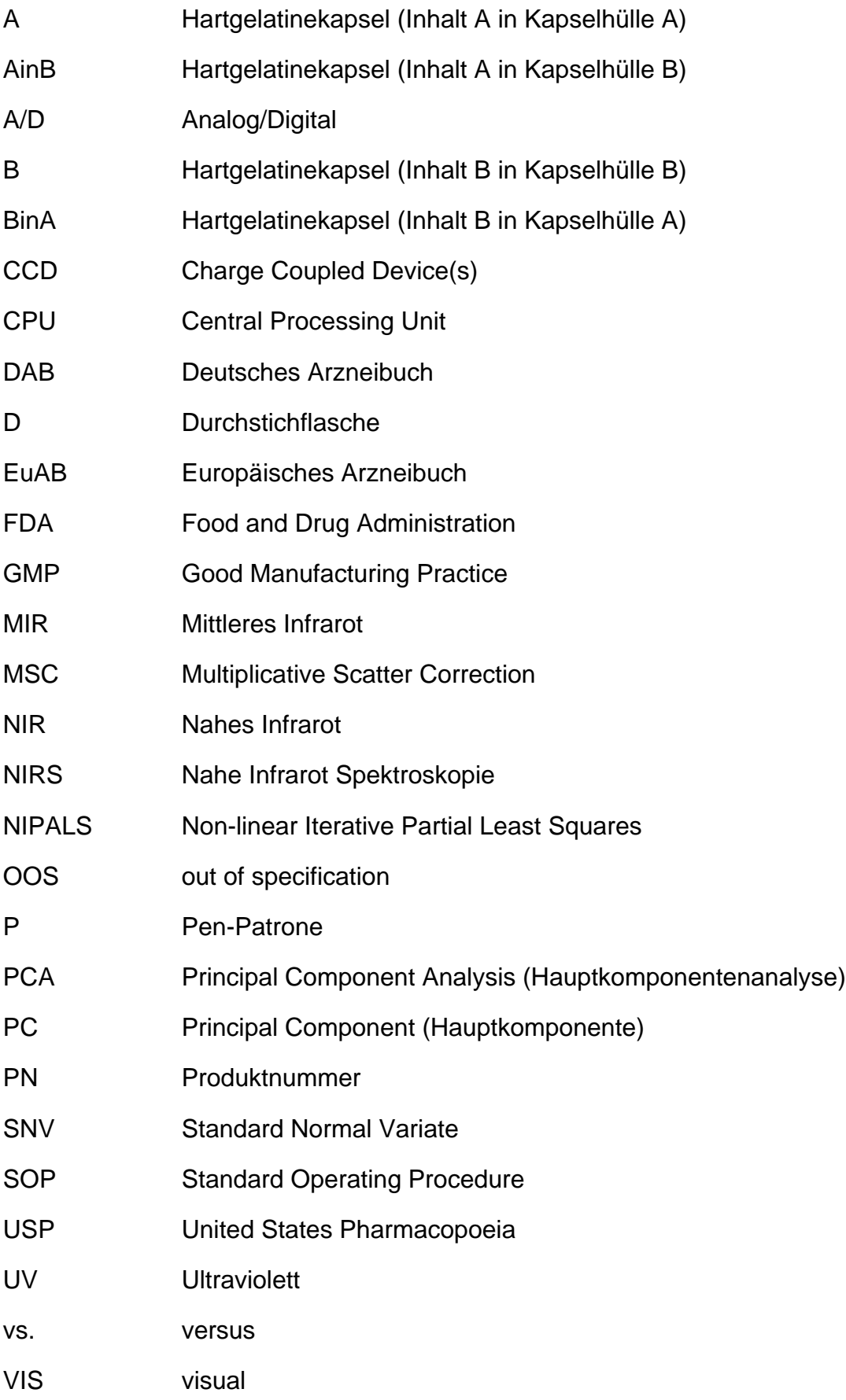

# **1 Zusammenfassung**

Die pharmazeutische Industrie versucht ständig die Produktqualität und -sicherheit von Arzneimitteln zu verbessern. Ein neues Qualitätssicherungssystem - das VisioNIR<sup>®</sup> (Uhlmann VisioTec, Laupheim) - führt eine automatisierte, zerstörungsfreie on-line Qualitätskontrolle aller Produkte auf der Verpackungsstraße mit Hilfe der Nahen-Infrarot Spektroskopie (NIR) durch. Mit diesem System soll unabhängig von der Chargengröße die Qualität eines jeden Produktes überprüft und garantiert werden. Es werden die NIR-Spektren aller Produkte auf der Verpackungsstraße aufgenommen und mit dem Modell-NIR-Spektrum des zu verpackenden Produktes, das allen Qualitätsanforderungen entspricht, verglichen. Überschreiten die berechneten Abweichungen des Probespektrums vom Modellspektrum einen festgelegten Grenzwert, so wird der Blister on-line aussortiert. VisioNIR® wurde speziell für die on-line Analytik entwickelt und besteht aus einem NIR-Diodenarrayspektrometer und einer speziellen Auswertestatistik.

Ziel dieser Arbeit war die Evaluierung des VisioNIR®. Separat voneinander erfolgte die Evaluierung des VisioNIR® Spektrometers, der VisioNIR® Auswertestatistik und des kompletten VisioNIR®.

Das VisioNIR<sup>®</sup> Spektrometer wurde einem Foss NIRSystems 6500 Spektrometer als Referenzsystem gegenübergestellt. Da beide Spektrometer sich in der Erzeugung der Spektren unterscheiden, war eine neue Methode zum Spektrometervergleich zu entwickeln. Ein Evaluierungsprobensatz (Kapselprodukte) wurde auf beiden Spektrometern vermessen und die Datensätze hinsichtlich der spektralen Auflösung und des Wellenlängenbereiches einander angeglichen. Mit Hilfe der Hauptkomponentenanalyse (PCA) konnten alle in den multivarianten Datensätzen verborgenen und mit der Methode der NIR bestimmbaren Faktoren (Probeneigenschaften z. B. Kapselhülle oder Kapselinhalt, die das Spektrum beeinflussen) für jedes Spektrometer bestimmt werden. Im PCA Ergebnis des VisioNIR® konnten die Faktoren Hülle und Inhalt eindeutig der ersten und dritten Hauptkomponente zugeordnet werden. Der Faktor Farbe (Unterscheidung orange von rot/weiß) wurde von der zweiten Hauptkomponente beschrieben. Im PCA Ergebnis des Referenzsystems werden die Faktoren Hülle und Inhalt durch die erste und zweite Hauptkomponente beschrieben. Eine Hauptkomponente, die den Faktor Farbe beschreibt, konnte nicht gefunden werden. Das VisioNIR® Spektrometer ist dem Referenzsystem ebenbürtig.

Die Evaluierung der VisioNIR® Auswertestatistik erfolgte durch den Vergleich der Ergebnisse dieser Berechnungen mit den Ergebnissen der Referenzmethode (PCA). Für die Berechnungen wurde wieder der Evaluierungsprobensatz, welcher mit dem unabhängigen Referenzspektrometer gemessene wurde, verwendet. Beide Methoden zur Mustererkennung kommen zu den gleichen Ergebnissen. Beide Methoden können alle im Datensatz enthaltenen Produktgruppen deutlich voneinander unterscheiden. Der Vorteil der VisioNIR® Auswertestatistik gegenüber der PCA liegt in der für on-line Analytik geforderten extrem kurzen Rechenzeit.

Die Messung und Auswertung des Evaluierungsprobensatzes mit dem VisioNIR<sup>®</sup> lieferte richtig und fehlerfreie Ergebnisse. Alle Produkte, die nicht dem Modell angehörten konnten anhand ihrer NIR Spektren erkannt werden.

Im Rahmen dieser Arbeit sollten auch die gerätetechnischen und mathematischen Grenzen des VisioNIR® ermittelt werden. Die Evaluierung wurde anhand von Insulinsuspensionen durchgeführt, da sich deren NIR Spektren nur geringfügig unterscheiden. Änderungen in der Instrumentierung des VisioNIR® Spektrometers an der Verpackungsstraße ermöglichen die valide Spektrenaufnahme von flüssigen Zubereitungen. Durch die Anwendung von Datenvorbehandlungsmethoden kann die Leistungsfähigkeit der Statistik, zwischen ähnlichen Spektren zu unterscheiden, gesteigert werden. Die Auswahl der mathematischen Methoden zur Datenvorbehandlung ist problemspezifisch. Am Beispiel der Insulinsuspensionen wurde gezeigt, dass eine Wellenlängenauswahl in Kombination mit der Verwendung von Derivativspektren zweiter Ordnung die Leistungsfähigkeit der VisioNIR<sup>®</sup> Auswertestatistik steigert.

# **2 Einleitung**

# **2.1 Chargenkontrolle bei Arzneimitteln**

Der Trend in der Pharmaindustrie, durch Bildung von Joint Ventures [1] und durch Firmenübernahmen [2][3] zu expandieren, hält ungebrochen an. Auf diese Weise entstehen riesige internationale Konzerne [4][5][6], die sich Wettbewerbsvorteile durch die globale Vermarktung ihrer Produkte verschaffen [7][8]. Da der Bedarf an Arzneimitteln ständig steigt [9][10] und die Kapazitäten der bisherigen Produktion nicht mehr ausreichen, muss in neue Produktionsanlagen investiert werden. Als Standorte werden aufgrund des zukünftigen Marktpotentials und dem Niedriglohnniveau, Länder auf der Schwelle zwischen Zweiter und Erster Welt gewählt [11][12]. Dort werden Milliarden von hochpotenten Arzneimitteln unter der Aufsicht von einer geringen Anzahl an Fachkräften für den Weltmarkt produziert. Die Fertigarzneimittel oder die Bulkware werden zur weiteren Vermarktung oder Konfektionierung weltweit verschifft.

Aufgrund der komplizierten Produktionswege, der Produktionsmengen und der Herstellung in Drittländern wächst die Forderung nach einer umfassenden Qualitätskontrolle zur Erhöhung der Arzneimittelsicherheit. Auch die Vermeidung von teuren, fertig konfektionierten Fehlchargen veranlasst die Pharmazeutische Industrie ihre Produktion streng zu überwachen und zu kontrollieren. Obwohl die Produktion streng durch GMP Richtlinien [13][14][15] und firmeninterne Standard Operating Procedures (SOP) reglementiert ist, treten immer noch temporäre Produktionsprobleme auf und fehlerhafte Produkte werden hergestellt. Auch die Produktion von Bulkware, die anschließend gelagert, transportiert und später verpackt wird, birgt das Risiko von Produktuntermischungen und Verwechslungen in sich. Aus diesem Grunde und zur Vermeidung von kostspieligen und mit enormen Imageverlusten behafteten Arzneimittelrückrufen erweitert der Pharmazeutische Unternehmer seine interne Qualitätskontrolle.

Das Ausmaß der innerbetrieblichen Qualitätskontrolle und -sicherung übersteigt häufig die Anforderungen der nationalen Behörden (Pharm BetrV in Deutschland)[16], da auch für den Weltmarkt produziert wird. Um diesen gesonderten Anforderungen gerecht zu werden, wird auch nach den Richtlinien der amerikanischen Überwachungsbehörde für Arzneimittel (FDA) produziert [17], da deren Forderungen allgemein anerkannt sind und in vielen qualitätsrelevanten Punkten die strengsten Anforderungen darstellen. Bei der Endproduktkontrolle fordern das Europäische Arzneibuch und die FDA aber lediglich eine Stichprobe geringen Umfangs [18], um die Qualität von Tablettenchargen in der Größe von mehreren hundertausend Tabletten sicherzustellen. Die pharmazeutische Industrie vergrößert jedoch intern den Stichprobenumfang bei der Endproduktkontrolle, um die Arzneimittelsicherheit zu erhöhen.

Durch eine Erhöhung der Stichprobenanzahl und des Stichprobenumfanges bei In-prozess- und Endproduktkontrollen versucht der Pharmazeutische Unternehmer Trends innerhalb der Produktion und Konfektionierung zu entdecken und diesen entgegenzusteuern [19]. Diese Stichproben sollten mit einer sehr schnellen Analytik charakterisiert werden, da die Ergebnisse zur Steuerung der Anlagen verwendet werden können.

Da ein Stichprobentest immer nur eine kleine Anzahl an Produkten charakterisiert, werden nicht alle fehlerhaften Produktcluster entdeckt. Diese "out-of-specification" (OOS) Produkte können zum Beispiel durch kurzzeitige Produktionsprobleme oder durch Produktuntermischungen entstehen. Die Produkte entsprechen zum Beispiel hinsichtlich der Zusammensetzung [20][21], des Wassergehaltes [22] oder der Dosierung [23][24][25] nicht der Spezifikation. Die Anzahl an Rückrufmeldungen in der Pharmazeutischen Fachpresse zeigt, dass es sich bei der Produktion und Vermarktung von unentdeckten "OOS" Chargen selbst in Deutschland nicht um seltene Einzelfälle handelt. Dies überrascht, da in Europa überschaubare Produktmengen von gut ausgebildetem Fachpersonal in hochtechnisierten Produktionsbetrieben unter strenger Qualitätskontrolle produziert werden.

Eine zerstörungsfreie und automatisierte Kontrolle aller hergestellten Produkte stellt eine Möglichkeit dar, alle fehlerhaften Produkte aufzuspüren und auszusortieren. Auf diese Weise kann unabhängig von der Chargengröße die Qualität eines jeden Produktes überprüft und garantiert werden.

## **2.2 Methodik zur Produktkontrolle**

Die Anforderungen an eine vollständige Qualitätskontrolle auf der laufenden Produktionslinie können nur von zerstörungsfreien und hinreichend schnellen Analysenmethoden erfüllt werden. Beide Kriterien werden ausnahmslos von spektroskopischen Methoden erfüllt. Die UV-VIS-Spektroskopie wird schon seit längerer Zeit standardmäßig bei der Verpackung von Pharmazeutika verwendet [26]. Die Verpackungslinie wird von einer digitalen Kamera überwacht, die die Produkte auf Form, Farbe und Bruch überprüft. Die CCD Bilder werden über ein Computersystem ausgewertet und Produkte, die nicht den Qualitätsanforderungen entsprechen, werden on-line aussortiert. Unterschiedliche Produkte mit gleichem Aussehen oder identische Kapseln mit unterschiedlichem Inhalt können mit diesem rein visuellen Verfahren nicht unterschieden werden.

Um auch Unterschiede in der Zusammensetzung der Produkte entdecken zu können, kann Strahlung eines längeren Wellenlängenbereiches eingesetzt werden [27]. Der Wellenlängenbereich hierfür liegt zwischen 800 und 2500 nm, im Bereich der Nahen-Infrarotstrahlung (NIR). Quanten dieses Energiebereiches regen mechanische Schwingungen in den Molekülen an und erzeugen probenspezifische Spektren [28][29]. Diese können zur Produktidentifizierung genutzt werden [30].

Eine günstige Positionierung für das Kontrollsystem auf der Produktionslinie ist die Verpackungsmaschine. Auf der Verpackungsmaschine können die Produkte im Blister liegend, kurz vor dem Versiegeln und dem Labeling überprüft werden. Vorangegangene Produktuntermischungen und Veränderung der Produktqualität durch nicht sachgerechte Lagerung und Transport werden detektiert und Blister mit fehlerhaften Produkten können on-line maschinell aussortiert werden. Die Blister am Ende der Produktionslinie enthalten dann nur Produkte, die den Qualitätsanforderungen zur Zeit der Verpackung entsprechen. Ein Austausch von Produkten oder eine Veränderung der Produktqualität ist bei sachgerechter Lagerung innerhalb der Laufzeit des Präparates und ohne Beschädigung des Blisters kaum möglich.

## **2.3 Problemstellung**

Ein automatisiertes System, das die Anfordrungen an die on-line Qualitätskontrolle auf der Verpackungslinie erfüllen soll, ist das VisioNIR® [31]. Es wurde von der Firma Uhlmann VisioTec GmbH, Laupheim, in Zusammenarbeit mit "The Automation Partnership", Melbourn, Grossbritannien entwickelt.

Das VisioNIR<sup>®</sup> besteht aus einem neuartigen NIR-Spektrometer und aus einer speziell programmierten on-line Auswertestatistik. Das VisioNIR<sup>®</sup> Spektrometer unterscheidet sich deutlich im Aufbau und in der Messmethodik von herkömmlichen Spektrometern. Das NIR-Photodiodenarray wurde speziell zur Spektrenaufnahme von sich schnell bewegenden Proben entwickelt. Zur schnellen Datenverarbeitung und Produktidentifizierung wurde die VisioNIR<sup>®</sup> Auswertestatistik programmiert. Sie basiert auf den Vergleich zwischen den Messspektren und einem vorher erstellten Modellspektrum. Anhand eines berechneten Wertes wird entschieden, ob die Spektren von gleichen oder verschiedenen Produkten stammen.

Sowohl das Spektrometer als auch die Statistik arbeiten on-line. Während der laufenden Verpackung werden alle Produkte in den Blistern anhand ihrer NIR Reflexionsspektren überprüft. Blister mit Produkten, die nicht der geforderten Qualität entsprechen können aussortiert werden, ohne die Geschwindigkeit der Verpackungsmaschine zu beeinträchtigen.

Ziel der vorliegenden Arbeit war die Evaluierung des VisioNIR<sup>®</sup> (Uhlmann VisioTec, Laupheim) für die on-line Qualitätskontrolle von pharmazeutischen Produkten auf der Verpackungsstraße.

Im Rahmen dieser Arbeit soll das VisioNIR<sup>®</sup> Spektrometer, die VisioNIR<sup>®</sup> Auswertestatistik und das komplette VisioNIR<sup>®</sup> (Spektrometer in Kombination mit der Auswertestatistik) überprüft werden. Das VisioNIR<sup>®</sup> Spektrometer wird

einem allgemein anerkannten Spektrometer (Foss NIRSystems 6500) gegenübergestellt. Die spektroskopischen Eigenschaften werden anhand der interpretierten Ergebnisse von berechneten Hauptkomponentenanalysen miteinander verglichen. Die VisioNIR® Auswertestatistik wird mit Hilfe der Hauptkomponentenanalyse evaluiert. Ein unabhängiger Datensatz wird mit beiden Methoden ausgewertet und die Ergebnisse einander gegenübergestellt und diskutiert.

Auch sollen die Grenzen des VisioNIR® bei der Identifizierung von problematischen Produkten ermittelt werden. Die Applikationen (feste und flüssige Arzneiformen) sind derart auszuwählen, dass infolgedessen die software- und gerätetechnischen Möglichkeiten des Verfahrens ausgeschöpft werden.

# **3 Theoretische Grundlagen**

## **3.1 Entstehung von NIR Spektren**

#### **3.1.1 Schwingungsspektroskopie**

Absorptionsspektren sind das Resultat aus der Interaktion von elektromagnetischer Strahlung und Materie [32]. Die elektromagnetische Strahlungsenergie tritt nur in Quanten auf und kann über die Einsteinsche Masse-Energie-Beziehung oder über die Frequenz der Welle berechnet werden [33].

$$
E = mc^2 = h \text{ v}
$$
 (G. 3-1)

- *E Energie des Photons (J)*
- *m Masse des Photons (kg)*
- *c Lichtgeschwindigkeit (2,998 10<sup>8</sup> ms-1)*
- *h Plancksches Wirkungsquantum (6,626 10-34 Js)*
- ν *Frequenz der Strahlung (s-1)*

Durch die Absorption eines Photons geht das Molekül aus dem Grundzustand in einen angeregten Zustand über. Die Energiedifferenz zwischen diesen beiden Zuständen entspricht genau der Energie des absorbierten Photons. IR-aktiv sind nur Schwingungsübergänge, bei denen sich das Dipolmoment im Molekül ändert [34]. Die Art der Effekte der Strahlung auf Moleküle und Atome ist vom Energieinhalt der absorbierten Strahlungsquanten abhängig. So werden im energiereichen Frequenzbereich der Ultraviolettenstrahlung (100 – 400 nm) oder im sichtbaren Licht (400 - 780 nm) die Valenzelektronen, im energetisch ärmeren nahen und mittleren Infrarotbereich (780 nm - 30 µm) Molekülschwingungen und im fernen Infrarotbereich (30 µm - 500 µm) Molekülrotationen angeregt [28][35]. Der Bereich der Nahinfrarot-Strahlung (NIR) liegt zwischen dem sichtbaren Bereich (400 -780 nm) und dem klassischen Mittleren Infrarot (MIR) (2500 nm -

30 µm). In diesem Frequenzbereich sind vor allem Molekülschwingungen in Form von Ober- und Kombinationsschwingungen anzutreffen.

An Grundschwingungen unterscheidet man Valenzschwingungen (Änderung der Bindungslänge zwischen den Atomen im Molekül) des symmetrischen und asymmetrischen Typs und Deformationsschwingungen (Änderung des Bindungswinkels) des Scheren- und Schaukelschwingungstyps. Die symmetrische Valenzschwingung ist Raman-aktiv aber IR-inaktiv, da der Ladungsschwerpunkt unverändert bleibt und sich dadurch das Dipolmoment im Molekül nicht ändert [35].

Um die Vorgänge bei der Entstehung von Molekülschwingungen und somit die Entstehung von Absorptionsspekteren verständlich zu machen, bedient man sich des Modells des anharmonischen Oszillators [36][37][Abb. 3-1].

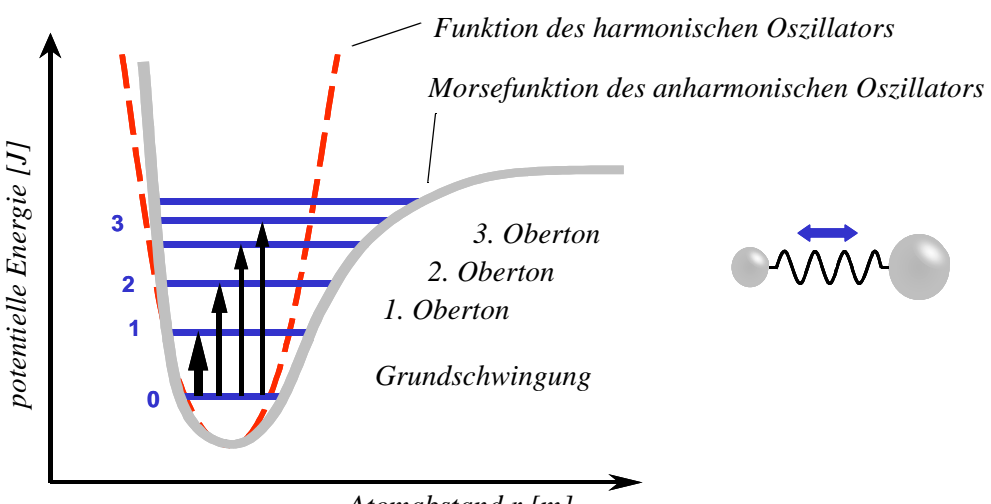

*Atomabstand r [m]*

*Abb. 3-1: Potentialkurve des anharmonischen Oszillators*

Beim anharmonischen Oszillator sind Übergänge über mehrere Schwingungsniveaus möglich. Bei Einstrahlung genügend hoher Energie löst sich die Bindung, da die Dissoziationsgrenze erreicht wird [38]. Mit zunehmendem Ordnungsgrad der auftretenden Obertöne wird die Energiedifferenz benachbarter Schwingungsniveaus kleiner. Die benötigten Energien für Übergänge aus dem Grundzustand in die Niveaus höherer Obertöne werden jedoch größer, so dass die Übergangswahrscheinlichkeiten für diese Zustände geringer werden. Diese Banden weisen eine 10- bis 100-fach geringere Intensität als

Absorptionen der entsprechenden Grundschwingungen im MIR auf [39]. Aufgrund der Anharmonizität verschieben sich die Frequenzen der Oberschwingungen derart, dass diese nie exakt ein ganzzahliges Vielfaches der Frequenz der dazugehörigen Grundschwingung darstellen.

In der NIR Spektroskopie treten nicht nur Oberschwingungen, sondern auch Kombinationsschwingungen auf. Durch Aufnahme eines Energiequantes geeigneter Größe geht das Molekül unter Änderung seiner Geometrie in einen angeregten Zustand über. Die Änderungen in der Molekülgeometrie führen zu Veränderungen der Lage von Schwingungsniveaus im angeregten Molekül [36]. So können im angeregten Molekül Schwingungsübergänge durch Aufnahme von Quanten stattfinden, die im Grundzustand aufgrund der Energie der Quanten nicht möglich sind. Diese Zwei-Photonen Prozesse führen zum Auftreten von Kombinationsschwingungsbanden im Spektrum [40]. Die Bandenintensität der Kombinationsschwingungen nimmt zu höheren Obertönen stark ab.

#### **3.1.2 NIR-Bereich**

Im nahen Infrarot befindet man sich in einem Bereich, in dem die gesamte Energie zur Anregung von Schwingungen zur Verfügung steht. Aus der Theorie ist bekannt, dass Moleküle um die Bindung von leichten Atomen, z. B. das Wasserstoffatom, mit relativ langen Amplituden schwingen. Asymmetrische Molekülschwingungen mit langen Amplituden erzeugen eine relative große Änderung des Dipolmomentes. Auch asymmetrische Molekülschwingungen mit kurzen Amplituden um eine starke Bindung führen zu einer großen Änderung des Dipolmomentes. Da die Änderung des Dipolmomentes eine Voraussetzung für die IR Aktivität einer Substanz ist, ist die Wahrscheinlichkeit für solche Schwingungsübergänge hoch, bei denen das Moleküle um starke Bindungen von leichten Atomen schwingen kann. Diese Bedingungen erfüllen H-C-, H-O-, H-S-und H-N- Gruppen. Da diese funktionalen Gruppen in nahezu allen organischen Molekülen vorkommen, ist die NIR universell einsetzbar [40][41]. Die Grundschwingungen dieser Gruppen liegen im MIR, die ersten Oberschwingungen im Bereich von ca. 1550 - 2000 nm und Oberschwingungen höherer Ordnungen und Kombinationsschwingungen im Bereich von 800 - 1600 nm [42].

Da das NIR-Spektrum die Summe der Absorptionen aus einer Vielzahl von Ein-Photonen-Prozessen (Obertönen) der enthaltenen IR aktiven Gruppen und Zwei-Photonen-Prozessen (Kombinationsschwingungen) darstellt, ist eine Bandenzuordnung zu einzelnen Strukturelementen kaum möglich. Auch physikalische Parameter (z. B. Teilchengröße, Wassergehalt, Gitterstruktur) haben Einfluss auf das Spektrum [43].

NIR-Spektren beschreiben die chemische Zusammensetzung [44][45] und die physikalischen Eigenschaften der Probe [46][47] und können daher zur Charakterisierung und Identifizierung von komplexen Produkten [30] herangezogen werden.

## **3.2 Messmethodik**

#### **3.2.1 Apparative Voraussetzungen**

Die Basiskomponenten eines jeden Spektrometers sind immer gleich. Laut der NIR Monographie des Europäischen Arzneibuchs [48] besteht ein Spektrometer aus Monochromator, Detektor und einer Einrichtung zur mathematischen Bearbeitung der Spektren.

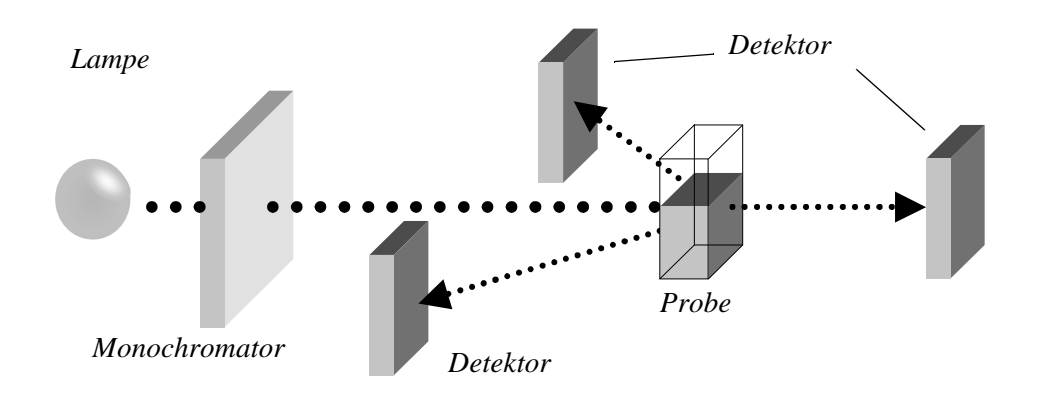

*Abb. 3-2: Spektrometeraufbau für Transmissions- und Reflexionsmessungen*

Als Lichtquelle wird meist eine Wolfram-Halogenlampe eingesetzt, da diese im gewünschten Wellenlängenbereich eine hohe Intensität besitzt. Zur Erzeugung des monochromatischen Lichtes stehen mehrere physikalische Prinzipien zur Verfügung [49]. Das Europäische Arzneibuch [48] nennt jedoch nur Filter, Gitter und Interferometer Systeme [50]. Auf dem Markt befinden sich aber auch Photodiodenarrayinstrumente. Im Dezember 1999 wurde das erste NIR-Photodiodenarray für on-line Messungen zum Patent angemeldet [31]. Als Detektoren werden halbleitende photoelektronische Elemente aus Ge, Si, PbS, InSb oder InGaAs eingesetzt. Je nach Anordnung der Detektoren können verschiedene Messtechniken verfolgt werden. Die Referenzierung des Spektrometers erfolgt gegen eine hochreflektierende Keramikplatte (z. B. Spectralon®). Die Signale der Detektoren werden in ein Rechnersystem eingespeist und als Rohdaten gespeichert. Mit leistungsstarken Computersystemen erfolgt anschließend die Auswertung und Bearbeitung der Spektren.

#### **3.2.2 Messtechniken**

#### **3.2.2.1 Transmission**

Bei der Transmissionmessung [Abb. 3-3 1.] ist der Detektor hinter der Probe angebracht. Eine Probe geeigneter Schichtdicke wird direkt durchstrahlt. Als Transmission bezeichnet man das Verhältnis aus der durch die Probe abgeschwächten Energie zur Energie gegenüber eines geeigneten Transmissionsstandards. Das Gesetzt nach Lambert-Beer [51] liefert unter Einschränkungen den funktionalen Zusammenhang zwischen der gemessenen Transmission und der Konzentration der Probe. Diese Messtechnik wird bei Messungen von Flüssigkeiten, Lösungen, Schüttgütern, Feststoffen und bei Tabletten - bei Feststoffen darf die Schichtdicke nicht zu groß sein - angewendet [52].

### **3.2.2.2 Diffuse Reflexion**

Bei der diffusen Reflexion [53][Abb. 3-3 2.] sind die Detektoren im Winkel von 45° zur Einstrahlebene vor der Probe angeordnet. Hier wird die von der Probe diffus reflektierte Strahlung, die Remission detektiert [54][55]. Die Remission kann näherungsweise mit Hilfe der Kubelka-Munk-Funktion [56] oder besser mit der scheinbaren Absorption beschrieben werden. Auf diese Weise werden im allgemeinen feste Substanzen gemessen [57][58][59].

### **3.2.2.3 Diffuse Reflexion nach Transflexion**

Bei dieser Messtechnik [vgl. Abb. 3-3 3.][60] verwendet man die gleiche Detektoranordnung wie bei der diffusen Reflexion. Hinter der Probe ist jedoch eine vollständig reflektierende Schicht (z. B. Goldschicht) angebracht. Die Energie wird nach dem Durchstrahlen der Probe vollständig reflektiert und nach erneuter Transmission der Probe von den Detektoren registriert. Hierdurch wird die Intensität der diffus reflektierten Strahlung erhöht. Eine exakte oder näherungsweise mathematische Beschreibung des Messsignals ist noch nicht möglich. Die Messtechnik kann zum Messen von festen und flüssigen Substanzen in dünnen Schichten verwendet werden [61].

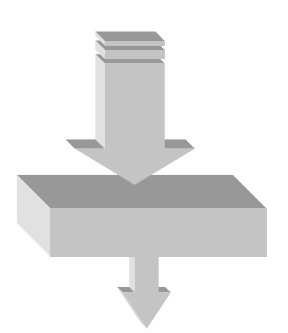

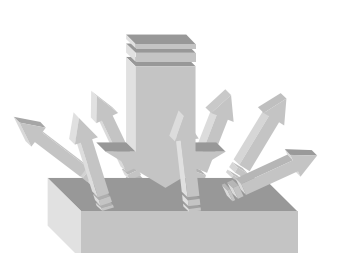

*1.Transmission 2. diffuse Reflexion 3. diffuse Reflexion*

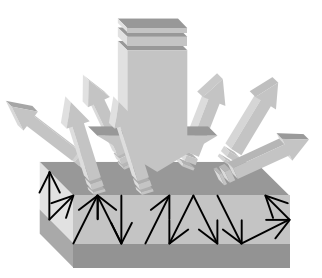

*nach Transmission*

*Abb. 3-3: Messtechniken*

## **3.3 Datentransformation**

#### **3.3.1 Remission**

Es gibt viele Ansätze, die physikalischen Vorgänge bei der diffusen Reflexion mathematisch zu beschreiben. J. H. Lambert beschrieb diesen Effekt im Jahre 1760 mit dem Lambert-Cosinus-Gesetz [51]. Die experimentelle Überprüfung diese Gesetzes durch Pokrowski [62][63] und Wright [64] zeigte, dass es nur bei kleinen Einfalls- und Beobachtungswinkeln Gültigkeit besitzt. Gustav Mie [65] erarbeitete eine Theorie zum elementaren Einzelstreuprozess. Phänomenologische Theorien zur Mehrfachstreuung sind die Strahlungstransportgleichung und die Kubelka-Munk-Funktion [56]. Eine ausführliche Beschreibung dieser Theorien findet sich bei Olinger et. al. [66] und Ploss HJ [42]. Olinger [67] und Janosch [68] zeigten, dass bei Reflexionsmessungen vom Analyten in einer Matrix die Kubelka-Munk-Funktion nur schlechte Ergebnisse erzeugt. Die Liniarität zwischen der Konzentration des Analyten und der Intensität der Reflexionsmessung ist unzureichend. Eine neue Theorie zur Beschreibung der diffusen Reflexion an Mehrfachschichten wurde 1999 von Dahm aufgestellt [69]. Die besten Ergebnisse werden erhalten, wenn man die Bandenintesität als scheinbare Absorption bei Messungen in diffuser Reflexion beschreibt [66]. Geht man davon aus, dass bei der diffusen Reflexion bei ausreichender Schichtdicke kaum Transmission stattfindet, setzt sich die scheinbare Absorption aus dem Streulicht - und Absorptionslichtanteil zusammen. Die Berechnung erfolgt nach folgenden Gleichungen.

$$
A' \approx -\log(R')
$$
 (G. 3-2)

$$
R = \frac{R_{\text{Probe}}}{R_{\text{Referenz}}}
$$
 (G. 3-3)

*scheinbare Absorption Reflexion Intensität beim Vermessen der Probe Intensität beim Vermessen der Referenz R´ A´ RProbe RReferenz*

Durch Einbeziehen des log1/R wird ein nahezu linearer Zusammenhang zwischen der Analytkonzentration und der scheinbaren Absorption hergestellt [70][71].

#### **3.3.2 Derivativspektroskopie**

Die Bildung von Derivativspektren ist die am häufigsten verwendete Methode zur Datentransformation. Auch das Europäische Arzneibuch erwähnt die Derivativspektroskopie neben der multiplikativen Streukorrektur (MSC) [72] als geeigente Möglichkeit zur Datenvorbehandlung [48]. Arbeiten von Blanco et al. [73] zeigen, dass bei der Quantifizierung die Derivativspektroskopie anderen Methoden wie der Normierung oder der multiplikativen Streukorrektur überlegen ist.

Da NIR-Spektren nicht durch eindeutige mathematische Gleichungen beschrieben werden können, müssen zur Berechnung der Ableitungen spezielle Algorithmen und Techniken eingesetzt werden [74][75]. Häufig wird der Algorithmus von Savitzky-Golay verwendet [76][77][78]. Hierbei handelt es sich um eine box-car Funktion. Das Spektrum wird in viele, gleich große Segmente zerlegt. Die einzelnen Segmente werden unter Berücksichtigung benachbarter Segmente abgeleitet. Es ist jedoch zu beachten, dass sich das Signal-Rausch-Verhältnis verschlechtert. Es nimmt mit der Fakultät der Ordnung der gebildeten Ableitung zu [79].

Mit der Ersten Ableitung wird eine Basislinienkorrektur am Spektrum vorgenommen. Der lineare Anstieg der Basislinie mit der Wellenlänge wird eliminiert. Somit können Basislinienversätze aufgrund von physikalischen Einflussfaktoren, wie durch unterschiedliche Teilchengrößen hervorgerufen, durch Bildung der ersten Ableitung eliminiert werden [80][81].

Die Zweite Ableitung beschreibt die Krümmung der Spektren. Durch die Bildung der zweiten Ableitung werden die Spektren auf ihre Extremwerte normiert und Randeffekte an den einzelnen Banden vernachlässigt. Das Signal-Rausch-Verhältnis nimmt mit Bildung der zweiten Ableitung um den Faktor vier zu.

# **3.4 Mustererkennung**

#### **3.4.1 Vorbemerkungen**

#### **3.4.1.1 Verwendung der Chemometrie**

Spektren bestehen aufgrund der digitalen Messtechnik aus einer Vielzahl von diskreten Messwerten. Jedoch entsprechen die gemessenen Werte nicht den wahren Werten, da jede Messung mit systematischen und zufälligen Fehlern behaftet ist. Durch die intelligente Wahl der Analysenmethode und durch eine sorgfältige Validierung versucht man den systematischen Fehler zu minimieren und konstant zu halten. Der zufällige Fehler wird durch Wiederholungsmessungen weitgehend eliminiert. Mit Hilfe einer geeigneten Statistik kann aus den experimentellen Wiederholdaten der Mittelwert als Messergebnis und die Varianz als Maß für die Präzision der Methode berechnet werden [82]. Die Varianz setzt sich gemäß der Fehlerfortpflanzung aus den Einzelvarianzen aller auftretenden Faktoren der Methode zusammen.

Da in den wenigsten Fällen weder alle auftretenden Einzelvarianzen noch die dazugehörigen Covarianzen bekannt sind, ist eine exakte Berechnung des Messergebnisses und des Messfehlers nicht möglich.

Mit empirischen Näherungsrechnungen versucht man die auftretenden Phänomene unter Berücksichtigung der relevanten Faktoren mathematisch zu beschreiben, um das Ergebnis möglichst genau schätzen zu können. Hierzu ist eine ausreichende Anzahl an Experimenten, die Kenntnis der Faktoren und ihr Einfluss auf das Messergebnis erforderlich.

Um multivariate Datensätze trotzdem auswerten zu können, bedient man sich häufig Verfahren der Chemometrie [83][84]. Die Chemometrie ist eine relativ junge Wissenschaft, die mit Hilfe von mathematischen und statistischen Methoden versucht, die relevante Information aus einem Datensatz zu extrahieren [85][86].

Eine chemometrische Methode zur Datenanalyse ist die mathematische Trennung und Klassifizierung der Faktoren mit Hilfe einer statistischen Näherungsrechnung. Grundlage der Berechnungen ist ein Datensatz, der durch ein sorgfältig geplantes und durchgeführtes Experiment erzeugt wird. Die im Datensatz enthaltenen Faktoren müssen linear unabhängig sein. Die einzelnen Faktoren können sodann durch statistische Verfahren aus dem Datensatz berechnet werden.

Eine der wichtigsten Methoden zum Bestimmen und Wichten von Faktoren ist die Principal Component Analysis (PCA) [87]. Durch eine geschickte Wahl des Datensatzes können die aus dem Datensatz berechneten Hauptkomponenten den einzelnen Faktoren zugeordnet werden. Auf diese Weise kann der Einfluss der einzelnen Parameter einer Probe (Faktoren) auf das Messergebnis bestimmt werden.

#### **3.4.1.2 Auftretende Faktoren bei NIR Messungen**

NIR-Spektren setzen sich aus einzelnen Messwerten (Signalintensitäten) bei definierten Wellenlängen zusammen. Jede gemessene Intensität ist wiederum die Summe der Intensitäten von bei diesen Wellenlängen stattfindenden Einund Zwei-Photonen-Prozessen. Die möglichen Prozesse werden durch die chemische Zusammensetzung der Probe festgelegt. Theoretisch wird unter gleichen physikalischen Bedingungen (z. B. Druck, Temperatur, Intensität der Anregungswellenlänge, Einstrahlwinkel) auf molekularer Ebene immer das gleiche Ergebnis erzielt. Da Prozesse, die die chemische Zusammensetzung der Probe unter Laborbedingungen im größeren Umfang ändern während der Messung kaum stattfinden, kann der Einfluss dieses Faktors auf den Messwert als gering eingeschätzt werden.

Jedoch hat nicht nur die chemische Zusammensetzung, sondern auch die physikalische Beschaffenheit der Probe einen Einfluss auf die gemessenen Intensitäten. Einflussfaktoren wie Temperatur und Druck, unterschiedliche Dichte der Partikel, Korngröße, Partikelform, Modifikation oder der Wassergehalt verändern die gemessenen Spektren derselben Probe beträchtlich [88][89][90][91][92][93][94]. So ändert sich z. B. im Zusammenhang mit der Teilchengröße im makroskopischen Bereich das Vermögen der Probe zur quantenchemischen Kopplung. In einer grobkörnigen Probe bestehen weniger direkte Kontaktpunkte zwischen den einzelnen Pulverpartikel, als in einer feinkörnigen Probe. An diesen Kontaktpunkten kann eine Welle, sofern die Wellenlänge in der Größenordnung der Partikel liegt, quantenchemisch koppeln. Durch diese Kopplung werden isolierte Partikel zu einer "guantenchemischen Einheit". In diesem System werden neue Energieniveaus aufgebaut, die zu einer Bandenverbreiterung führen. Dieser physikalische Effekt auf NIR Spektren wird zur Tablettenhärtebestimmung [95][96] mit Hilfe der NIRS angewandt.

Die physikalische Beschaffenheit einer Probe wird durch viele unabhängig Parameter beschrieben. Aus diese Grunde ist der Einfluss dieses Faktors auf den Messwert als groß einzustufen [71].

Der apparative Fehler stellt einen Faktor dar, der nicht vernachlässigt werden darf [97]. Er setzt sich aus einem systematischen und zufälligen Anteil zusammen [82]. Der zufällige Fehler kann durch Mehrfachmessungen weitgehend eliminiert und durch die statistische Datenauswertung bestimmt werden. Der systematische Gerätefehler [98] kann durch den Vergleich der Messdaten eines Standards auf unterschiedlichen Messgeräten bestimmt werden.

#### **3.4.2 Principal Component Analysis (PCA)**

Die Principal Component Analysis oder Hauptkomponentenanalyse ist eine der am häufigsten verwendeten Mustererkennungsmethoden [99][100]. Ziel der Hauptkomponentenanalyse ist es, latente Strukturen innerhalb eines multivariaten Datensatzes zu finden und dadurch Ähnlichkeiten zwischen den einzelnen Elementen aufzuzeigen [101].

Der verwendete iterative Algorithmus (z.B. NIPALS) [102] zerlegt die Datenmatrix in Hauptkomponenten, die jeweils die größten verbleibenden Teile der Varianz im Datensatz beschreiben. Jede Hauptkomponente kann als Linearkombination der ursprünglichen Matrixelemente dargestellt werden. Die Hauptkomponenten werden nacheinander bestimmt. Sie sind orthogonal zueinander und die jeweils folgende Hauptkomponente beschreibt einen weiteren Teil der Varianz des Datensatzes. Die erste Hauptkomponente beschreibt den größte Teil der Varianz (den größten Einflussfaktor) - den größten Unterschied zwischen den einzelnen Elementen oder Elementgruppen [85][87].

Mit den berechneten Hauptkomponenten als Achsen kann ein mehrdimensionales Koordinatensystem erstellt und die Lage der einzelnen Elemente des Datensatzes darin bestimmt werden. Die Scores geben die Koordinaten der Elemente im neu gebildetem Koordinatensystem an. Ähnliche Elemente des Datensatzes werden eng beieinander liegen. Verwendet man zwei oder drei Hauptkomponenten für die graphische Darstellung, bilden ähnliche Elemente in Bezug auf die verwendeten Hauptkomponenten Cluster in der Ebene oder im dreidimensionalen Raum.

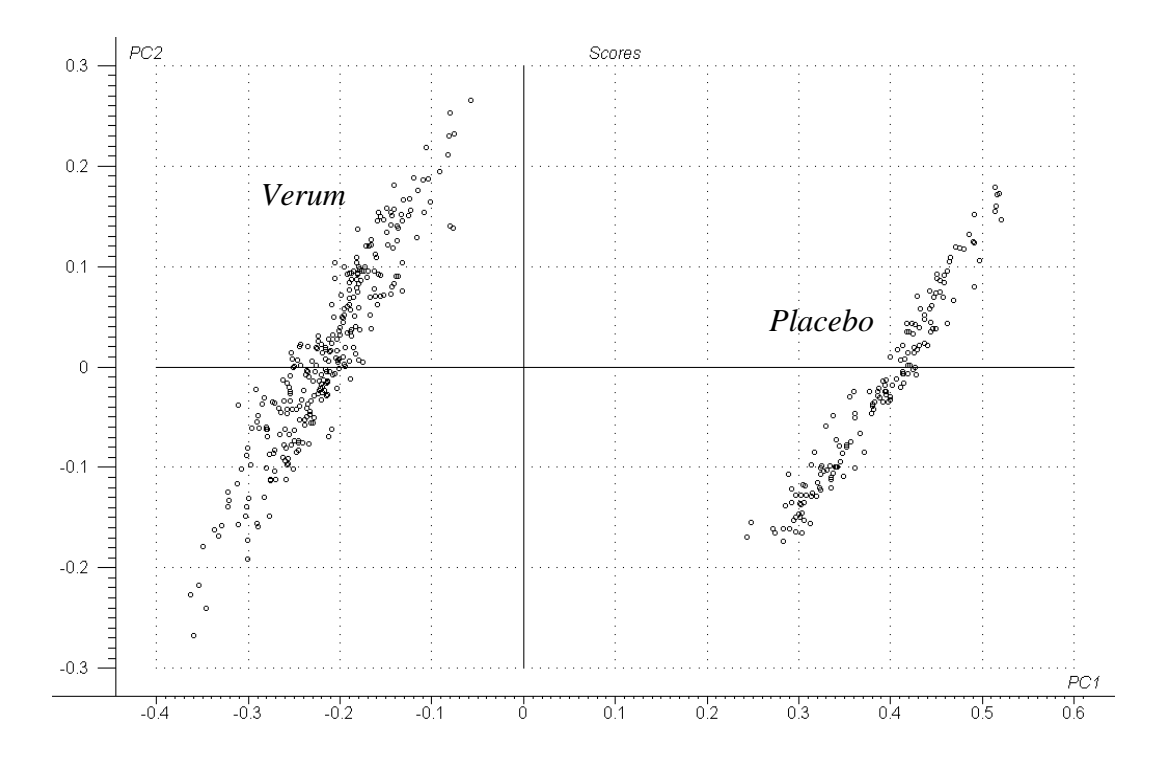

*Abb. 3-4: Score-Plot eines Musterdatensatzes (Verum- und Placebo-Tabletten)*

Abbildung 3-4 zeigt den zweidimensionalen Score-Plot (Hauptkomponente 1 (PC 1) vs. Hauptkomponente 2 (PC 2)) eines Musterdatensatzes (Verum- und Placebo-Tabletten). Die Scores der einzelnen Proben werden als Kreis dargestellt. Die erste Hauptkomponente beschreibt in diesem Fall den Unterschied in der Zusammensetzung der Tabletten und trennt den Datensatz in zwei Cluster auf. Die zweite Hauptkomponente beschreibt in diesem Fall die Varianz innerhalb der jeweiligen Tablettenpopulation, die auf produktionsbedingte Unterschiede (z. B. Presskraft) zurückzuführen ist.

Eine weitere graphische Darstellung der Scores einer Hauptkomponente ist der Line-Plot. Hier werden die Scores einer Hauptkomponente gegenüber den einzelnen Proben aufgetragen. Anhand der Beträge und der Vorzeichen der Scores einzelner Probengruppen kann der Hauptkomponente ein Faktor des Datensatzes zugeordnet werden (vgl. Kapitel 5.3.2.1).

Die mathematische Durchführung der Hauptkomponentenanalyse wird in der Literatur ausführlich beschrieben [87][101][103][104]. Sind die Faktoren des Datensatzes bekannt, so kann auch die Anzahl der zur Beschreibung des Datensatzes nötigen Hauptkomponenten einer PCA vorhergesagt werden.

# **3.4.3 VisioNIR® Mustererkennungsmethode**

## **3.4.3.1 Anforderungen an die Methode**

Die VisioNIR® Auswertestatistik wurde speziell für die online Analytik entwickelt. Um dieser Anforderung gerecht zu werden, müssen die Berechnungen sehr schnell erfolgen. Verpackungsmaschinen laufen heute mit einer Geschwindigkeit von bis zu 1200 Blistern pro Minute. Für die Analytik pro Produkt steht deshalb nur ein Zeitfenster von 5 Millisekunden zur Verfügung. Innerhalb dieser Zeitspanne muss die Messung, die Auswertung der Messdaten und das Aussortieren fehlerhafter Produkte erfolgen. Aus diesem Grund benutzt die VisioNIR**®** Auswertestatistik eine Reihe von einfachen Algorithmen, die sehr schnell berechnet werden können. Die Grundzüge der VisioNIR® Auswertestatistik [31] werden im folgenden Kapitel beschrieben.

#### **3.4.3.2 Datenvorbehandlung**

Eine Datenvorbehandlung ist sinnvoll, da hierdurch apparative Einflüsse minimiert werden. Mannigfaltige Methoden der Datenvorbehandlung wurden in der Literatur beschrieben [105][106][107]. So können die zur Unterscheidung der einzelnen Proben relevanten Teile der Spektren ausgewählt [108][109] und mit Hilfe von mathematischen Operationen für die Musterkennung optimal vorbereitet werden [110][111].

Die einzelnen Produkte werden im VisioNIR<sup>®</sup> (vgl. Kapitel 7.1.2.1) in einem nahezu homogen ausgeleuchteten Lichtfeld zum Schwingen angeregt. Die Intensität der anregenden Strahlung ist jedoch nicht an jedem Punkt des Lichtfeldes exakt gleich groß. Zur Korrektur dieser apparativen Unzulänglichkeit wird folgende Formel auf die Rohspektren angewandt.

$$
Ical_n = \frac{Iraw_n - Idark_n}{Iref_n}
$$
 (G. 3-4)

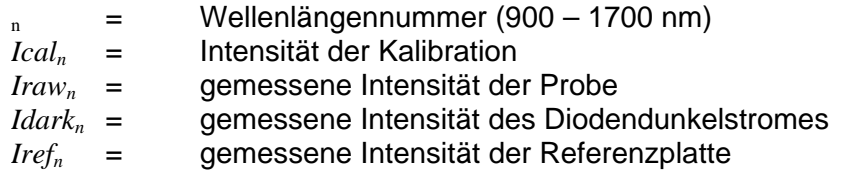

Durch die Transformation der Rohdaten werden die unterschiedlichen Anregungsintensitäten korrigiert. Zur Glättung der Spektren (*Ismoothed*) nutzt man die Gaus'sche Glättungsfunktion über sieben Punkte. Hierdurch wird der Einfluss des Rauschens oder der Einfluss von zufälligen Ereignissen an den Dioden auf die Spektren minimiert. Zur Minimierung des Einflusses der unterschiedlichen Orientierung der Produkte im Blister auf die einzelnen Intensitäten werden die einzelnen Intensitäten des Spektrums über den gesamten Wellenlängenbereich gemittelt.

$$
Iscaled_n = \frac{Ismoothed_n - Ismoothed}{\left[\sum_n (Ismoothed_n - Ismoothed)^2\right]^{\frac{1}{2}}}
$$
(G. 3-5)

Durch Bildung der 1.Ableitung (*Ideriv*) können die Unterschiede zwischen den einzelnen Spektren hervorgehoben werden. Die beiden Grafiken [Abb. 3-5 und 3-6] zeigen die Auswirkungen der verwendeten Datenvorbehandlungsmethoden auf einen Spektrensatz.

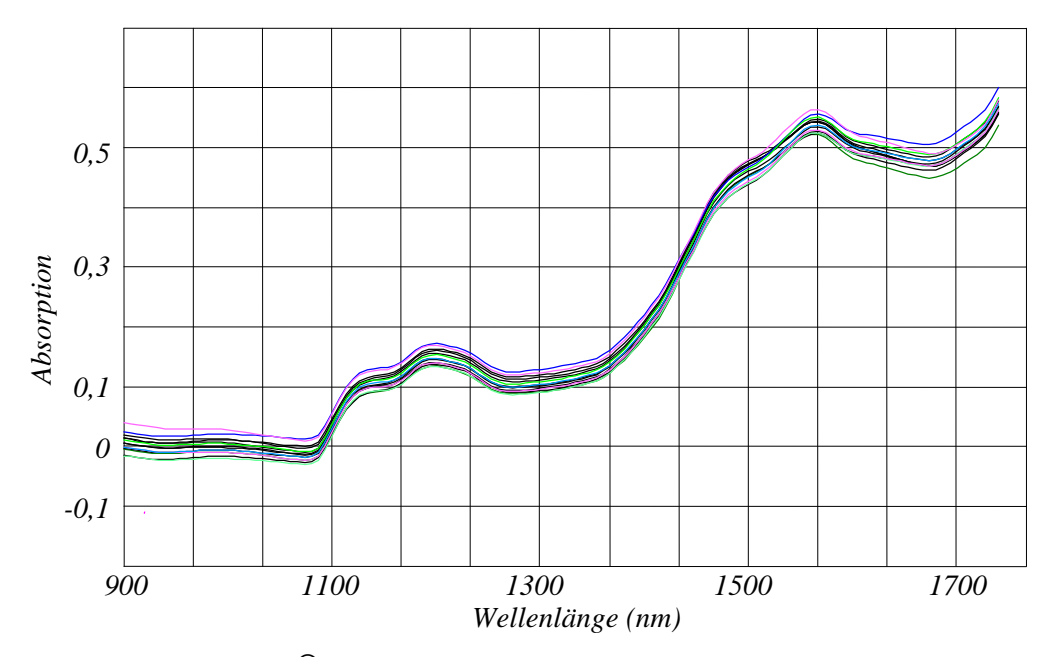

*Abb. 3-5: VisioNIR® Rohspektren*

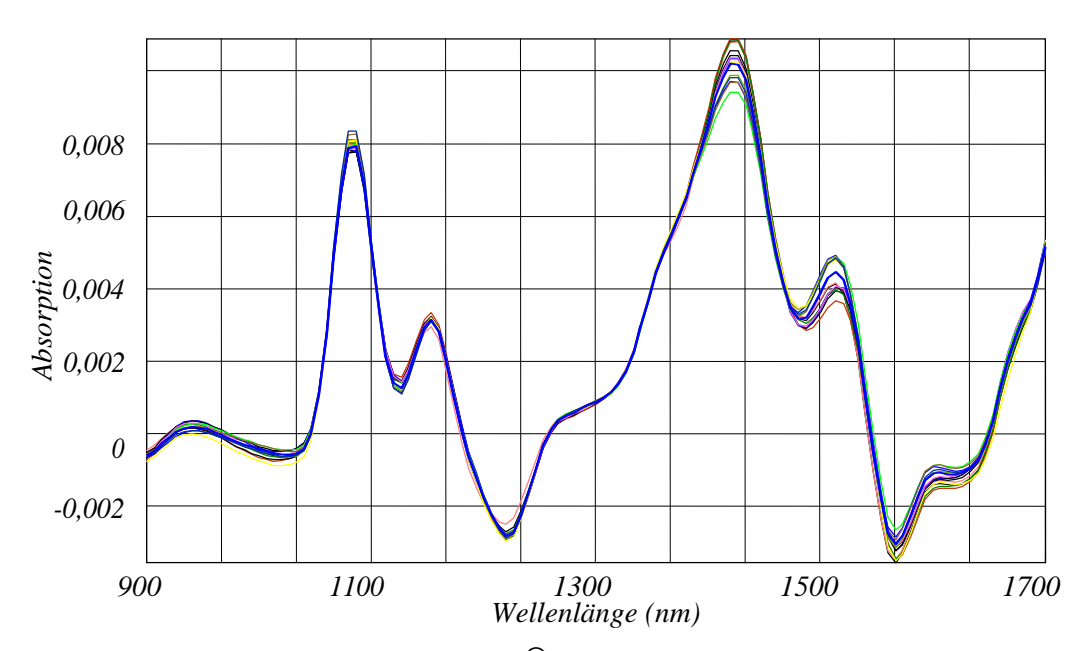

*Abb. 3-6: vorbehandelte VisioNIR® Spektren (1. Ableitung)*

Im Datensatz der Derivativspektren sind die Spektralbereiche, die die Unterschiede zwischen den einzelnen Spektren beinhalten leichter zu erkennen als im Rohdatensatz. Die Bereiche, in denen die Spektren gleicher Produkte eine hohe Varianz aufweisen, werden kaum zur Unterscheidung genutzt, da diese die Robustheit der Methode erniedrigen. Die relevanten Spektrenabschnitte zur Unterscheidung von Fremdproduktspektren sind die Spektralbereiche mit geringer Varianz. Diese können mit Hilfe der Derivativspektren präzise bestimmt werden.

#### **3.4.3.3 Auswertestatistik**

Die Mustererkennung beruht auf dem Vergleich jedes gemessenen Spektrums zu einem Modellspektrum. Die Differenzen zwischen Modellspektrum und Samplespektrum an jeder gemessenen Wellenlänge werden berechnet. Überschreiten diese Differenzen ein gesetztes Limit, so werden die Spektren als signifikant unterschiedlich vom Modell erkannt. Ein ausführliche Beschreibung der angewanden Statistik findet sich in der Patentschrift [31].

#### **Modellaufbau**

Die Modelle (Mittelwertspektren) werden aus den Kalibrierdatensätzen der einzelnen Produkte erstellt.

$$
Model_n = \frac{\sum_{s} Identify_{s,n}}{s}
$$
 (G. 3-6)

s  $=$  Variable für die Spektrenzahl<br>S  $=$  Anzahl an Spektren  $=$  Anzahl an Spektren

Auf diese Weise wird ein robustes Modellspektrum des jeweiligen Produktes erzeugt. Betrachtet man die Varianz des Modells pro Messpunkt (Wellenlänge) über den gesamten Wellenlängenbereich, so findet man spektrale Bereiche mit signifikant hohen Standardabweichungen. Diese Stellen spiegeln die Variabilität der Kalibrierproben in Bezug auf verschiedene Einflussfaktoren, z.B. den Wassergehalt wieder. Da jedoch nur Produkte, die den Qualitätsanforderungen entsprechen dem Kalibierdatensatz angehören, wird innerhalb gesetzter Grenzen diese Varianz gebilligt. Um den Einfluss dieser, bei einer Unterscheidung zwischen ähnlichen Spektren störenden Varianzen zu minimieren,
wird ein Wichtungsfaktor (*WFn*) berechnet. Dieser Faktor wichtet spektrale Bereiche mit einer geringen Standardabweichung höher, als Bereiche mit hoher Standardabweichung.

$$
DistModels, n = Ideriv, n - Modeln
$$
 (G. 3-7)

$$
SDModel_n = \sqrt{\frac{\sum_{s} (DistModel_{s,n} - DistModel)^2}{S}}
$$
 (G. 3-8)

$$
WF_n = SDModel_n^3
$$
 (G. 3-9)

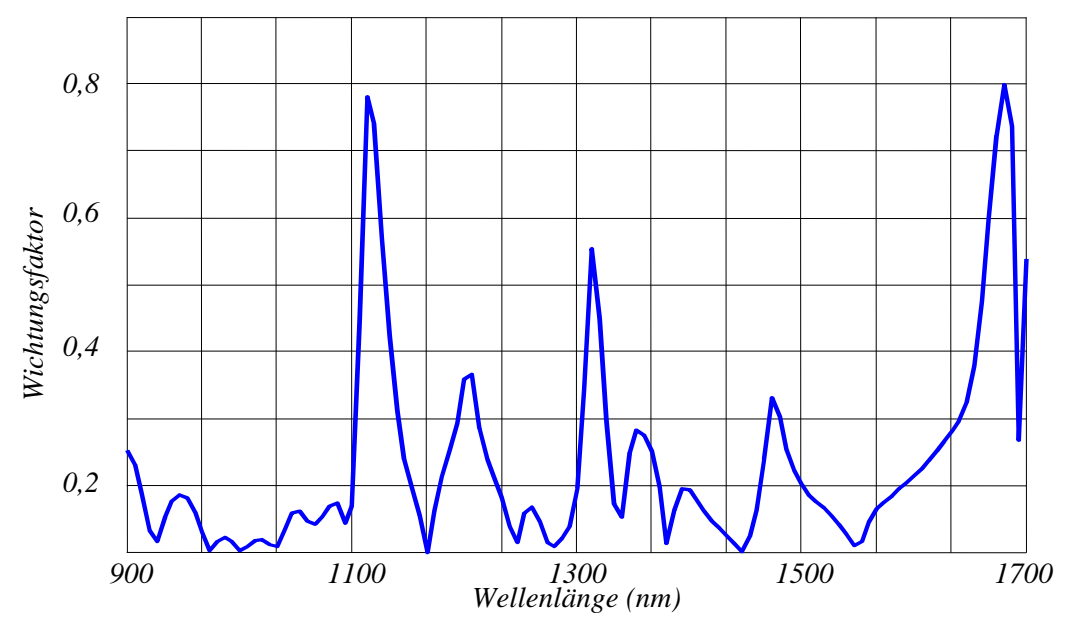

*Abb. 3-7: Wichtungsfaktor*

Abbildung 3-7 zeigt die berechneten Wichtungsfaktoren des VisioNIR® Rohdatensatzes (vgl. Abb.3-5) gegenüber der Wellenlänge aufgetragen. Hohe Wichtungsfaktoren beschreiben Wellenlängen, bei denen der Datensatz eine geringe Varianz aufweist (vgl. Abb. 3-6). Mit Hilfe der Wichtungsfaktoren wird anschliessend die Euklidische Distanz (*EuclidDistModel<sup>s</sup>* ) jeder Kalibrierprobe

über den gesamten Messbereich vom Modell berechnet. Der Mittelwert (*SDModel*) dieser Berechnungen entspricht der Standardabweichung des Modells.

$$
EuclidDistModel_s = \sqrt{\sum_{n} \frac{(DistModel_n)^2}{WF_n}}
$$
 (G. 3-10)

$$
SDModel = \sqrt{\frac{\sum_{s} (EuclidDistModel_{s} - EuclidDistModel)^{2}}{S}}
$$
 (G. 3-11)

Am Ende des Modellaufbaues wird noch die mittlere Euklidische Distanz des Modells berechnet (*ModelDifferenceMean*). Dieser Wert wird in Modellstandardabweichungen (*SDModel*) als Bezugsgröße angegeben.

$$
ModelDifferenceMean = \frac{\overline{EuclidDistModel}}{SDModel}
$$
 (G. 3-12)

#### **Berechnung**

Zur Überwachung eines Prozesses werden die ständig einlaufenden Spektren dem erstellten Modell gegenübergestellt und ein Wert als Entscheidungskriterium berechnet.

Zuerst wird die Euklidische Distanz (*SampleDist*) über den gesamten Wellenlängenbereich zwischen dem gemessenen Spektrum und dem gewählten Modell berechnet. Die verwendeten Wichtungsfaktoren wurden bei der Modellbildung berechnet.

$$
SampleDist = \sqrt{\sum_{n} \frac{(Ideriv_n - Model_n)^2}{WF_n}}
$$
 (G. 3-13)

.

Das Ergebnis wird zur Berechnung der Euklidischen Distanz der Probe (*SampleDifference*) verwendet. Diese wird in Modellstandardabweichungen des Modells als Bezugsgröße angegeben.

$$
SampleDifference = \frac{SampleDist}{SDModel}
$$
 (G. 3-14)

Diese beiden Rechenoperationen reichen aus, um einen Referenzwert für die Probe zu berechnen.

### **Entscheidung**

Der Wert der Euklidischen Distanz der Probe (*SampleDifference*) wird mit einem festgesetzten Grenzwert (*AcceptLimit*) verglichen. Der Grenzwert errechnet sich aus der mittleren Euklidischen Distanz des Modells (*ModelDifferenceMean*) und einem Wahrscheinlichkeitsbereich. Der Wahrscheinlichkeitsbereich wird über die Standardabweichung des Modells (*ModelSD*) berechnet und beschreibt die Wahrscheinlichkeit, dass ein Wert statistisch nicht signifikant vom Mittelwert unterschieden werden kann.

```
AcceptLimit = ModelDifferenceMean + LimitSD * ModelSD (G.3-15)
```
*LimitSD* = Anzahl der Standardabweichungen des Modells

Gemäß dieser Gleichung gibt es zwei Thesen:

*SampleDifference* >*AcceptLimit* ⇒ Qualität entspricht nicht den NIR-Anforderungen

*SampleDifference* ≤ *AcceptLimit* ⇒ Qualität entspricht den NIR-Anforderungen

Produkte, die nicht den Qualitätsanforderungen der NIR Analytik entsprechen, können on-line aussortiert werden.

#### **Graphische Darstellung**

Um die Ähnlichkeit einzelner Spektren zum Modell leichter erfassen zu können, wird das Ergebnis graphisch dargestellt. In einem rechtwinkligen Koordinatensystem werden die Euklidischen Distanzen aller Spektren eingetragen.

Auf der Ordinate werden die einzelnen Spektren (als Produktnummer oder Spektrennummer) dimensionslos aufgetragen. Auf der Abszisse werden die berechneten Euklidischen Distanzen (*SampleDifference*) der einzelnen Kalibrierproben und der gemessenen Produkte aufgetragen. Die Euklidischen Distanzen sind auf die Modellstandardabweichung (*ModelSD*) des verwendeten Modells normiert. Die Lage der einzelnen Produkte im Koordinatensystem wird durch ein Kreuz gekennzeichnet. Die Kreuze sind durch eine Linie verbunden.

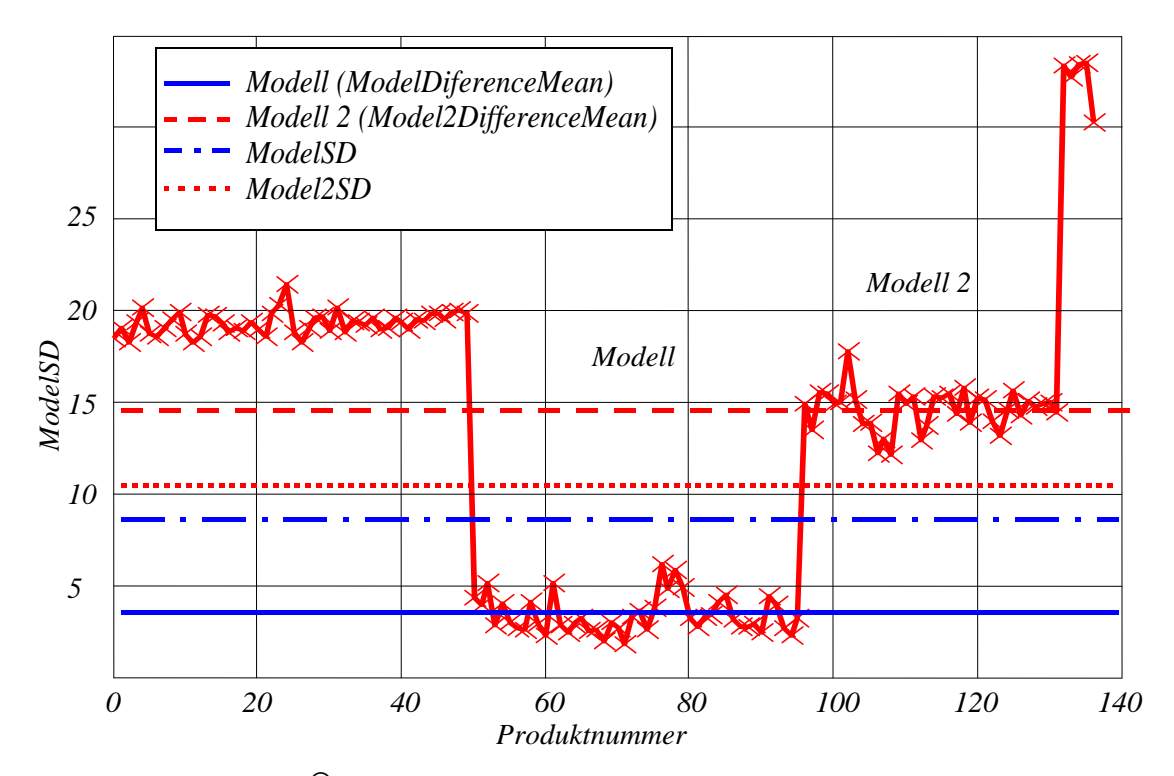

*Abb. 3-8: VisioNIR® Auswerteplot*

Zur leichteren Orientierung ist das Model (*ModelDifferenceMean*) als durchgezogenen Linie und der Vertrauensbereich (*ModelSD*) als Punkt-Strich-Linie eingezeichnet. Anhand der Entfernung der einzelnen Proben vom Modell kann visuell die Ähnlichkeit der NIR-Spektren abgeschätzt werden. Je größer die

Unterschiede zwischen den einzelnen Spektren und den Modellspektren sind, desto weiter entfernt vom Modell werden diese im Koordinatensystem eingezeichnet werden.

Um eine hohe Entscheidungssicherheit zu gewährleisten, wird ein zweites Modell (*Model 2*) aufgebaut. Als Datensatz verwendet man die NIR-Spektren des möglichen Untermischungsproduktes, dessen NIR-Spektren am ähnlichsten den Kalbrierspektren sind. Dieses Modell 2 wird, wie im Abschnitt "Modellaufbau" beschrieben, berechnet und in den Auswerteplot eingezeichnet. Das Modell (*Model2DifferenceMean*) wird als gestrichelte Linie und der Vertrauensbereich (*Model2SD*) als gepunktete Linie eingezeichnet. Liegen die beiden Modelle und die dazugehörigen Vertrauensbereiche weit voneinander entfernt, ist die Unterscheidung zwischen den einzelnen Produkten sicher.

# **4 Evaluierung des VisioNIR® am Beispiel von Hartgelatinekapseln**

## **4.1 VisioNIR®Spektrometer**

## **4.1.1 Methodik des Äquivalenzbeurteilung**

Durch einen Spektrometervergleich soll die Leistungsfähigkeit des VisioNIR® Spektrometers im Bezug auf die Qualität der Spektren ermittelt werden.

Als Referenzspektrometer wurde ein Foss NIRSystems 6500 Spektrometer (vgl. Kapitel 7.1.1) gewählt, da das System technisch ausgereift ist und weltweit häufig eingesetzt wird [112][113]. Sowohl der messbare Wellenlängenbereich, als auch die maximal mögliche Auflösung des Foss Referenzsystems sind größer, als der Messbereich und die Auflösung des VisioNIR® Spektrometers. Ein weiterer Vorteil ist der einfache und robuste Aufbau dieses Spektrometers. Technische Veränderungen, wie das Montieren von selbstgefertigten Halterungen für Kapseln oder für Insulinbehältnisse (vgl. Kapitel 7.1.2.5) sind problemlos möglich. Das Referenzsystem wurde vor jeder Messserie überprüft (vgl. Kapitel 7.1.1.2).

Die VisioNIR® Messungen wurden mit dem VisioNIR® Spektrometer des VisioNIR® Demonstrationsgerätes durchgeführt. Das VisioNIR® Spektrometer und das VisioNIR® Demonstrationsgerät sind in Kapitel 7.1.2 ausführlich beschrieben. Das Spektrometer wurde ebenfalls vor jeder Messserie, wie in Kapitel 7.1.2.3 und in der Patentschrift [31] beschrieben, überprüft.

Auf beiden Spektrometern wurde derselbe Evaluierungsprobensatz vermessen. Der Evaluierungsprobensatz bestand aus Hartgelatinekapseln (Produkt A, Produkt B, Produkt A Kapselinhalt in Produkt B Kapselhülle (AinB) und Produkt B Inhalt in Produkt A Kapselhülle (BinA)), deren Spektren sich nur marginal voneinander unterscheiden (vgl. Anhang: Abb. 8-6). Der Probensatz ist in Kapitel 7.2.2 ausführlich beschrieben.

Ein direkter Vergleich der auf beiden Spektrometern gemessenen Rohspektren ist nicht möglich, da die Erzeugung der Daten auf unterschiedlichen physikalischen Methoden beruht (vgl. Kapitel 7.1). Auch spektrometerinterne Einstellungen (z. B. Anzahl der Wiederholungsmessungen), bauartbedingte Faktoren (z. B. Intensität der anregenden Strahlung, Detektorempfindlichkeit) und Datentransformationen (z. B. Berechnung der scheinbaren Absorption) führen im Allgemeinen zu unterschiedlichen Rohdaten (vgl. Kapitel 8.3). Auf diese Faktoren sind auch die Schwierigkeiten bei der Übertragung einer Kalibration zwischen unterschiedlichen NIR-Spektrometern zurückzuführen [114][115][116]. Eine erfolgversprechende Möglichkeit ist die Lösung des Problems auf dem mathematischen Weg [117][118]. Ein Kalibrationstransfer zwischen typgleichen Spektrometern ist bei validierten Systemen weniger problematisch [43][119].

Aus diesen Gründen wurde ein anderer Weg für den Spektrometervergleich gewählt. Dieser basiert auf dem Vergleich von PCA-Ergebnissen. Zur Berechnung der Hauptkomponentenanalysen wurden die Spektren des Evaluierungsprobensatzes verwendet, die auf beiden Spektrometern vermessen wurden. Der Evaluierungsprobensatz wurde so ausgewählt, dass sich die Spektren der einzelnen Produktgruppen im Wellenlängenbereich von 900 - 1800 nm nur marginal voneinander unterscheiden (vgl. Kapitel 8.3). Alle im Evaluierungsprobensatz enthaltenen und mit der Methode der Nahen-Infrarot Spektroskopie erfassbaren Faktoren waren bekannt (vgl. Kapitel 7.2.2).

Da das Referenzspektrometer Spektren in einem größeren Wellenlängenbereich und mit einer höheren Auflösung aufnimmt als das VisioNIR<sup>®</sup> Spektrometer, musste der Referenzrohdatensatz dem VisioNIR® Datensatz angeglichen werden. Die Berechnung ist in Kapitel 7.3.1 beschreiben. Der angeglichene Referenzdatensatz und der VisioNIR® Rohdatensatz wurden jeweils mit der gleichen Methode zur Mustererkennung, der Hauptkomponentenanalyse (vgl. Kapitel 3.4.2) ausgewertet. Die Methode der Hauptkomponentenanalyse ist allgemein anerkannt und sehr gut beschrieben [87][101].

Da durch eine geeignete Datenvorbehandlung die Ergebnisse der Hauptkomponentenanalyse verbessert werden [81], wurden der angeglichene Referenzdatensatz und der VisioNIR<sup>®</sup> Rohdatensatz mathematisch vorbehandelt. Die Spektren beider Datensätze wurden in Derivativspektren erster Ordnung umgewandelt. Die Berechnung der Derivativspektren ist in Kapitel 7.3.3 beschrieben. Diese beiden Derivativdatensätze wurden ebenfalls mit Hilfe der Hauptkomponentenanalyse ausgewertet.

Die Ergebnisse der Hauptkomponentenanalysen mit den "Rohdatensätze" und auch die Ergebnisse mit den Derivativdatensätzen der beiden Spektrometer wurden einander gegenübergestellt und diskutiert.

### **4.1.2 Hauptkomponentenanalyse mit Referenzdaten**

### **4.1.2.1 Angeglichene Daten**

Die Ergebnisse der Hauptkomponentenanalyse werden in Form von Score-Plots dargestellt (vgl. Kapitel 3.4.2). Da die Varianz des Evaluierungsprobensatzes mit vier Hauptkomponenten vollständig beschrieben wird (vgl. Kapitel 7.2.2.2), wurden für die Hauptkomponentenanalyse vier Hauptkomponenten (PC) berechnet.

Die erste (67%) und die zweite (30%) Hauptkomponente der Berechnung beschreiben zusammen 97% der Varianz des Datensatzes. Den Score-Plot (PC 1 vs. PC 2) zeigt Abbildung 4-1. Der Datensatz wird in diesem Score-Plot in zwei isolierte Cluster getrennt. Ein Cluster enthält die Spektren von Produkt A und von der Fehlabfüllung BinA. Der andere Cluster schließt Produkt B und Produkt AinB ein. Sowohl Hauptkomponente 1 (PC 1) als auch Hauptkomponente 2 (PC 2) beschreiben den Einflussfaktor "Kapselhülle". Innerhalb dieser zwei Cluster gibt es Vorzugsbereiche für einzelne Produktgruppen. Dort findet man gleiche Produkte häufiger als statistisch zulässig, wenn die Produkte der einzelnen Gruppen innerhalb des Clusters normalverteilt sind.

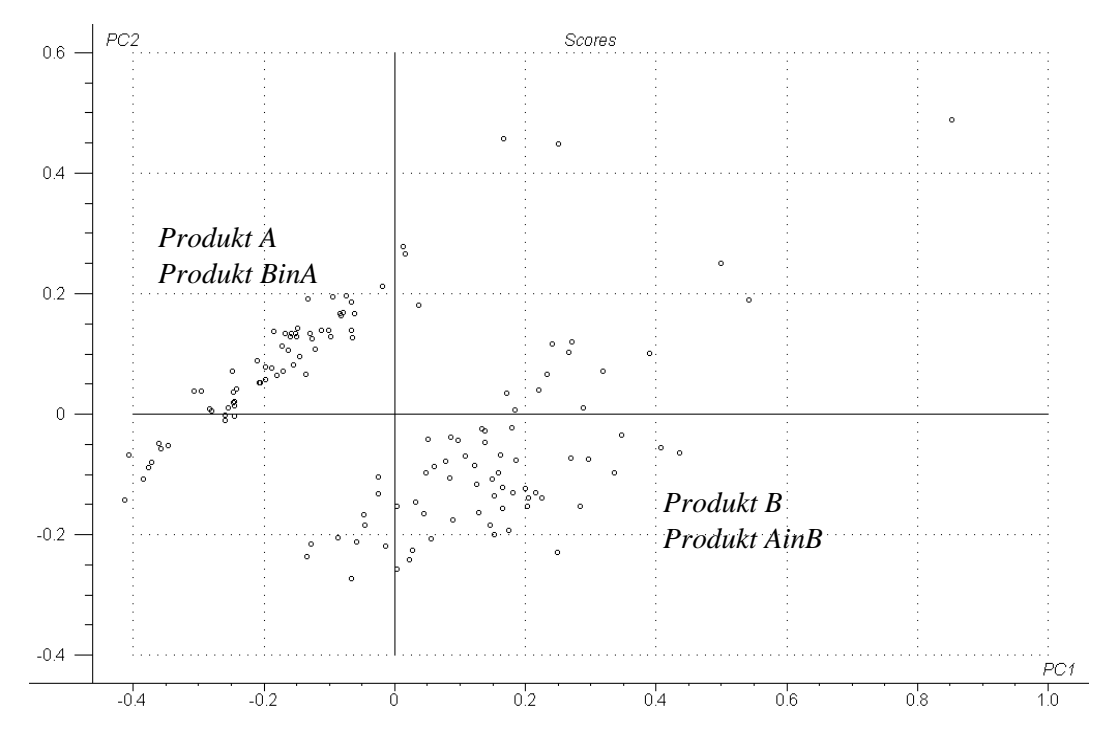

*Abb. 4-1: Score-Plot der Referenzdaten (angeglichene Rohdaten)*

Eine Zuordnung der restlichen im Datensatz enthaltenen Faktoren zu verbleibenden Hauptkomponenten konnte anhand der Score-Plots aller möglichen PC-Kombinationen (PC 1 vs. PC 3, PC 1 vs. PC 4, PC 2 vs. PC 3, PC 2 vs. PC 4 und PC 3 vs. PC 4) und Line-Plots der einzelnen Hauptkomponenten nicht gemacht werden. Die spektralen Unterschiede im angeglichenen Referenzdatensatz sind zu gering, um mit Hilfe der Hauptkomponentenanalyse einzelne Produktgruppen identifizieren zu können. Bei der Berechnung mit den angeglichenen Rohdatensatz kann nur ein Faktor (Kapselhülle) des Evaluierungsprobensatzes den berechneten Hauptkomponenten zugeordnet werden.

### **4.1.2.2 Derivativspektren erster Ordnung**

Die Hauptkomponentenanalyse mit den Derivativspektren des Referenzdatensatzes wurde ebenfalls mit vier Hauptkomponenten berechnet (vgl. Kapitel 7.2.2.2). Im Score-Plot (PC 1 vs. PC 2) sind deutlich vier isolierte Produktcluster zu erkennen [Abb. 4-2]. Jeder der isolierten Cluster kann einer der vier Produktgruppen zugeordnet werden.

Die erste Hauptkomponente beschreibt den Faktor der Kapselhülle. Die zweite Hauptkomponente spiegelt den Unterschied in der Kapselfüllung wieder. Bei dieser PCA beschreiben Hauptkomponente 1 mit 66% und Hauptkomponente 2 mit 19% der Varianz zusammen die wichtigsten Faktoren (Inhalt und Kapselhülle) des Datensatzes. Eine Hauptkomponente, die dem Faktor der unterschiedlichen Färbung der Kapselhüllen zugeordnet werden kann, konnte nicht gefunden werden.

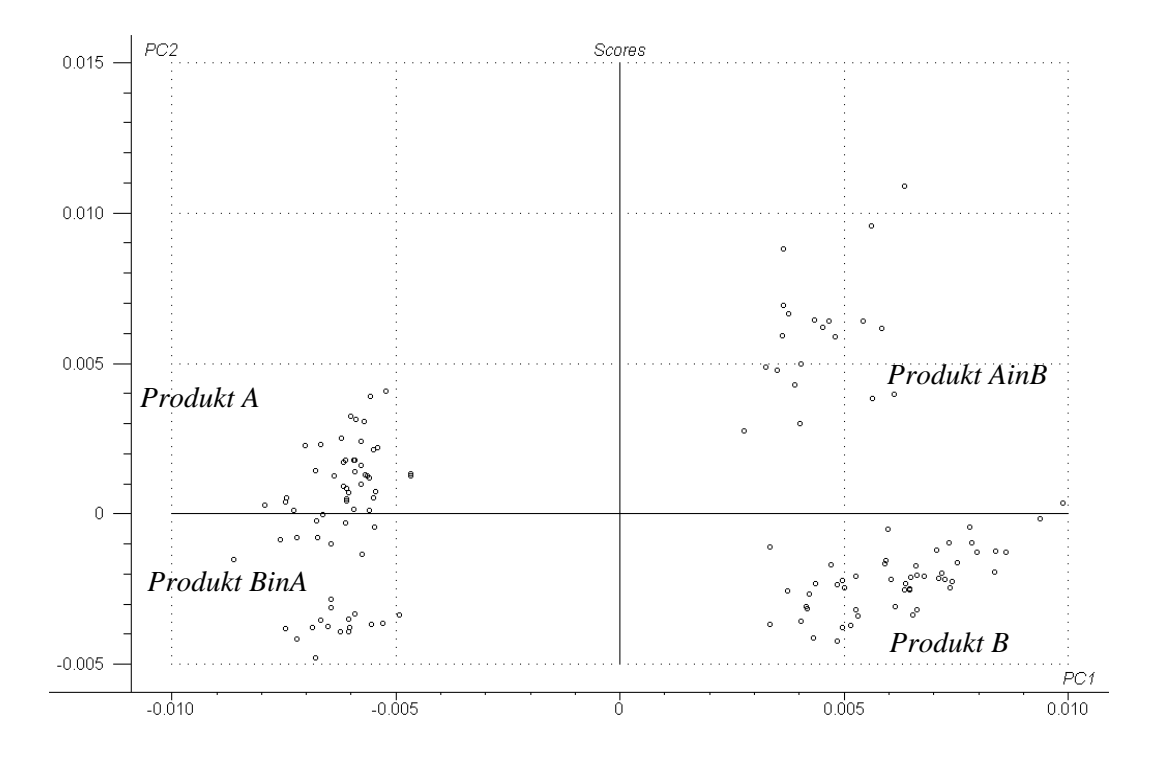

*Abb. 4-2: Score-Plot der Referenzdaten (Derivativspektren 1. Ordnung)*

Bei der Berechnung mit den Derivativspektren des angeglichenen Referenzdatensatzes können zwei Faktoren (Kapselhülle und Inhalt) des Evaluierungsprobensatzes den berechneten Hauptkomponenten zugeordnet werden.

### **4.1.3 Hauptkomponentenanalyse mit VisioNIR**® **Daten**

### **4.1.3.1 Rohdaten**

Die Hauptkomponentenanalyse wurde mit vier Hauptkomponenten berechnet. Im Score-Plot (PC 1 vs. PC 2) [Abb. 4-3] der berechneten PCA werden die Produkte in drei isolierte Cluster getrennt.

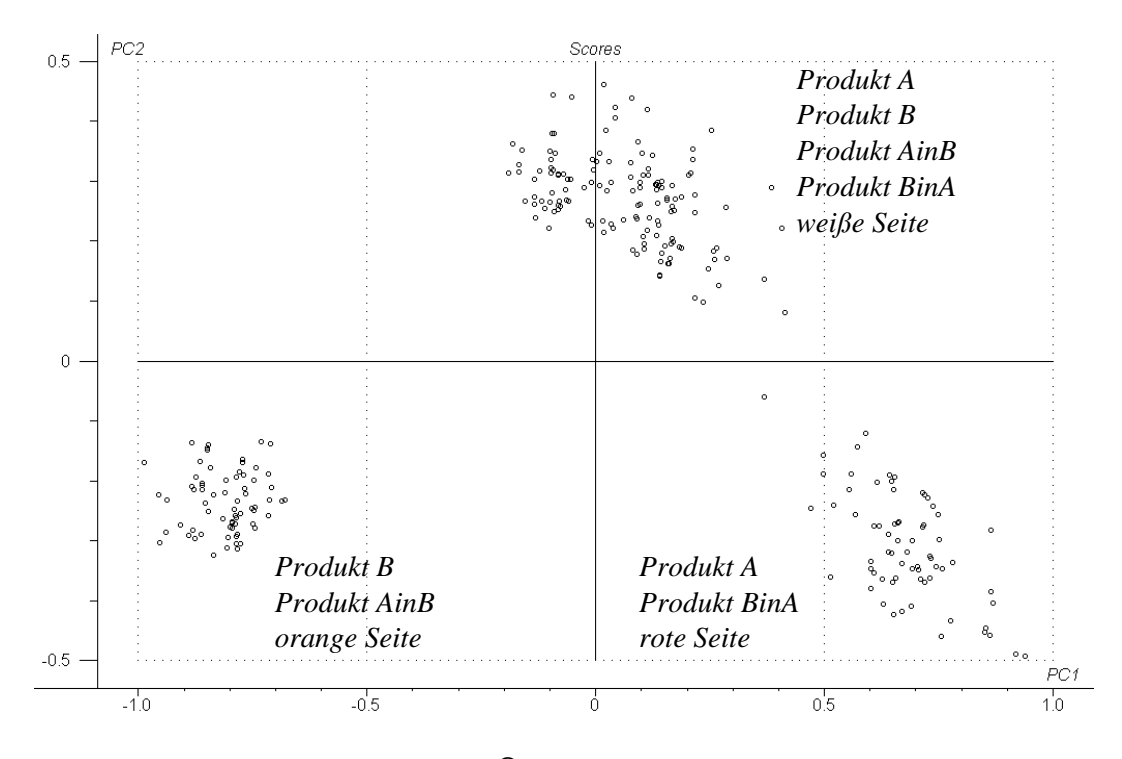

*Abb. 4-3: Score-Plot der VisioNIR® Rohdaten (PC 1 vs. PC 2)*

Die einzelnen Cluster korrelieren mit der Kapselhülle der Produkte. Jeder Cluster enthält Produkte, die sich in der Kapselhülle und in der Farbe der gemessenen Kapselseite gleichen. So können einem Cluster alle Produkte mit der Kapselhülle des Produktes A, wobei ausschließlich die rote Seite gemessen wurde (Produkt A, Produkt BinA, jeweils rote Seite), zugeordnet werden. Ein weiterer Cluster schließt die Spektren aller Produkte ein, bei denen jeweils die weiße Seite der Kapseln gemessen wurde (Produkt A, Produkt B, Produkt AinB

und Produkt BinA - weiße Seite). Der dritte Cluster umfasst die orange Kapselseite von Produkt B und Produkt AinB. Dem Faktor der farbgebenden Substanzen in den Kapselhüllen können zwei Hauptkomponenten zugeordnet werden.

Hauptkomponente 1 und Hauptkomponente 2 beschreiben die Faktoren der Kapselhülle (Gelatine und farbgebende Substanzen). Die erste Hauptkomponente trennt den Datensatz gemäß den farbgebenden Substanzen in den Kapselhüllen in drei Gruppen (Farbe: orange, weiß und rot) auf. Die zweite Hauptkomponente beschreibt den Unterschied zwischen weißer und rot/orange gefärbter Kapselhülle. Die dritte Hauptkomponente beschreibt einen Faktor, der auf einen zufälligen Fehler zurückzuführen ist. Im Line-Plot (vgl. Kapitel 3.4.2) der dritten Hauptkomponente ist keine Korrelation zwischen den Scores und gleichartigen Produkten zu erkennen. Die vierte Hauptkomponente beschreibt den Faktor der unterschiedlichen Kapselfüllung.

Im Score-Plot (PC 1 vs. PC 4) können alle Produkte des Evaluierungsprobensatzes gemäß ihrer Kapselhülle (PC 1) und ihres Inhaltes (PC 4) getrennt werden [Abb. 4-4].

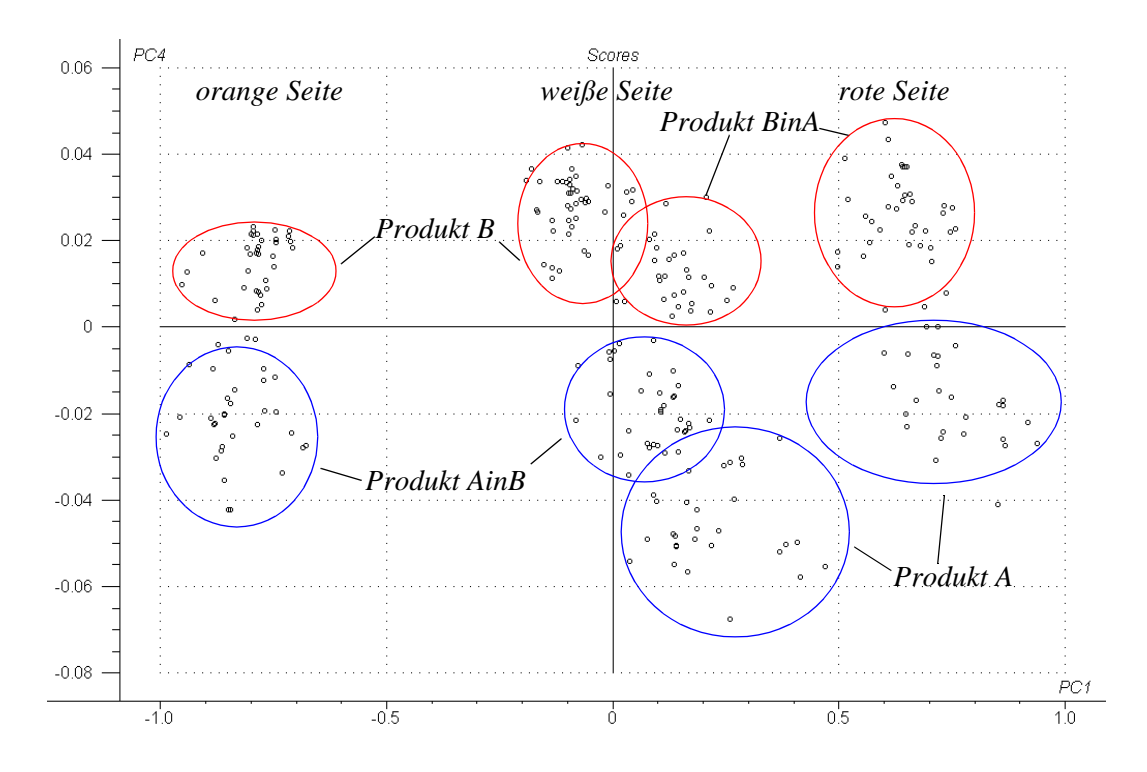

*Abb. 4-4: Score-Plot der VisioNIR® Rohdaten (PC 1 vs. PC 4)*

Bei der Berechnung mit den Rohspektren des VisioNIR<sup>®</sup> Spektrometers können die drei Faktoren (Kapselhülle, Farbe und Inhalt) des Evaluierungsprobensatzes den vier berechneten Hauptkomponenten zugeordnet werden.

### **4.1.3.2 Derivativspektren erster Ordnung**

Die Hauptkomponentenanalyse mit den VisioNIR<sup>®</sup> Derivativspektren wurde ebenfalls mit vier Hauptkomponenten berechnet. Der Score-Plot der Berechnung (PC 1 vs. PC 4) zeigt vier isolierte Cluster [Abb. 4-5].

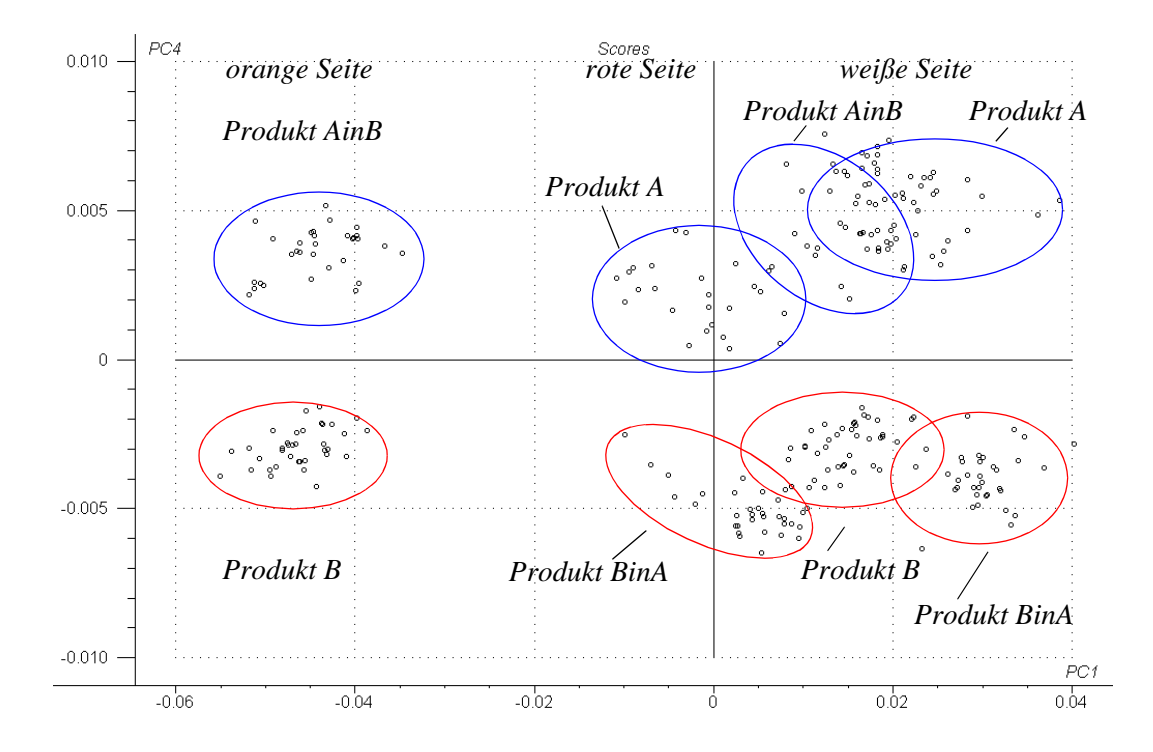

*Abb. 4-5: Score-Plot der VisioNIR® Derivativspektren (PC 1 vs. PC 4)*

Hauptkomponente 1 trennt den Datensatz gemäß der Kapselhülle auf. Die Scores (PC 1) der Produkte, die an der orangen Seite der Produkt B Kapselhülle gemessen wurden sind kleiner als -0,02. Die Scores aller Produkte, bei denen die Messung entweder an der weißen Seite der Produkt B- oder Produkt A Kapselhülle oder an der roten Seite der Produkt A Kapselhülle stattfand, sind größer. Die PC 2 korreliert auch mit dem Faktor Kapselhülle. Der dritten PC konnte wiederum kein Faktor zugeordnet werden. Der Line-Plot (PC 3) zeigt keine Korrelation zwischen den Scores und gleichartigen Produkten. Die vierte Hauptkomponente beschreibt den Faktor der unterschiedlichen Kapselfüllung. Alle Produkte, die mit Produkt A gefüllt sind, unterscheiden sich im Vorzeichen der Scores (PC 4) von den Produkten, die Produkt B beinhalten.

Produkt B kann eindeutig identifiziert werden, wenn ausschließlich die orange gefärbte Kapselhälfte gemessen wird. Innerhalb der beiden Produktcluster (Produkt A und Produkt AinB oder Produkt B und Produkt BinA) können Vorzugsbereiche für die einzelnen Produkte gefunden werden (vgl. Abb. 4-5).

Bei der Berechnung mit den Derivativspekteren des VisioNIR® Spektrometers können die drei Faktoren (Kapselhülle, Farbe und Inhalt) des Evaluierungsprobensatzes den berechneten Hauptkomponenten zugeordnet werden.

### **4.1.4 Diskussion der Ergebnisse**

### **4.1.4.1 Vorbemerkung**

Das NIR Spektrum eines Kapselproduktes setzt sich - sehr vereinfacht dargestellt - aus dem Spektrum der Hartgelatinekapsel und dem Spektrum der gepackten Kapselfüllung zusammen. Bei Messungen in diffuser Reflexion interagiert ein Teil der anregenden Strahlung mit der Kapselhülle und ein weiterer Teil mit dem Inhaltsstoff. Je höher die Intensität der anregenden Strahlung ist, desto tiefer dringt diese in das Produkt ein und die Interaktion zwischen Kapselinhalt und Strahlung nimmt zu. Die scheinbare Absorption des Kapselinhaltes nimmt daher mit Erhöhung der Intensität zu. Gleichzeitig bleibt die scheinbare Absorption der Kapselhülle gleich, da sich die Schichtdicke hier nicht ändert. Durch eine Steigerung der Intensität der anregenden Strahlung treten geringe Veränderungen im Gesamtspektrum auf, da der Einfluss des Spektrums des Kapselinhaltes auf das Gesamtspektrum zunimmt. Bei Messungen in Transmission übt das Spektrum des Kapselinhaltes auf das Gesamtspektrum einen größeren Einfluss aus, als bei Messungen in diffuser Reflexion.

Da beide Spektrometer auf unterschiedliche Weise und mit unterschiedlichen Intensitäten die Schwingungen in den Molekülen der Proben anregen, sind auch die gemessenen Spektren marginal verschieden (vgl. Kapitel 8.4). Das Spektrum der Kapselhülle hat einen größeren Einfluss auf das VisioNIR<sup>®</sup> Gesamtspektrum, während das Spektrum des Kapselinhaltes einen größeren Einfluss auf das Gesamtspektrum des Referenzspektrometers ausübt. Diese marginalen Unterschiede in den Rohdaten haben einen Einfluss auf die Ergebnisse der Hauptkomponentenanalysen. Die Reihenfolge der Zuordnung der im Datensatz enthaltenen Faktoren zu den einzelnen Hauptkomponenten verändert sich.

Das VisioNIR<sup>®</sup> Spektrometer liefert unter Beachtung der unterschiedlichen Datenerzeugung informationsreichere Daten als das Foss NIRSystem 6500 Referenzspektrometer. Die Ergebnisse der PCA zeigen, dass mit dem Referenzdatensatz zwei der drei im Probensatz enthaltenen und mit der Methode der Nahen-Infrarot Spektroskopie erfassbaren Faktoren (Kapselhülle, Kapselinhalt, farbgebende Substanz) bestimmt werden können. Die Faktoren Kapselhülle und Kapselinhalt können den berechneten Hauptkomponenten PC 1 und PC 2 eindeutig zugeordnet werden. Dem Faktor der farbgebenden Substanz konnte keine Hauptkomponente zugeordnet werden.

Die PCA Ergebnisse des VisioNIR<sup>®</sup> Datensatzes zeigen, dass alle im Probensatz enthaltenen und mit der NIR erfassbaren Faktoren auch aus dem VisioNIR<sup>®</sup> Datensatz berechnet werden können. Die Faktoren Kapselhülle, Kapselinhalt und farbgebende Substanz können eindeutig den berechneten Hauptkomponenten zugeordnet werden.

### **4.1.4.2 Hauptfaktor**

Da beide NIR Spektrometer in diffuser Reflexion messen, dominiert das Spektrum der Kapselhülle das Gesamtspektrum. Aus diesem Grunde wurde dem Faktor Kapselhülle bei der Evaluierung des Datensatzes die erste Hauptkomponente zugeordnet (vgl. Kapitel 7.2.2.2).

Die Ergebnisse der Hauptkomponentenanalysen mit den "Rohdatenssätzen"

(vgl. 4.1.2.1 und 4.1.3.1) und mit den Derivativspektren (vgl. 4.1.2.2 und 4.1.3.2) beider Spektrometer liefern dieselben Ergebnisse. Die Unterschiede in der Kapselhülle korrelieren immer mit den Scores der ersten Hauptkomponente. Die Kapselhülle (Gelatine und farbgebende Substanz) wird bei allen PCA Berechnungen durch die Hauptkomponente, die den prozentual größten Teil der Varianz beschreibt, beschrieben.

### **4.1.4.3 Nebenfaktoren**

#### **Rohspektren**

Ein wichtiger Faktor des Probensatzes ist der Kapselinhalt. Bei der Evaluierung des Evaluierungsprobensatzes (vgl. Kapitel 7.2.2.2) wurde diesem Faktor die zweite Hauptkomponente zugeordnet.

Bei den Berechnungen mit dem angeglichenen Rohspektren des Referenzsystems konnte keine Hauptkomponente diesem Faktor zugeordnet werden. Dies ist verwunderlich, da das Referenzsspektrometer mit höherer Strahlungsintensität arbeitet als das VisioNIR® und Unterschiede im Kapselinhalt deshalb das Gesamtspektrum stärker beeinflussen. Die spektralen Unterschiede aufgrund des Kapselinhaltes zwischen den Rohspektren werden durch die ansteigende Basislinie der Rohspektrum nivelliert. Diese Unterschiede können jedoch durch eine geschickte Datenvorbehandlung (Derivativspektren erster Ordnung) hervorgehoben werden.

Bei den Berechnungen mit den VisioNIR® Rohdaten konnte dagegen die vierte Hauptkomponente dem Faktor Kapselinhalt zugeordnet werden. Entlang dieser Hauptkomponente werden die Produkte gemäß ihrer Kapselfüllung getrennt (vgl. Abb.4-4). Die vierte Hauptkomponente beschreibt jedoch nur 4% der Varianz des Probensatzes. Demnach sind die spektralen Unterschiede aufgrund des Kapselinhaltes sehr gering. Trotzdem ist die Detektion dieser geringen Unterschiede mit dem VisioNIR® möglich.

#### **Derivativspektren**

Im Ergebnis der PCA mit dem Derivativdatensatz des Referenzspektrometers konnte der Faktor Kapselinhalt eindeutig der zweiten Hauptkomponente zugeordnet werden. Die zweite Hauptkomponente beschreibt bei dieser Berechnung 19% der Varianz. Die spektralen Unterschiede zwischen unterschiedlich befüllten Produkten werden durch die Korrektur der ansteigenden Basislinie hervorgehoben. Entlang dieser Hauptkomponente werden die Scores im Score-Plot (PC 1 vs. PC 2) gemäß des Kapselinhaltes getrennt (vgl. Abb. 4-2).

Im VisioNIR® Derivativdatensatz beschreibt dagegen die zweite Hauptkomponente einen weiteren Faktor der Kapselhülle. Erst die vierte berechnete Hauptkomponente korreliert mit dem Faktor Kapselinhalt (vgl. Abb. 4-5).

Dies ist unter anderem auf die unterschiedliche Erzeugung der NIR-Spektren zurückzuführen. Die anregende Strahlung des VisioNIR<sup>®</sup> Spektrometers wird einem weitgehend homogenen Lichtfeld entnommen. Die Intensität dieser Strahlung ist geringer als die des Referenzspektrometers. Aus diesem Grunde durchdringen weniger Quanten die Kapselhülle als bei der Anregung durch die intensitätsreichere Strahlung des Referenzspektrometers. Da weniger Quanten zur Anregung der Schwingung in der Kapsel zur Verfügung stehen, sind die spezifischen Banden des Kapselinhaltes im Gesamtspektrum schwächer ausgeprägt als im Referenzspektrum. Die hüllenspezifischen Banden im Gesamtspektrum sind dagegen stärker ausgeprägt. Die Hauptkomponentenanalyse berechnet aus diesem Grunde zwei Hauptkomponenten zur Beschreibung der Hülle. Eine PC beschreibt den Unterschied zwischen den drei unterschiedlichen Kapselhälften (orange, rote und weiße Kapselhälften). Die andere PC beschreibt den Unterschied zwischen den orangen Kapselhälften und allen übrigen Kapseln. Der dritten Hauptkomponenten kann kein Faktor des Probensatzes eindeutig zugeordnet werden. Erst die vierte Hauptkomponente (5% der Varianz) beschreibt den Faktor Kapselinhalt. Entlang dieser Hauptkomponente werden die Kapseln nach dem Inhalt getrennt (vgl. Abb. 4-5).

## **4.2 VisioNIR® Auswertestatistik**

### **4.2.1 Methodik**

Die Evaluierung der Auswertestatistik erfolgte durch den Vergleich der Ergebnisse zweier unterschiedlicher Mustererkennungsmethoden. Verglichen wird das Ergebnis der VisioNIR<sup>®</sup> Auswertestatistik mit dem Ergebnis der Hauptkomponentenanalyse (PCA). Die Hauptkomponentenanalyse ist eine allgemein anerkannte und weitverbreitete Technik zur Mustererkennung [55][85][120].

Als unabhängiger Datensatz wurden die mathematisch vorbehandelten Spektren (vgl. Kapitel 7.3.1) eines Evaluierungsprobensatzes verwendet. Der Evaluierungsprobensatz bestand aus verschiedenen Hartgelatinekapseln (Produkt A und B, AinB und BinA) und aus den leeren Kapselhüllen dieser Produkte. Der Probensatz wird in Kapitel 7.2.5 ausführlich beschrieben. Diese Proben wurden mit dem Referenzspektrometer (Foss NIRSystems 6500) gemessen (vgl. Kapitel 7.1.1). Da die VisioNIR® Auswertestatistik in Kombination mit dem VisioNIR<sup>®</sup> Spektrometer eingesetzt werden soll, wurden die mit dem Referenzspektrometer gemessenen Rohspektren des Evaluierungsprobensatzes den Parametern der VisioNIR® Rohspektren angeglichen. Der Datenabgleich erfolgte wie in Kapitel 7.3.1 beschrieben.

Bei der Evaluierung der VisioNIR® Auswertestatistik sollen ausschließlich die beiden unterschiedlichen Auswertealgorithmen miteinander verglichen. Aus diesem Grunde müssen auch die mathematischen Datenvorbehandlungsschritte für die Spektren des Evaluierungsdatensatzes identisch sein. Da die Evaluierung der VisioNIR® Auswertestatistik im Vordergrund stand, wurden die diesen Berechnungen implementierten Schritte der Datenvorbehandlung (vgl. Kapitel 3.4.3.2) auch auf die Spektren der Hauptkomponentenanalyse angewandt. Die Rohspektren wurden in die Derivativspektren erster Ordnung umgewandelt. Die Berechnungen sind in Kapitel 7.3.3 beschrieben.

Mit den an das VisioNIR<sup>®</sup> Spektrometer und in Bezug auf die Datenvorbehandlung an die VisioNIR® Auswertestatistik angeglichenen Datensatz wurde eine Hauptkomponentenanalyse durchgeführt. Die Ergebnisse dieser Hauptkomponentenanalyse wurden den Ergebnissen der VisioNIR<sup>®</sup> Berechnungen gegenübergestellt. Die VisioNIR® Berechnungen wurden mit den an das VisioNIR® Spektrometer angeglichenen Spektren durchgeführt.

### **4.2.2 Hauptkomponentenanalyse**

Die Hauptkomponentenanalyse wurde mit fünf Hauptkomponenten berechnet, da ein weiterer Faktor (leere Kapselhüllen) dem Evaluierungsdatensatz hinzugefügt wurde. Die Varianz des Evaluierungsdatensatzes kann vollständig mit vier der fünf berechneten Hauptkomponenten beschrieben werden (vgl. Kapitel 7.2.2.2).

Im Score-Plot der beiden prozentual größten Hauptkomponenten (PC 1 und PC 2) können die sechs enthaltenen Produktgruppen in isolierte Cluster getrennt werden [Abb. 4-6]. Da sich die Spektren der leeren Kapselhüllen stark von den Spektren gefüllter Produkte unterscheiden sind die Scores der leeren Kapselhüllen im Score-Plot weit von den Scores der gefüllten Produkte entfernt.

Die erste Hauptkomponente beschreibt den Faktor Kapselhülle. Die Scores der einzelnen Produkte werden entlang dieser Hauptkomponente gemäß ihrer Kapselhülle getrennt [Abb. 4-6]. Die zweite Hauptkomponente gibt den Unterschied im Kapselinhalt wieder. Die Scores (PC 2) aller Produkte, die mit Produkt B gefüllt sind (Produkt B und BinA) tragen ein positives Vorzeichen und alle Kapseln die Produkt A enthalten (Produkt A und AinB) ein negatives Vorzeichen. Die Korrelation der zweiten Hauptkomponente mit dem Kapselinhalt ist deutlich in Abbildung 4-7 (eindimensionaler Line-Plot der zweiten Hauptkomponente) zu erkennen. Die Scores der einzelnen Produkte unterscheiden sich sowohl im Betrag als auch im Vorzeichen. Eine Hauptkomponente, die den Faktor der unterschiedlichen Färbung der Kapseln beschreibt, konnte nicht gefunden werden.

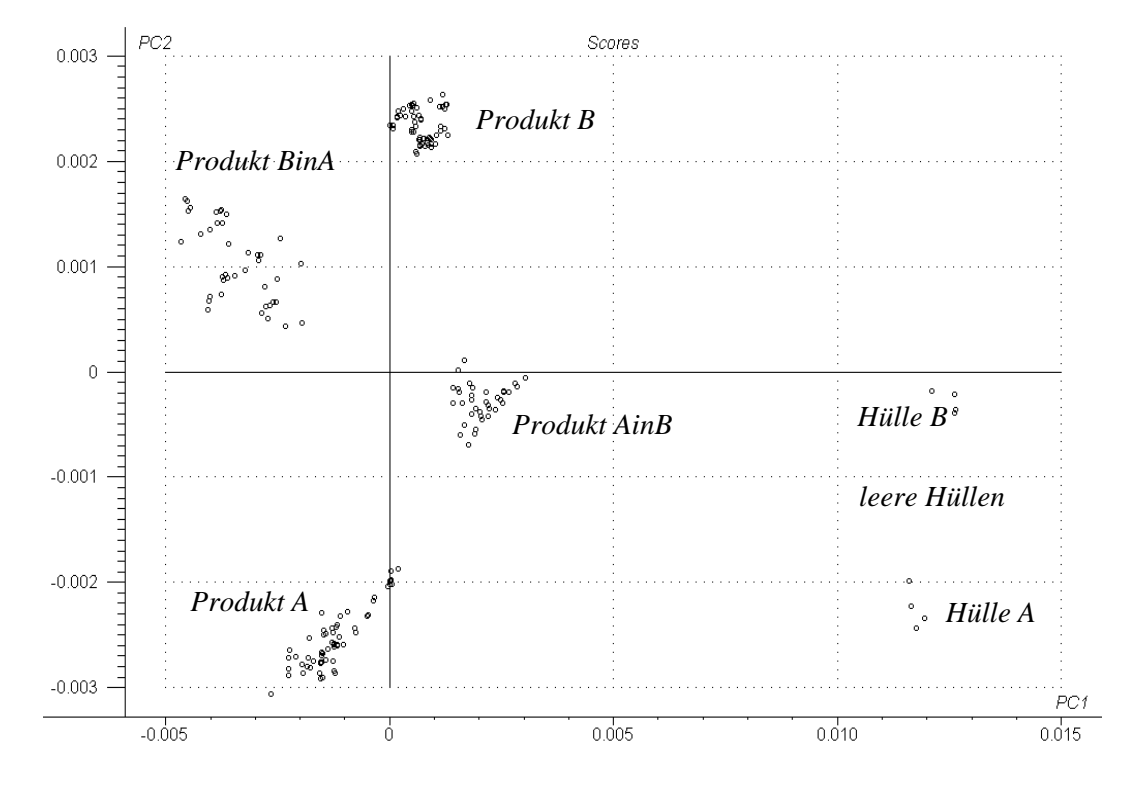

*Abb. 4-6: PCA Score-Plot der vorbehandelten Referenzspektren*

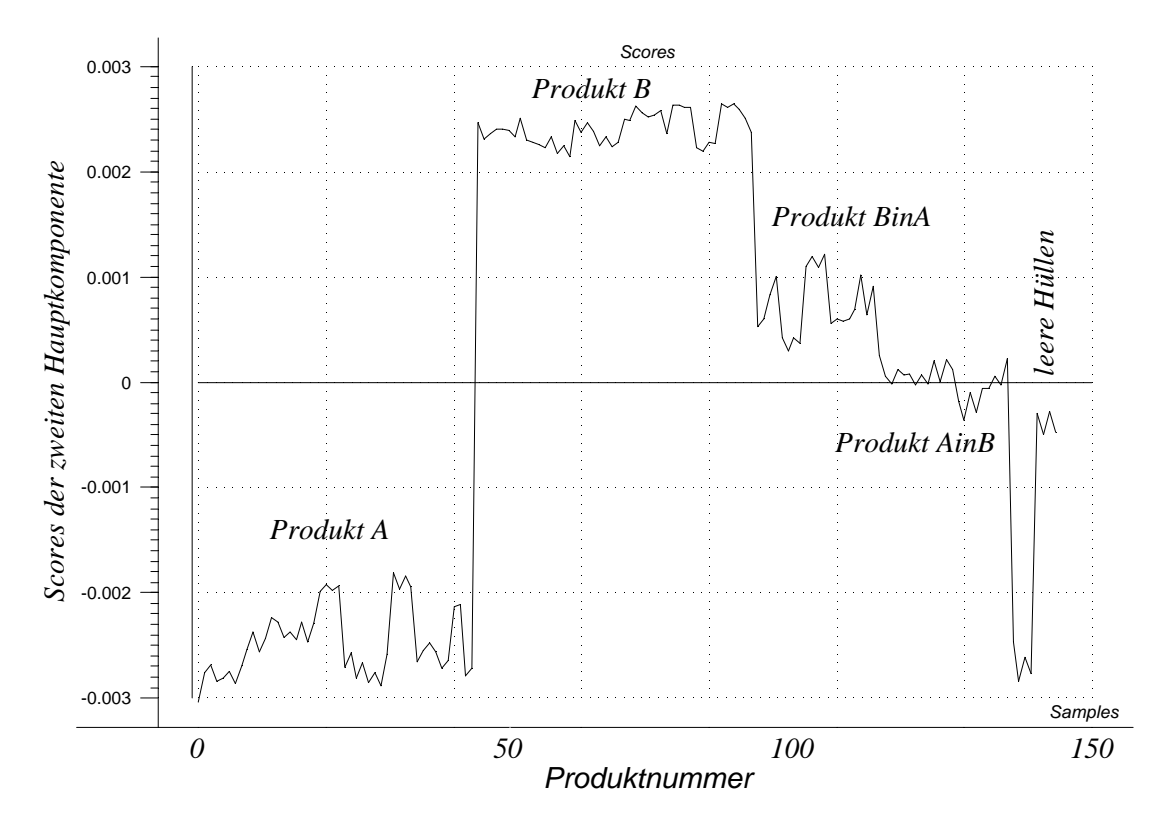

*Abb. 4-7: Scores der PC 2 der einzelnen Produkte* 

Die Hauptkomponentenanalyse zeigt, dass zwei der im Probensatz enthaltenen Faktoren auch im verwendeten Datensatz wiedergefunden werden können. Die einzelnen Produktgruppen können aufgrund der unterschiedlichen Kapselhülle und des unterschiedlichen Inhaltes im Score-Plot getrennt werden.

## **4.2.3 VisioNIR® Auswertestatistik**

### **4.2.3.1 Modellaufbau**

Wie in Kapitel 3.4.3 beschrieben wurde, basiert die VisioNIR® Auswertestatistik auf dem Vergleich der gemessenen Spektren mit einem Modellspektrum. Das Modellspektrum wird aus den Produktspektren des zu überwachenden Produktes aufgebaut. Übersteigt die Summe der berechneten Unterschiede zwischen Modell- und Probenspektrum einen festgesetzten Grenzwert, dann wird das Spektrum als unterschiedlich erkannt.

Das zu überwachende Produkt (Produkt B) wurde beliebig aus dem Evaluierungsdatensatz ausgewählten. Ein Teil der Produkt B Spektren (30 Spektren) wurden als Kalibrationsdatensatz zur Modellbildung (*Model*) verwendet. Der restlichen Produkt B Spektren (15 Spektren) dienten als Validierungsdatensatz.

Den Produkt B Spektren des gesamten Datensatzes sind die Produkt AinB Spektren am ähnlichsten. Zur Überprüfung der Leistungsfähigkeit, zwischen ähnlichen Spektren innerhalb dieses Datensatzes unterscheiden zu können, wird mit den Produkt AinB Spektren das zweite Modell (*Model 2*) aufgebaut. Überlappen sich die Vertrauensbereiche der beiden Modelle nicht, so können alle Produkte sicher voneinander unterschieden werden.

## **4.2.3.2 VisioNIR® Ergebnis**

Der VisioNIR® Auswerteplot [Abb. 4-8] zeigt die euklidischen Distanzen der einzelnen Produktspektren in Bezug auf das Mittelwertspektrum des Modells an (vgl. Kapitel 3.4.3).

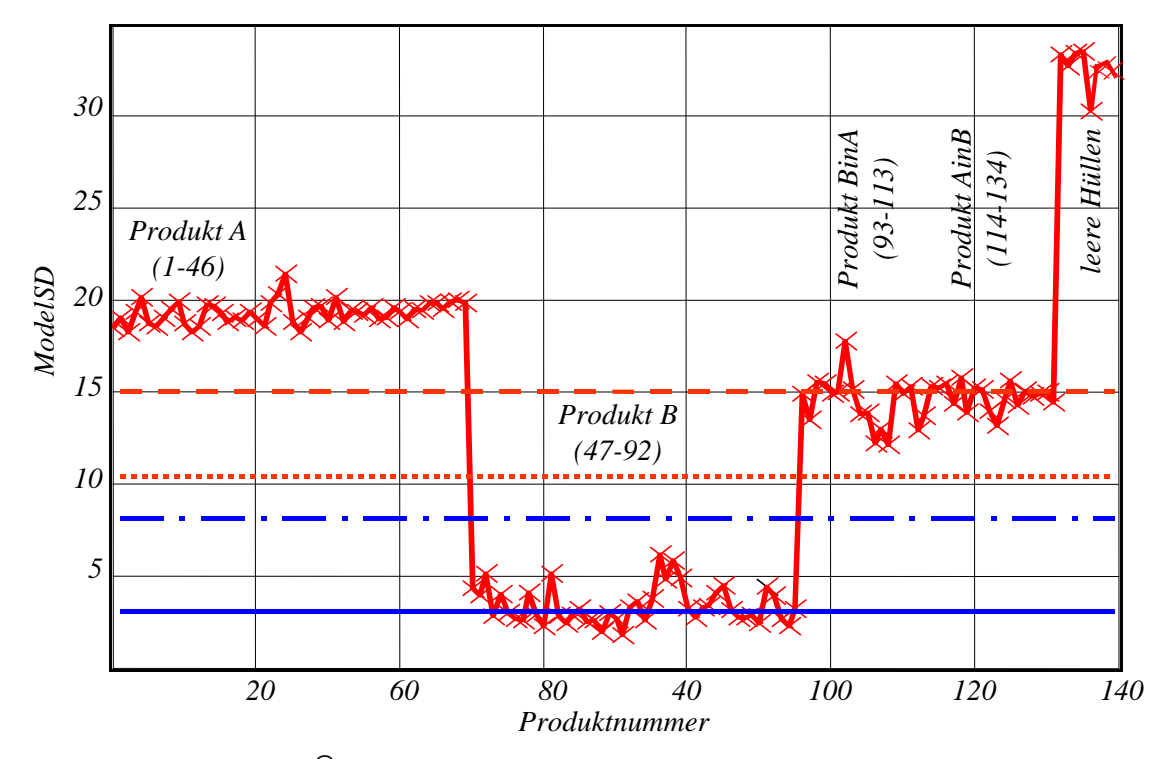

*Abb. 4-8: VisioNIR® Auswerteplot der Referenzspektren*

Das Modell wurde aus Produkt B Spektren (Produktnummer 47-77 (Kalibrationsdatensatz)) aufgebaut. Die Lage des Mittelwertspektrums des Modells wird durch die durchgezogene Linie und die des dazugehörigen Vertrauensbereiches durch die Punkt-Strich-Linie markiert. Das Modell 2 wurde aus den Produkt AinB Spektren (Produktnummer 114-134) aufgebaut. Die Lage des Modell 2 Mittelwertspektrums wird durch eine gestrichelte Linie und die des dazugehörigen Vertrauensbereiches durch eine gepunktete Linie dargestellt. Die berechneten euklidischen Distanzen aller Produkte wurden in den Graphen eingezeichnet (Produkt A (Produktnummer 1-46), Produkt B (Produktnummer 47-92 (Kalibrations- und Validierungsdatensatz), Produkt AinB (Produktnummer 93- 113) und die leeren Kapselhüllen (Produktnummer 135-142)).

Aufgrund der euklidischen Distanzen kann in der graphischen Darstellung zwischen vier verschiedenen Produktgruppen unterschieden werden. Eine Produktgruppe enthält ausschließlich Produkt A Spektren und eine andere alle Produkt B Spektren. Diese Gruppe umfasst den Kalibrations- (47-77) und den Validierungsdatensatz (78-92). Die leeren Kapselhüllen bilden die im Graphen

vom Modell am weitesten entfernte Produktgruppe. Die euklidischen Distanzen der Produkte AinB und BinA unterscheiden sich kaum voneinander und beide Produkte bilden zusammen eine Gruppe.

Der Vertrauensbereich des zu überwachenden Produktes (Produkt B, Modell) und der Vertrauensbereich von Modell 2 sind weiter als zwei Modellstandardabweichungen voneinander entfernt. Die euklidischen Distanzen der einzelnen Produkte, die am nächsten zum Modell liegen, sind mehr als zehn Modellstandardabweichungen von diesem entfernt. Aufgrund der großen Beträge der euklidischen Distanzen der Fremdprodukte wurden alle Produkte mit hoher statistischer Sicherheit richtig zugeordnet.

### **4.2.4 Diskussion der Evaluierung**

Beide Methoden zur Mustererkennung sind geeignet die Unterschiede innerhalb dieses Datensatzes zu erfassen. Sowohl mit der Hauptkomponentenanalyse, als auch mit der VisioNIR® Auswertestatistik werden die spektralen Unterschiede zwischen den Modellprodukten und den Fehlprodukten erkannt. Jedes Spektrum kann fehlerfrei einer Produktgruppe zugeordnet werden. Beide Auswertemethoden kommen zu dem gleichen Ergebnis, obwohl sie für unterschiedliche Anforderungen programmiert wurden.

Die Hauptkomponentenanalyse wurde entwickelt, um innerhalb eines Datensatzes latent vorhandene Ähnlichkeiten aufzuzeigen. Aus diesem Grunde berücksichtigt die Hauptkomponentenanalyse alle im Datensatz enthaltenen spektralen Unterschiede. Es wird jedes Spektrum mit jedem Spektrum verglichen und die Unterschiede berechnet. Da hierbei alle Spektren kreuzweise miteinander verglichen werden, wird der Ergebnisraum spezifisch für alle Produkte im Datensatz berechnet. Die einzelnen Produktgruppen können bei genügend großen spektralen Unterschieden als isolierte Cluster im Graphen dargestellt werden. Diese Berechnung benötigt aber Rechnerleistung und CPU Zeit. Die Hauptkomponentenanalyse diente als Referenzanalytik, um zu zeigen, dass die einzelnen Produktgruppen anhand ihrer NIR-Spektren unterschieden werden können.

Die VisioNIR® Auswertestatistik wurde speziell für die on-line Analytik entwickelt. Sie wurde programmiert um sehr schnell die Ähnlichkeit zwischen einem Messspektrum und einem Modellspektrum zu bewerten. Aus diesem Grunde berücksichtigt die Auswertestatistik die spektralen Unterschiede zwischen dem in einer "Lernphase" berechneten Modellspektrum (Mittelwertspektrum des zu überprüfenden Produktes) und dem jeweils gemessen Probespektrum. Diese Unterschiede werden berechnet und der erzielte Wert dient als Entscheidungskriterium.

Zur statistischen Absicherung der Ergebnisse müssen prinzipiell alle möglichen Kombinationen zwischen dem Modell und allen Spektren der beteiligten Produktgruppen untersucht werden. Darauf wurde verzichtet, da immer die ähnlichsten Produktspektren des gesamten Evaluierungsdatensatzes zu den Modellspektren für die Berechnung verwendet wurden. Es wurde jeweils der "worst case" simuliert (Untermischung eines Produktes, dessen Spektrum sich minimal vom Modellspektrum unterscheidet) und hierfür die Berechnung erstellt. Kann zwischen diesen Spektren und den Modellspektren sicher unterschieden werden, ist eine Unterscheidung zwischen Spektren, die größere spektrale Unterschiede aufweisen auch möglich.

Die Statistik wurde programmiert den Unterschied zwischen Modell und Probe zu kalkulieren und hierüber eine Aussage zu treffen. Aus diesem Grunde erkennt die Statistik nicht den Unterschied zwischen den Produkt AinB und BinA Spektren. Die Spektren dieser Produktgruppen unterscheiden sich im gleichen Ausmaß vom Modell und deshalb sind die berechneten euklidischen Distanzen nahezu gleich groß. Die Produkt A Spektren zeigen größere Unterschiede zum Modellspektrum. Aus diesem Grunde sind die berechneten euklidischen Distanzen größer als die der Produkte AinB und BinA. Bei den leeren Kapselhüllen verhält es sich ebenso. Die berechneten euklidischen Distanzen der Spektren des Validierungssatzes (Produkt B PN 78-92) sind sehr klein, weshalb diese Spektren nicht vom Modell unterschieden werden können.

Der Rechenprozess benötigt selbst auf älteren Computern (Pentium II; 300 Mb) minimale CPU-Zeit. Auch aus diesem Grunde eignet sich die VisioNIR® Aus-

wertestatistik zum Einsatz in der on-line Analytik.

Die VisioNIR<sup>®</sup> Auswertestatistik arbeitet richtig, da alle Spektren des Evaluierungsdatensatzes korrekt in zwei Gruppen aufgetrennt wurden. Alle Spektren des zu prüfenden Produktes B - sowohl die Kalibrationsspektren (PN 47-77) als auch die Validierungsspektren (PN 78-92) - wurden einer Gruppe zugeordnet. Alle anderen Spektren (Produkt A, Produkt AinB, Produkt BinA und die leeren Hüllen) wurden als unterschiedlich zum Modellspektrum erkannt [Abb. 4-8]. Es traten weder Fehler erster noch Fehler zweiter Ordnung auf [82]. Es wurde weder Fremdprodukt als zum Modell gehörend noch Modellprodukte des Validierungssatzes als modellfremd erkannt.

Weiter Aussagen über die physikalische und chemische Zusammensetzung der abgelehnten Produkte können anhand der euklidischen Distanz nicht gemacht werden. Die Bildung des Betrages und das Vorzeichen dieses Wertes kann auf unterschiedliche Weise (gleichgroße Abweichung der Spektren vom Modellspektrum jedoch bei unterschiedlichen Wellenlängen) erfolgen.

Die Anforderungen der sicheren und richtigen Zuordnung der gemessenen Spektren an eine Auswertestatistik werden von der VisioNIR® Auswertestatistik erfüllt.

## **4.3 Evaluierung des VisioNIR®**

(VisioNIR® Spektrometer in Kombination mit der VisioNIR® Auswertestatistik)

### **4.3.1 Methodik**

Um einen validen Vergleich zwischen dem VisioNIR $^{\circledR}$ , bestehend aus VisioNIR $^{\circledR}$ Spektrometer und der VisioNIR<sup>®</sup> Auswertestatistik, und den Referenzmethoden (Foss NIRSystems 6500 Spektrometer und Hauptkomponentenanalyse) zu ermöglichen, wurde derselbe Evaluierungsprobensatz wie bei der Evaluierung der Auswertestatistik verwendet. Der Evaluierungsprobensatz bestand aus vier unterschiedlichen Hartgelatinekapselprodukten (Produkt A und B, AinB und BinA) und deren leeren Kapselhüllen. Der Probensatz ist in Kapitel 7.2.6 ausführlich beschrieben. Der Evaluierungsprobensatz wurde mit dem VisioNIR<sup>®</sup> Spektrometer gemessen und der erhaltene Datensatz mit der VisioNIR® Auswertestatistik on-line ausgewertet.

Die Datenvorbehandlung bei der VisioNIR<sup>®</sup> Auswertestatistik beschränkte sich auf die Glättung der Rohspektren und auf die Bildung der Derivativspektren erster Ordnung. Beide Datenvorbehandlungen sind in der Auswertestatistik standardmäßig implementiert. Die Methoden wurden in Kapitel 3.4.3.2 ausführlich beschrieben. Auf eine erweiterte Datenvorbehandlung (z. B. Wellenlängenauswahl) wurde verzichtet.

## **4.3.2 Ergebnis der VisioNIR® Berechnungen**

### **4.3.2.1 Modellaufbau**

Das zu überwachende Produkt (Produkt B, orange Seite) wurde beliebig aus den Produktgruppen des Evaluierungsprobensatzes ausgewählt. Ein Teil der Produktspektren (20 Spektren) wurde zur Erstellung des Modells (*Model*) verwendet. Die restlichen Produkt B Spektren, deren orange Seite gemessen wurde (14 Spektren), dienten als Validierungsdatensatz. Am ähnlichsten zu den

Modellspektren innerhalb des gesamten Evaluierungsdatensatzes sind die Produkt AinB Spektren. Aus diesem Grunde wurde aus den Produkt AinB Spektren (orange Seite) das Modell 2 erstellt, um die Leistungsfähigkeit des Kontrollsystems, zwischen ähnlichen Spektren unterscheiden zu können, zu testen. Zum Modellaufbau wurden zwanzig Spektren (Produkt AinB) verwendet. Die restlichen zehn Spektren dieser Produktgruppe dienten zur Validierung.

### **4.3.2.2 Graphische Darstellung des Ergebnisses**

Zur Beschreibung des Ergebnisses eignet sich am besten der VisioNIR<sup>®</sup> Plot (vgl. Kapitel 3.4.3.3). Im Auswerteplot [Abb. 4-9] werden die berechneten euklidischen Distanzen aller Produktespektren dargestellt. Das Modell wurde mit den Produkt B Spektren (Produktnummer 73-92) erstellt. Die Lage des Mittelwertspektrums des Modells (*Model*) zeigt die durchgezogene Linie und die Lage des dazugehörigen Vertrauensbereiches die Punkt-Strich-Linie an.

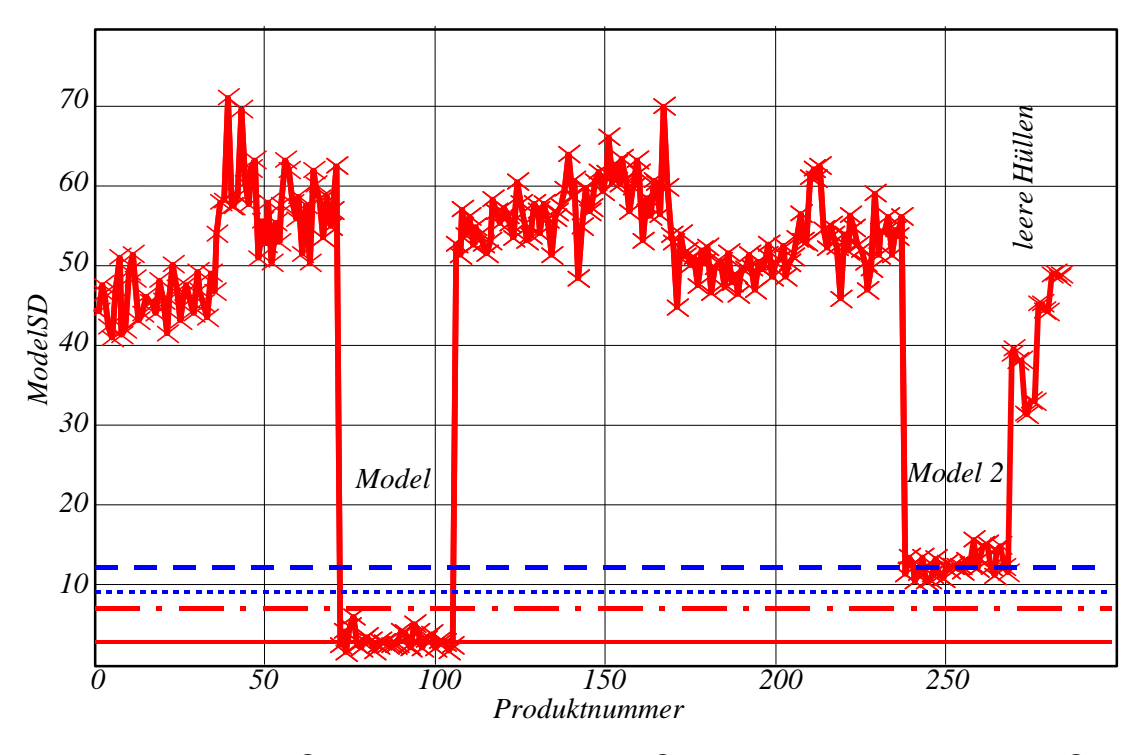

*Bild 4-9: VisioNIR® Auswerteplot (VisioNIR® Spektrometer und VisioNIR® Auswertestatistik) des Kapselprobensatzes*

Das Model 2 wurde aus Produkt AinB Spektren (Produktnummer 239-268) aufgebaut. Die Lage des Mittelwertspektrums von Modell 2 wird durch eine gestrichelte Linie und die des dazugehörigen Vertrauensbereiches durch eine gepunktete Linie dargestellt. Die berechneten euklidischen Distanzen aller Produkte zum Modell wurden in den Graphen gemäß ihrer Produktnummer (vgl. Tab. 7-3) eingezeichnet.

Die VisioNIR® Statistik konnte alle Produkte sicher dem Modell zuordnen oder diese als modellfremd erkennen. Es traten keine Fehler der ersten oder zweiten Art auf [82][121]. Die Beträge der euklidischen Distanzen des gesamten Validierungsdatensatzes (Produktnummer 93-106) liegen im Bereich des Modellmittels ± 4 Modellstandardabweichungen. Die Spektren dieser Produkte unterscheiden sich minimal vom Modellspektrum. Sie werden alle richtig als Produkt B Spektren (orange Seite) erkannt.

Das Mittelwertspektrum von Modell 2 ist mehr als 10 Modellstandardabweichungen vom Modellmittelwert entfernt. Die Vertrauensbereiche der beiden Modelle (*Model, Model 2*) sind weiter als zwei Modellstandardabweichungen voneinander entfernt. Kein Produkt aus dieser Gruppe wird falsch als zum Modell gehörend erkannt. Die Empfindlichkeit des Systems reicht aus, um Unterschiede zwischen den Spektren dieser beiden Produktgruppen [vgl. Kapitel 8.3] zu erkennen.

Die Beträge der euklidischen Distanzen aller anderen Produkte sind größer. Sie liegen im Bereich von minimal 30 (leere Kapselhüllen) bis maximal 70 (Produkt A, weiße Seite) Modellstandardabweichungen. Aus diesem Grunde werden alle diese Produkte mit hoher statistischer Sicherheit richtig als modellfremd identifiziert.

Anhand der numerischen Größe der euklidischen Distanzen können in der graphischen Darstellung [Abb. 4-9] die zwölf unterschiedlichen Produktgruppen gefunden werden. Für Produkte, deren Spektren sich stark vom Modellspektrum unterscheiden, wurden höhere Zahlenwerte für die euklidischen Distanz berechnet, als für Produkte, deren Spektren sehr ähnlich zum Modellspektrum sind.

### **4.3.2.3 Diskussion der Ergebnisse**

Die Kombination aus VisioNIR<sup>®</sup> Spektrometer und VisioNIR<sup>®</sup> Auswertestatistik liefert richtige Ergebnisse. Das Spektrometer erzeugt Spektren mit ausreichender Qualität [vgl. Kapitel 4.1]. Die Unterschiede zwischen dem VisioNIR $^{\circledR}$  Spektrometer und dem Referenzspektrometer wurden bereits ausführlich in Kapitel 4.1 beschrieben. Die marginalen Unterschiede zwischen den Spektren der einzelnen Produktgruppen des Evaluierungsprobensatzes konnten mit dem VisioNIR® Spektrometer detektiert werden.

Auch die VisioNIR® Auswertestatistik liefert richtige Ergebnisse. Alle Produkte, die nicht der Produktgruppe des Modells (Produkt B, orange Seite) angehörten, wurden als modellfremd erkannt. Aber auch Produkte (Produkt B, weiße Seite), die der geforderten Qualität entsprechen, wurden als Fehlprodukte aussortiert. Diese Spektren (Produkt B, weiße Seite) unterscheiden sich signifikant von den Modellspektren (Produkt B, orange Seite). Aus diesem Grunde werden höherer Werte für die euklidischen Distanzen dieser Produkte berechnet und sie werden aussortiert.

Mit Hilfe der CCD Kamera ist das VisioNIR<sup>®</sup> Spektrometer jedoch in der Lage Spektren von bestimmten Bereichen eines jeden Produktes (z. B. farbige Kapselseite) aufzunehmen. Auf diese Weise ist es möglich ausschließlich Spektren der farbigen Kapselseiten aufzunehmen und hiermit ein Modell zu erstellen. Es können spezifisch die Produktbereiche für die NIR Messungen ausgewählt werden, die geeignete Spektren zur Unterscheidung liefern.

Die Auswertestatistik arbeitet ebenso wie das Spektrometer on-line, ohne die Geschwindigkeit einer Produktionslinie zu beeinträchtigen. Fehlerhafte Produkte können noch auf der Produktionsstraße aussortiert werden. Das Kontrollsystem erfüllt die Anforderungen, die an ein on-line Qualitätssicherungssystem gestellt werden.

# **5 Evaluierung des VisioNIR® am Beispiel von Insulinsuspensionen**

## **5.1 Vorbemerkung**

Im Rahmen dieser Arbeit sollen auch die Grenzen des VisioNIR® hinsichtliche der Produktbeschaffenheit ermittelt werden. Zu diesem Zweck wurden flüssige Arzneiformen - Insulinsuspensionen - als Proben gewählt. Die Proben unterscheiden sich geringfügig in ihrer Zusammensetzung und aus diesem Grunde auch nur marginal in ihren NIR-Spektren. Da eine valide Spektrenaufnahme der Insulinsuspensionen mit der bestehenden Instrumentierung des VisioNIR® nicht möglich war, wurden Möglichkeiten zur Lösung des technischen Problems erdacht und Möglichkeiten zur Optimierung des VisioNIR® Auswerteverfahrens erarbeitet.

Wie im Kapitel 3.4.3.2 erwähnt, kann die Leistungsfähigkeit der VisioNIR<sup>®</sup> Auswertestatistik, zwischen sehr ähnlichen Produktspektren zu unterscheiden, durch eine geeignete Datenvorbehandlung verbessert werden. Dieses Kapitel beschreibt exemplarisch die Methodik zur Optimierung des VisioNIR<sup>®</sup> Auswerteverfahrens durch eine geeignete Datenvorbehandlung. Die Auswahl der mathematischen Methoden ist problemspezifisch [106][111]. Zum Erzielen von sehr guten Ergebnissen muss das angewandte Verfahren auf das jeweilige Problem optimiert werden. Die Methodenentwicklung zur Optimierung des VisioNIR® Auswerteverfahrens wird am Beispiel von Insulinsuspensionen gezeigt.

Im Unterkapitel 5.2 werden aus diesem Grunde geeignete Vorversuche beschrieben, um möglichst schnell abschätzen zu können, ob eine Unterscheidung zwischen den einzelnen Produkten anhand der NIR-Spektren

möglich ist. Unterkapitel 5.3 zeigt Möglichkeiten, wie durch den Einsatz der Wellenlängenselektion und der Verwendung von Derivativspektren die Ergebnisse der Mustererkennung verbessert werden können [81][122][123].

### **5.2 Vorversuche zu Roh- und Derivativspektren**

### **5.2.1 Vorbemerkung zum Datensatz**

Die unterschiedlichen Insulinprodukte wurden mit dem Referenzspektrometer gemessen (vgl. Kapitel 7.1.2). Die Proben konnten nicht mit dem VisioNIR® Spektrometer gemessen werden, da eine reproduzierbare Probenpräsentation nicht möglich war. Der beim Homogenisieren der Suspensionen entstandene Schaum stört die Datenaufnahme (vgl. Kapitel 7.1.2.5).

Der Probensatz (vgl. Kapitel 7.2.7.1) bestand aus drei Insulinprodukten (Produkt C, Produkt D und Produkt E). Die drei Insulinsuspensionen unterscheiden sich in ihrer Zusammensetzung an löslichem und kristallinem Insulin. Produkt C und Produkt D enthalten jeweils einen löslichen und einen kristallinen Insulinanteil. Sie unterscheiden sich in den Konzentrationen an löslichem und kristallinem Insulin. Produkt E enthält nur kristallines Insulin. Die Produkte werden in zwei unterschiedlichen Glasbehältnissen auf den Markt gebracht (Durchstichflasche D und PenPatronen P).

Anhand der spektralen Unterschiede in den Rohspektren oder Derivativspektren kann abgeschätzt werden, ob eine Identifizierung der einzelnen Produkte anhand von NIR Spektren möglich ist. Mit Hilfe der Hauptkomponentenanalyse (PCA) oder der VisioNIR® Auswertestatistik kann aufgrund dieser Unterschiede eine Mustererkennung durchgeführt werden.

### **5.2.2 Rohspektren**

Die Rohspektren des mit dem Referenzspektrometer gemessenen Probensatzes (vgl. Kapitel 7.2.7.1) wurden miteinander verglichen. Der Wellenlängenbereich wurde dem Spektralbereich des VisioNIR® Spektrometers angeglichen (vgl. Kapitel 7.3.1.3). Die Auflösung des Referenzspektrometers von 2 nm wurde beibehalten, um Unterschiede in der Feinstruktur der Spektren besser erkennen zu können.

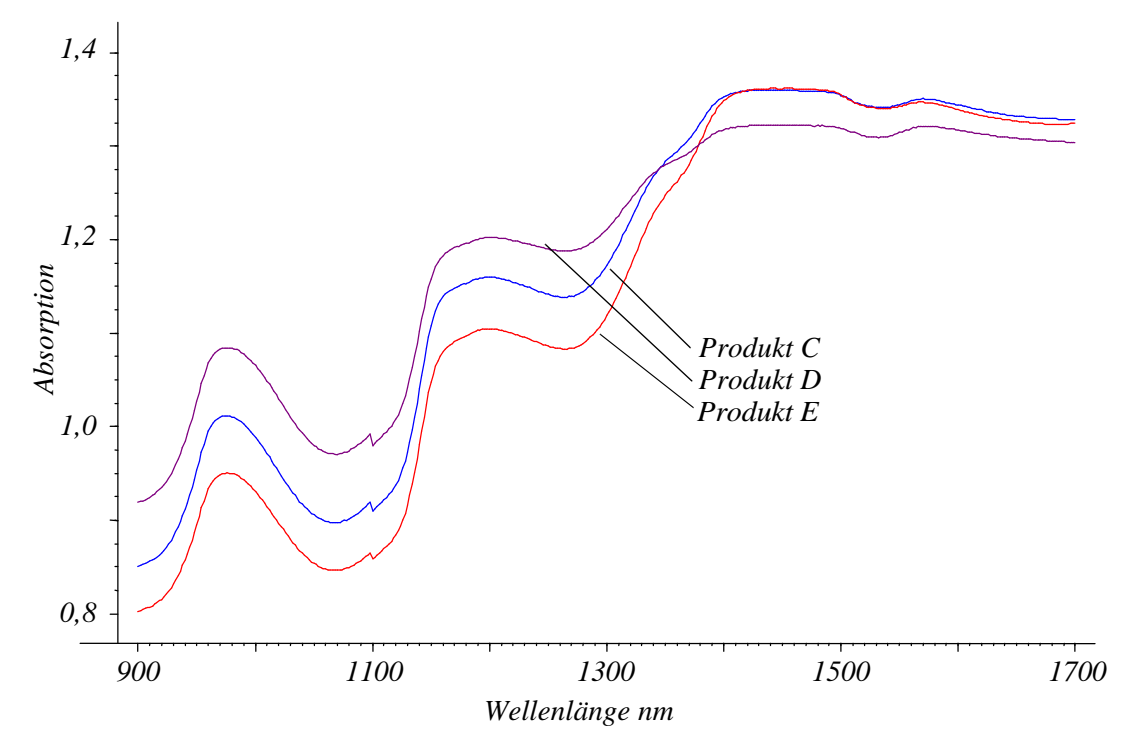

**Abb. 5-1:** Rohspektren der Insulindurchstichflaschen

Abbildung 5-1 zeigt je ein repräsentatives Rohspektrum der drei Insulinprodukte. Die Spektren der einzelnen Insulinproben sind einander sehr ähnlich, da sie sich nur geringfügig in den Insulinkonzentrationen (Produkt C und Produkt D) und in der Insulinzusammensetzung (Produkt E zu Produkt C und D) unterscheiden. Unterschiede sind nur in der Steigung und in der Intensität der Spektren zu erkennen. Im Bereich von 1300 -1450 nm, dem Bereich der Wasserbande, verhalten sich die einzelnen Spektren unterschiedlich. Dieser Bereich kann zur Identifizierung verwendet werden.

### **5.2.3 Derivativspektren 1. Ordnung**

Es wurden die Derivativspektren erster Ordnung (vgl. Kapitel 7.3.3) des Datensatzes (vgl. Kapitel 7.2.7.1) gebildet. Die erste Ableitung eliminiert Unterschiede in der Steigung der Spektren. Die größten Unterschiede zwischen den Spektren [Abb. 5-2] liegen im Bereich von 1105 bis 1450 nm. Die Intensitätsunterschiede dieser Banden können zur Kalibration der Konzentrationsunterschiede und der unterschiedlichen Zusammensetzung genutzt werden. Die Banden bei 1090 - 1110 nm ist nicht proben-, sondern gerätebedingt (vgl. Kapitel 7.1.1). Hier findet ein Wechsel des Detektors im Gerät statt. Dieser Wellenlängenbereich darf nicht zur Kalibration verwendet werden.

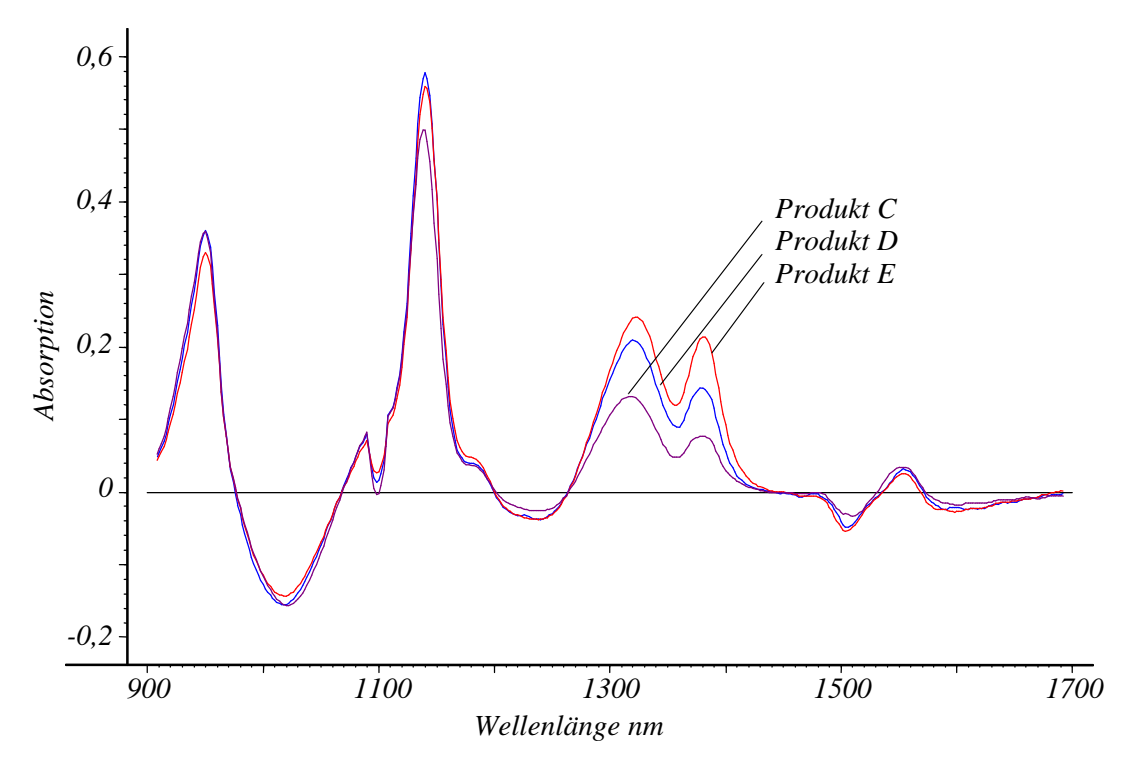

**Abb. 5-2:** *Derivativspektren 1.Ordnung der Insulindurchstichflaschen*

### **5.2.4 Derivativspektren 2. Ordnung**

Die Derivativspektren der zweiten Ordnung [Abb. 5-3] wurden mit dem Datensatz (vgl. Kapitel 7.2.7.1) nach Kapitel 7.3.3 berechnet. Die zweite Ableitung gibt die Krümmung der Spektren unabhängig vom Untergrund wieder.

Es sind spektrale Unterschiede zwischen den drei Produkten zu erkennen, obwohl sich durch die Bildung der Derivativspektren das Signal-Rausch Verhältnis verschlechtert [81][120][123]. Der relevante Wellenlängenbereich liegt zwischen 1200 nm und 1450 nm. In diesem Bereich unterscheiden sich die drei Insulinprodukte in der Amplitude. Die gerätebedingten Banden sind wiederum im Wellenlängenbereich von 1090 -1110 nm zu erkennen.

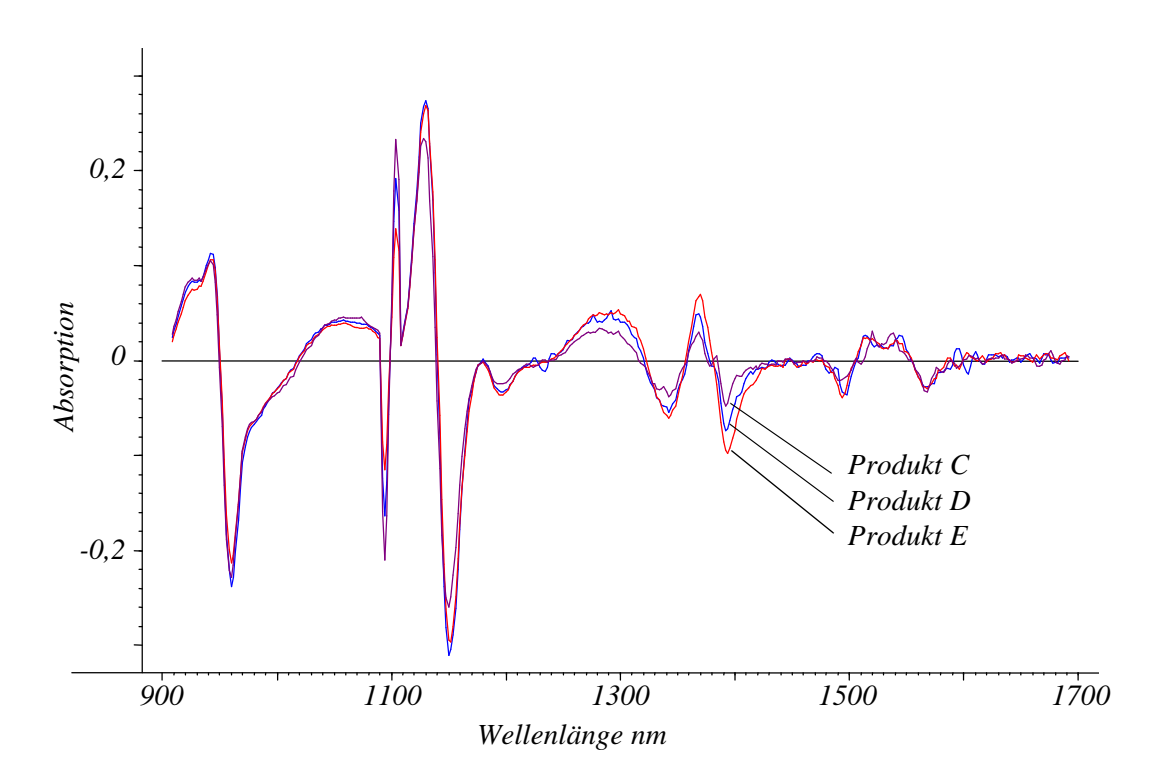

**Abb. 5-3:** *Derivativspektren 2. Ordnung der Insulindurchstichflaschen*

### **5.2.5 Hauptkomponentenanalyse mit dem angepassten Datensatz**

Der angepasste Datensatz aus Kapitel 7.2.7.1 wurde zur Berechnung einer Hauptkomponentenanalyse verwendet. Die Hauptkomponentenanalyse wurde mit fünf PCs berechnet.

Es genügen fünf Hauptkomponenten zur Beschreibung des Ergebnisraumes, da sich die Proben hinsichtlich der Insulinkonzentration, der Insulinzusammensetzung und der Glasbehältnisse (Patrone oder Durchstichflasche) unterscheiden. Im Score-Plot (PC 1 vs. PC 2) können alle sechs Produktgruppen in einzelne Cluster aufgetrennt werden [Abb. 5-4]. Entlang der ersten Hauptkomponente (beschreibt 98% der Varianz) werden die Produkte gemäß der Glassorte aufgetrennt. Die zweite Hauptkomponente (2%) beschreibt den Unterschied im Inhalt der Produkte.

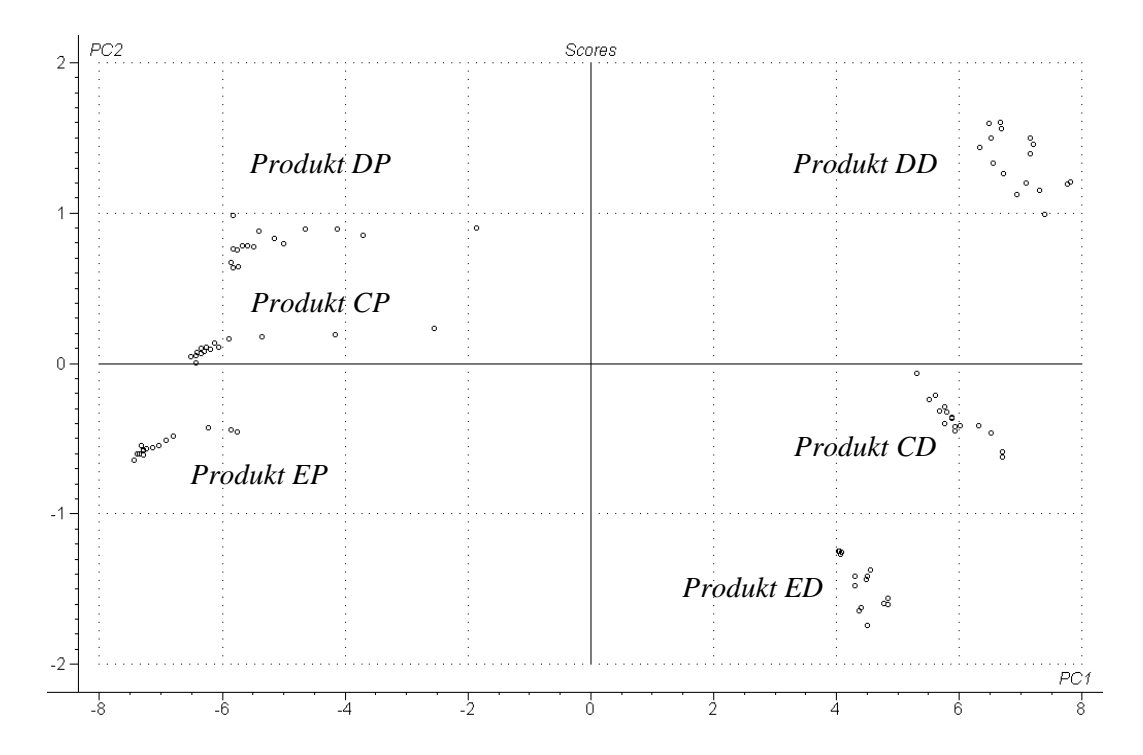

**Abb. 5-4:** *PCA Score-Plot (PC 1 vs. PC 2) des angepassten Datensatzes (90 Proben, 400 Wellenlängen)*

### **5.2.6 Hauptkomponentenanalyse mit dem angeglichenen Datensatz**

Die Berechnung der Hauptkomponentenanalyse wurde mit dem an das VisioNIR® Spektrometer angeglichenen Datensatz aus Kapitel 7.2.7.2 durchgeführt. Der Datensatz besteht aus 90 Proben und 134 Wellenlängen im Wellenlängenbereich von 900 bis 1700 nm.)

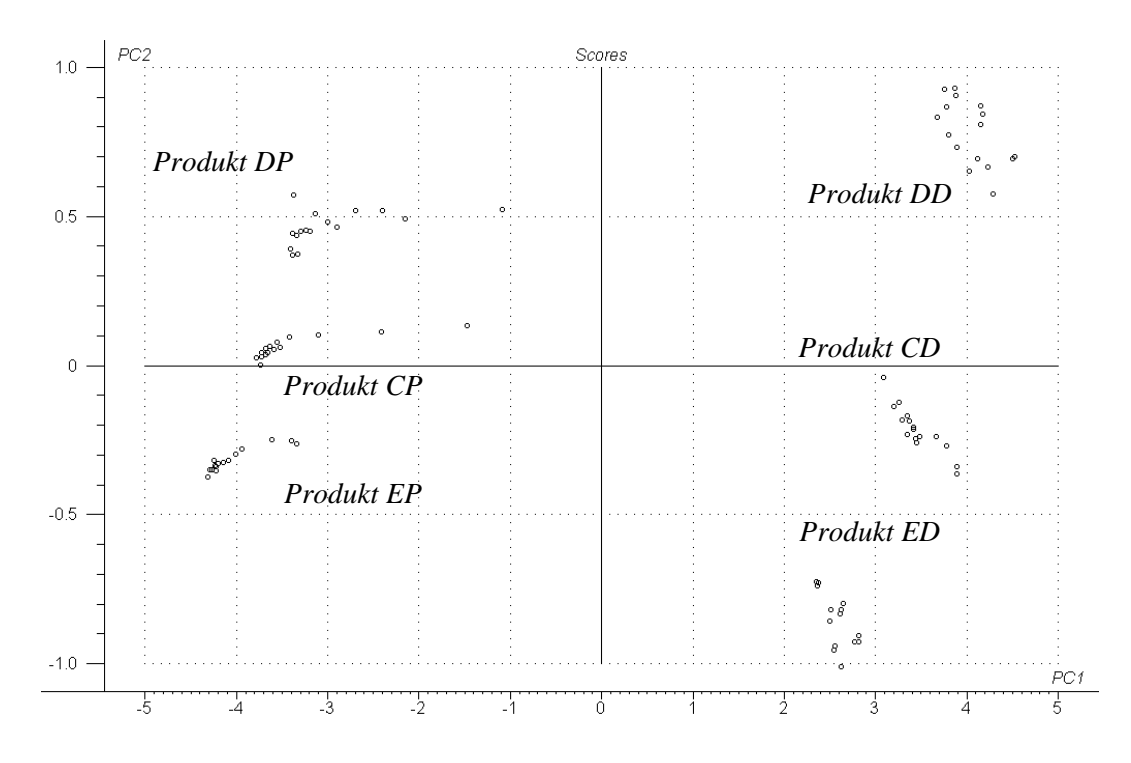

**Abb. 5-5:** PCA Scoreplot (PC 1 vs. PC 2) des angeglichenen Datensatzes (90 Proben, 134 Wellenlängen)

Auch im Score-Plot (PC 1 vs. PC 2) dieser Berechnung sind sechs isolierte Cluster zu sehen [Abb. 5-5]. Die erste Hauptkomponente (98%) beschreibt den Teil der Varianz, der in den unterschiedlichen Behältnissen begründet ist. Die restlichen zwei Prozent der Varianz lassen sich auf Unterschiede in den Konzentrationen und den Zusammensetzungen der Produkte zurückführen.

Die spektralen Unterschiede zwischen den einzelnen Insulinen bleiben auch nach der Reduktion der Auflösung erhalten. Die Ergebnisse der Vorversuche zeigen, dass die geringen spektralen Unterschiede zwischen den einzelnen Produktenspektren ausreichen, um alle Produkte sicher identifizieren zu können.
# **5.3 Optimierung der Mustererkennung**

### **5.3.1 Vorbemerkungen**

### **5.3.1.1 Referenzmethode**

Als Referenzmethode zur VisioNIR® Auswertestatistik wurde die Hauptkomponentenanalyse gewählt. Anhand einer optimierten Hauptkomponentenanalyse wird nachgewiesen, dass zwischen den einzelnen Spektren spektrale Unterschiede vorhanden sind, die eine sichere Unterscheidung zwischen den einzelnen Produkten ermöglichen.

## **5.3.1.2 Datensatz**

Zur Optimierung der Methode wurde ein erweiterter, robuster Datensatz verwendet. Es wurde jede Durchstichflasche der drei unterschiedlichen Insulindurchstichflaschen an vier verschiedenen Tagen jeweils vier mal mit dem Referenzspektrometer vermessen (vgl. Kapitel 7.2.8.1).

Um die Vergleichbarkeit zwischen den beiden Auswertemethoden herzustellen, wurde auf diesen Datensatz die gleiche mathematische Datenvorbehandlung (Bildung der Derivativspektren erster Ordnung) wie bei der VisioNIR® Auswertestatistik (vgl. Kapitel 3.4.3.2) angewandt. Dieser Datensatz wurde in den Datensatz I (vgl. Kapitel 7.2.8.2) umgewandelt.

### **5.3.2 Referenzmethode: Hauptkomponentenanalyse**

### **5.3.2.1 Berechnung mit Datensatz I**

Mit den vorbehandelten Datensatz I (vgl. Kapitel 7.2.8.2) wurde eine Hauptkomponentenanalyse berechnet. Es wurden fünf Hauptkomponenten berechnet, um sämtliche theoretischen Faktoren (Konzentrationsunterschiede, Unterschiede in der Zusammensetzung der Inhaltsstoffe, Unterschiede im Glas der Glasgefäße (Dicke), Probenpräsentation (trotz Halterung minimal unterschiedlicher Winkel zu den Detektoren) und die zufälligen Fehler) zu erfassen.

Im Score-Plot (PC 1 vs. PC 2) sind entsprechend den drei vermessenen Produkten drei isolierte Produktcluster zu erkennen [Abb. 5-6]. Die erste Hauptkomponente beschreibt 67% der Varianz und trennt den Datensatz zwischen den Produkten C und E und dem Produkt D auf. Sie beschreibt die Konzentrationsunterschiede in der Gruppe der zusammengesetzten Insuline (vgl. Kapitel 7.4.2). Die zweite Hauptkomponente beinhaltet 20% der Varianz. Entlang dieser PC können die Produkten C und D vom Monopräparat (Produkt E) getrennt werden. PC 2 beschreibt die unterschiedliche Zusammensetzung der Insuline. Die dritte Hauptkomponente beschreibt 10%, die vierte Hauptkomponente 2% und die fünfte Hauptkomponente noch 1% der Varianz. Weitere Einflussfaktoren z. B. die unterschiedliche Glasart konnten den verbleibenden Hauptkomponenten nicht zugeordnet werden.

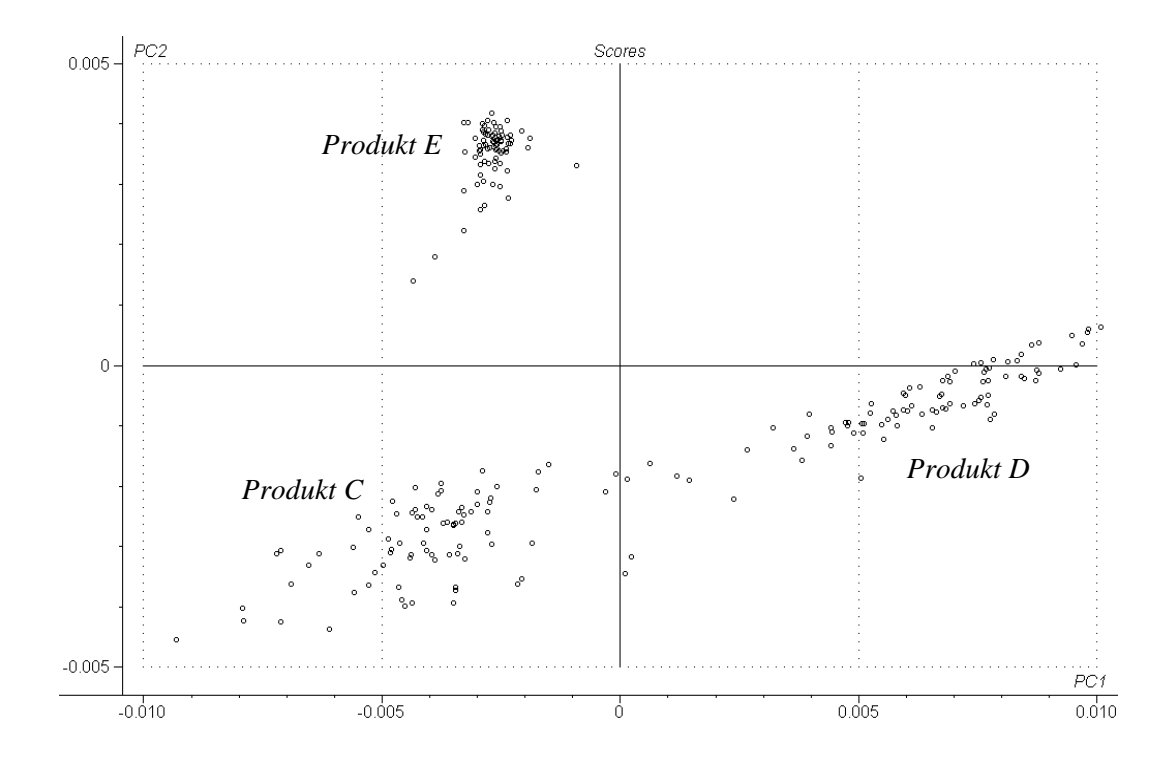

**Abb. 5-6:** *PCA Score-Plot mit Datensatz I*

Die Korrelationen der ersten beiden Hauptkomponenten zu den einzelnen Faktoren zeigen die Line-Plots Abb. 5-7 und Abb. 5-8. Hier sind jeweils die Scores der ersten oder zweiten Hauptkomponente gegenüber den Produkten aufgetragen. Die Zuordnung der Produktnummer zu den einzelnen Produkten kann Tabelle 7-6 entnommen werden.

Der Line-Plot der ersten Hauptkomponente [Abb. 5-7] zeigt die Trennung zwischen Produkt C und E von Produkt D. Die drei Produkte werden durch die erste Hauptkomponente in zwei Gruppen entsprechend ihres Gehaltes an Insulin human aufgetrennt. Produkt C (300 IE Insulin human) und Produkt E (400 IE Insulin human) bilden eine Gruppe und Produkt D (200 IE Insulin human) die andere Gruppe. Trotz des Rauschens im Datensatz ist eine sichere Unterscheidung zwischen den Produkten C und E von Produkt D möglich.

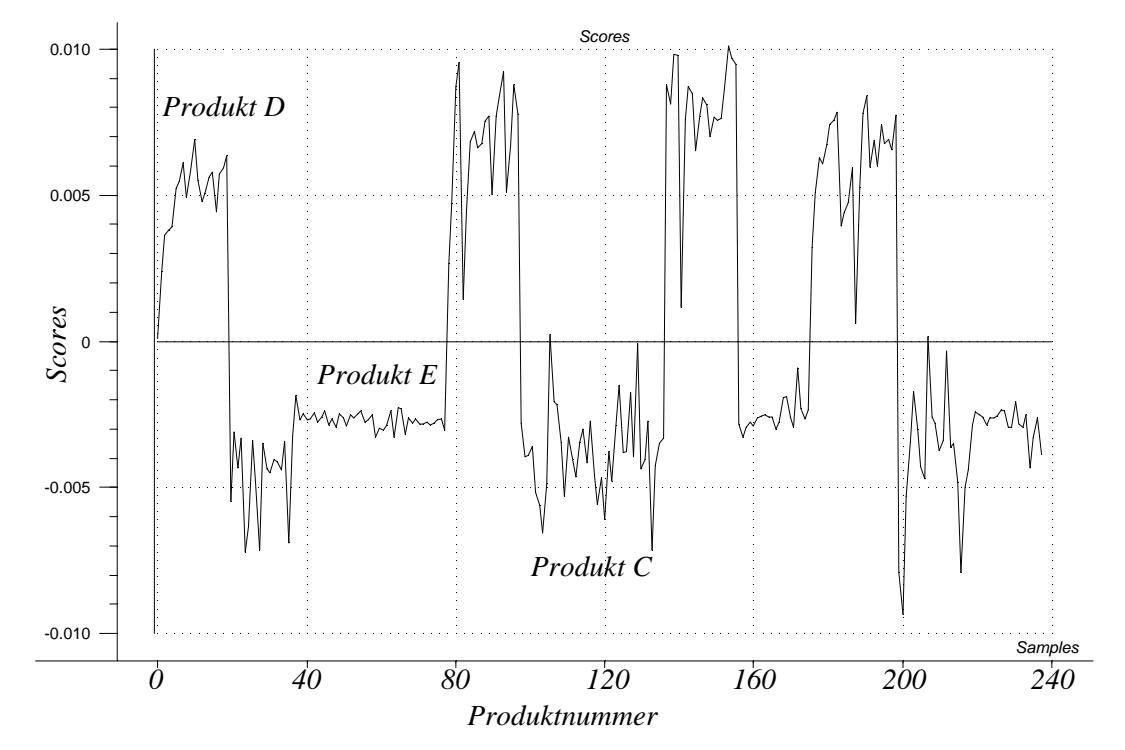

**Abb. 5-7:** *Line-Plot der Scores der ersten Hauptkomponente gegenüber den Produkten*

Der Line-Plot in Abbildung 5-8, der die Scores der einzelnen Produkte gegenüber der zweiten Hauptkomponente darstellt, zeigt die Trennung zwischen Produkt E und den Produkten C und D. Die zweite Hauptkomponente beschreibt den Teil der Varianz, der die Unterschiede zwischen dem Monopräparat und den zusammengesetzten Produkten enthält. Deutlich hebt sich das Produkt E (400 IE Insulin human) von den beiden zusammengesetzten Produkten (Produkt C und Produkt D) ab. Die Beträge der Scores von Produkt C und Produkt D sind verschieden. Der Unterschied ist jedoch nicht groß genug, um entlang dieser Hauptkomponente sicher zwischen diesen drei Produktgruppen unterscheiden zu können.

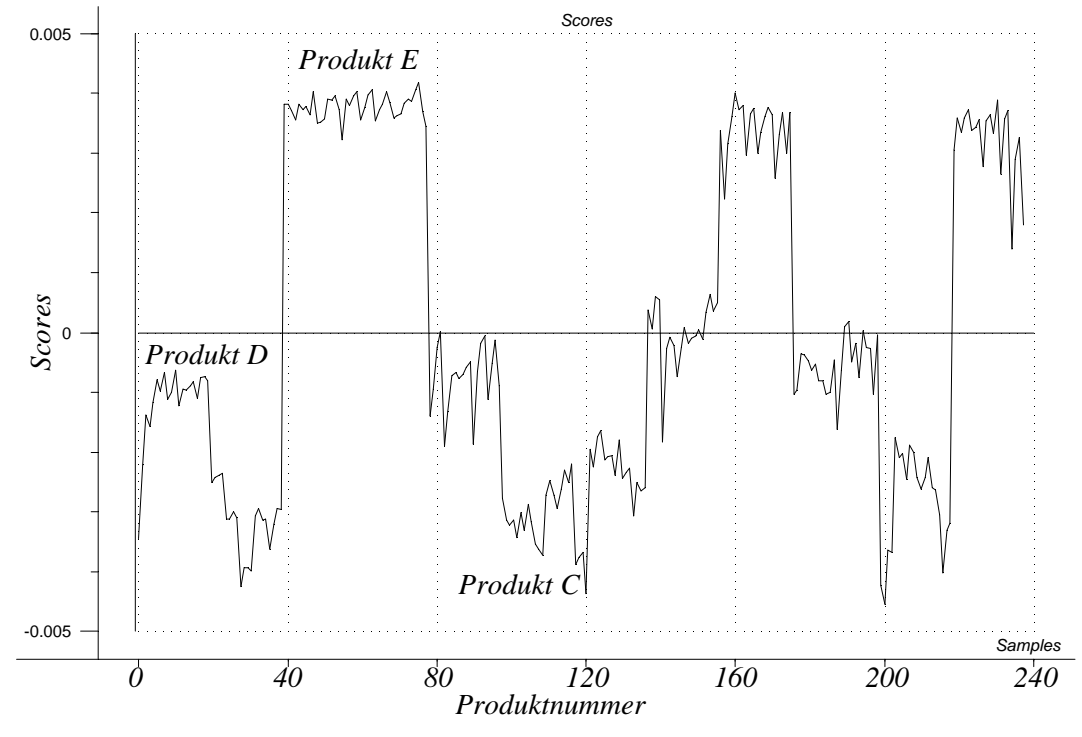

**Abb. 5-8:** *Line-Plot der Scores der zweiten Hauptkomponente gegenüber den Produkten*

Eine sichere Identifikation der Produkte kann mit dem zweidimensionalen Score-Plot (PC 1 vs. PC 2) [Abb. 5-6] erreicht werden. Entlang der ersten Hauptkomponente wird Produkt D und entlang der zweiten Produkt E von allen anderen Produkten abgetrennt.

### **5.3.2.2 Berechnungen mit gekürzten Wellenlängenbereichen und Derivativspektren**

Mit dem in Kapitel 7.2.8.2 beschrieben Datensatz I wurden weitere PCA Berechnungen mit verkürzten Wellenlängenbereichen und mit Derivativspektren (2. Ordnung) durchgeführt (vgl. Kapitel 7.3.3).

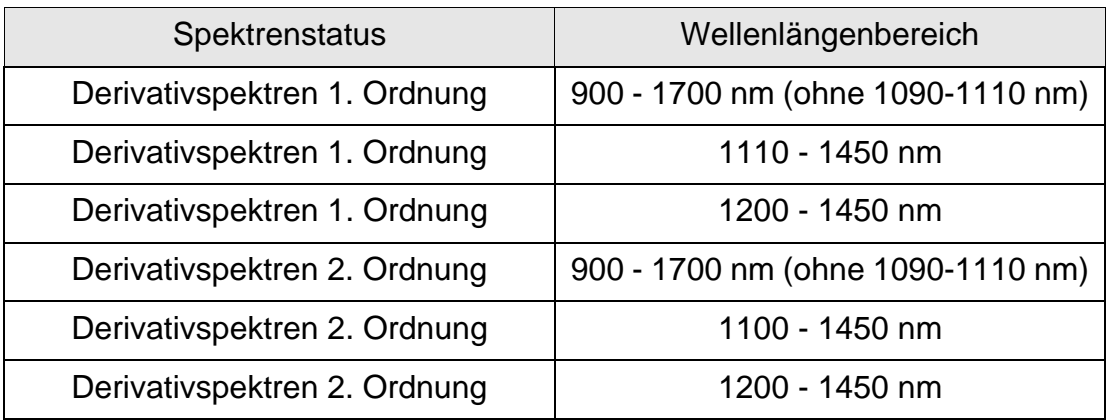

Tabelle 5-1: weitere PCA Berechnungen

Die Ergebnisse dieser Hauptkomponentenanalysen sind vergleichbar (z. B. Derivativspektren 1. Ordnung im Wellenlängenbereich von 1110 - 1450 nm) oder schlechter, als das beschriebene PCA Ergebnis der mathematisch vorbehandelten Spektren (Derivativspektren 1. Ordnung im Wellenlängenbereich von 900 - 1700 nm ohne den Bereich 1090 -1110 nm) und werden deshalb hier nicht weiter dargestellt. Die jeweils aussagekräftigsten Score Plots der einzelnen PCA Berechnungen werden in Kapitel 8.5 aufgeführt.

# **5.3.3 VisioNIR® Auswertestatistik**

### **5.3.3.1 Vorbemerkung zum Datensatz**

Für die folgenden Berechnungen wurde der Datensatz aus Kapitel 7.2.8.1 verwendet. Die Spektren der einzelnen Produkte wurden nach Produktgruppen sortiert und der Rohdatensatz wurde in den angeglichenen Datensatz II umgewandelt (vgl. Kapitel 7.2.8.3)

Tabelle 5-2: Datensatz II

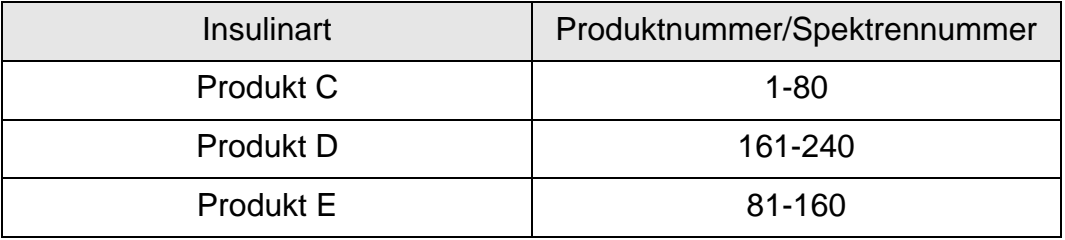

#### **5.3.3.2 Berechnung mit Datensatz II**

Das Ergebnis der VisioNIR<sup>®</sup> Auswertestatistik mit Datensatz II zeigt Abbildung 5-9. Das Modell wurde aus den Produkt C Spektren (Produktnummer 1-55) aufgebaut. Das Modell 2 bestand aus den Produkt D Spektren (Produktnummer (PN) 161- 215). Die Spektren der restlichen Produkte (Produkt C PN 55-80, Produkt D PN 215-240, Produkt E PN 81-160) dienten als Validierungsdatensatz.

Produkt C und Produkt D unterscheiden sich nur in den Konzentrationen der einzelnen Inhaltsstoffe. Die Unterschiede zwischen den Spektren dieser beiden Produkte liegen hauptsächlich in den Intensitäten. Die Statistik kann Produkt C nicht von Produkt D unterscheiden. Die Mittelwertspektren der beiden Produktgruppen sind drei Modellstandardabweichungen voneinander entfernt und die Konfidenzintervalle überlappen sich weitgehend. Alle Spektren des Produktes D liegen im Konfidenzintervall vom Modell.

Produkt C und Produkt D unterscheiden sich von Produkt E in der Insulinkonzentration und Insulinzusammensetzung. Diese Unterschiede spiegeln sich in den berechneten euklidischen Distanzen der Produkte wieder. Produkt E ist aus diesem Grunde gut von den anderen Insulinen zu unterscheiden. Die Standardabweichungen innerhalb der einzelnen Gruppen sind groß.

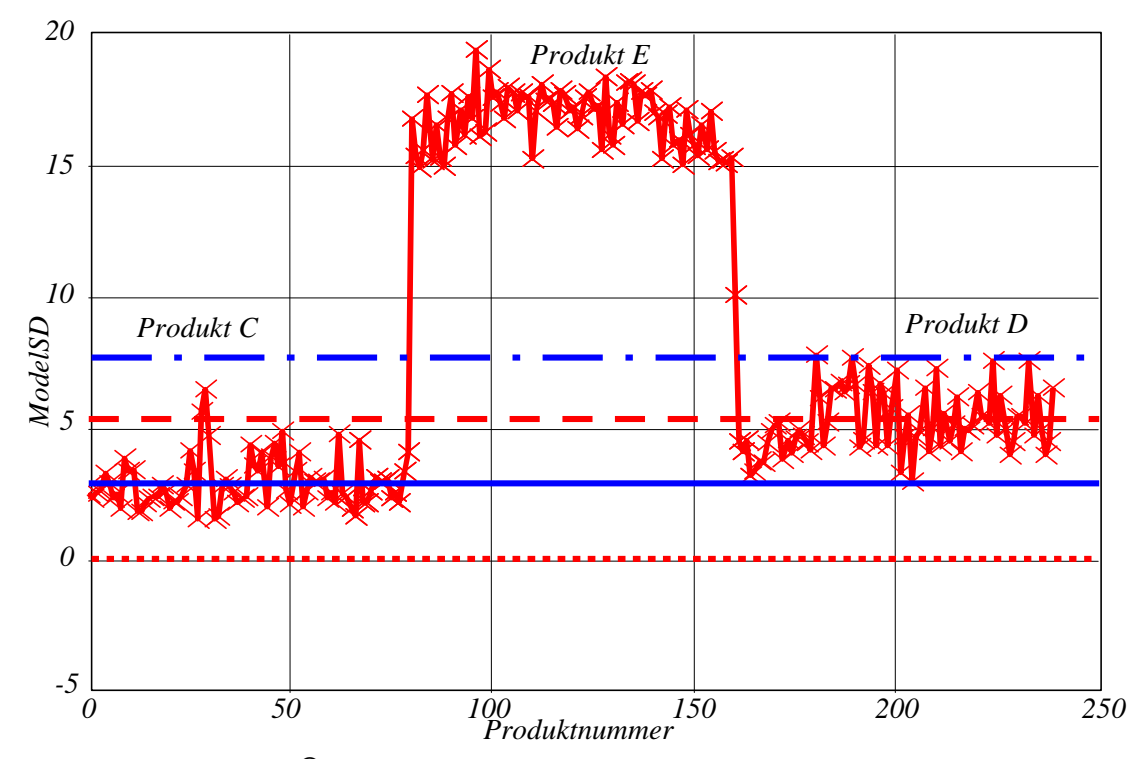

**Abb. 5-9:** *VisioNIR® Auswerteplot mit Datensatz II; Modell Produkt C und Modell 2 Produkt D*

### **5.3.3.3 Berechnung mit Datensatz III**

Produkt C und Produkt D unterscheiden sich, wie in Kapitel 7.4.2 beschrieben, nur in den Konzentrationen der einzelnen Inhaltsstoffe. Die Rohspektren der beiden Produkte unterscheiden sich hauptsächlich in der Krümmung im Wellenlängenbereich von 1200 – 1450 nm. Die Krümmung der Spektren wird in der Derivativspektroskopie von den Derivativspektren zweiter Ordnung beschreiben. Ein proportionaler Zusammenhang zwischen der scheinbarer Absorption und der Konzentration besteht bei den Rohspektren und den Derivativspektren zweiter Ordnung. Mit den Derivativspektren zweiter Ordnung können demnach die Konzentrationsunterschiede zwischen den einzelnen Produkten beschrieben werden.

Als Datenvorbehandlungsmethode ist die Bildung der Derivativspektren erster Ordnung in der VisioNIR® Statistik implementiert (vgl. Kapitel 3.4.3.2). Durch Bildung der ersten Ableitung wird jedoch die Steigung der Spektren und nicht die Krümmung berücksichtigt. Aus diesem Grunde wurde die Auswertung derart geändert, dass der Modellaufbau und die Berechnungen bei der VisioNIR® Auswertestatistik nicht mit Derivativspektren erster Ordnung, sondern mit Derivativspektren zweiter Ordnung stattfanden. Es wurde der mathematisch vorbehandelte Datensatz III (vgl. Kapitel 7.2.8.4) zur Modellerstellung und für die Berechnung mit der VisioNIR® Statistik verwendet.

Den Ergebnis Plot dieser Berechnung zeigt Abbildung 5-10. Das Modell wurde aus den Produkt C Spektren (Produktnummer 3- 55) aufgebaut und für Modell 2 wurden die Produkt D Spektren (Produktnummer 161- 215) verwendet. Die restlichen Spektren dienten als Validierungsdatensatz.

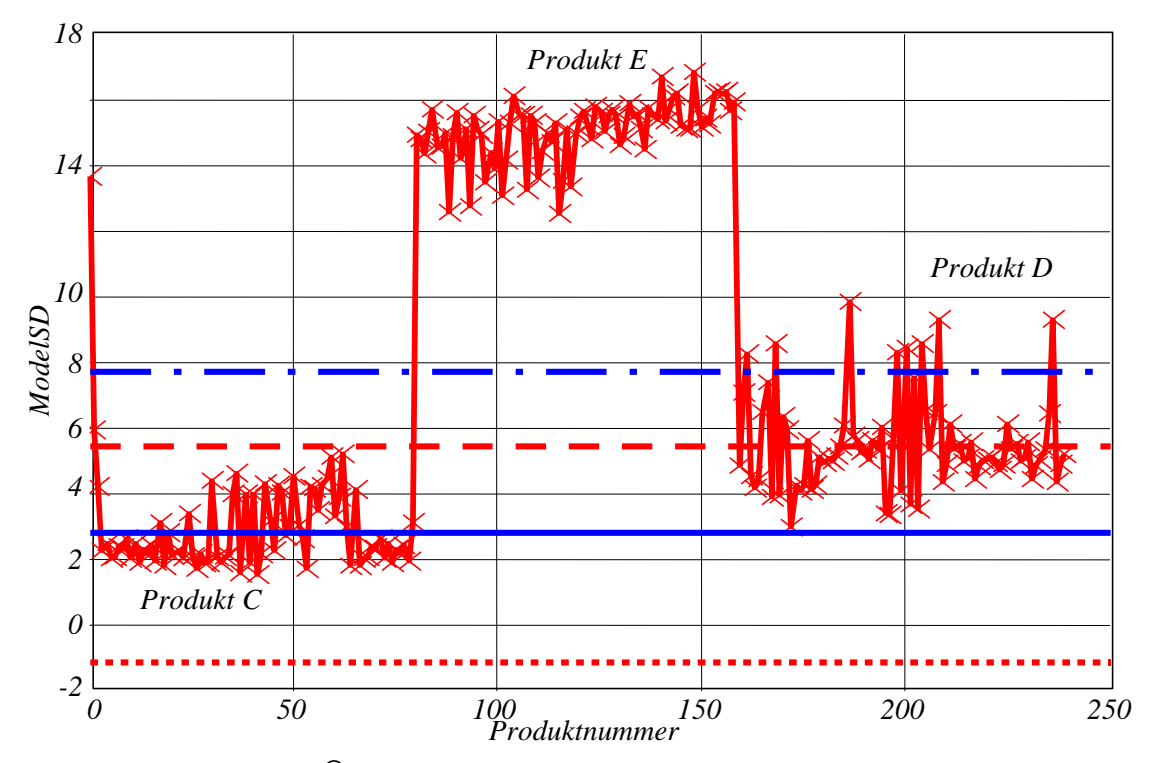

**Abb. 5-10:** *VisioNIR® Auswerteplot mit Datensatz III; Modell Produkt C und Modell 2 Produkt D*

Das berechnete Mittelwertspektrum von Modell 2 liegt im Vertrauensbereich des Modells. Die Mittelwertspektren beider Modelle sind drei Standardabweichungen voneinander entfernt. Ein großer Teil der Produkt D Spektren liegt im Konfidenzintervall des Modells. Die Spektren der Produkte C und D können nicht voneinander unterschieden werden. Alle Produkt E Spektren, zwei Produkt C Spektren des Validierungsdatensatzes (Produktnummer 1 und 2) und acht Produkt D Spektren werden eindeutig als modellfremd erkannt.

Die Varianz innerhalb der einzelnen Produktgruppen ist groß. Dies ist nicht nur auf den apparativen Teil der Varianz (z. B. manuellen Probenpräsentation) oder auf den Teil der Varianz bedingt durch die Verschlechterung des Signal/Rausch-Verhältnisses bei der Bildung von Derivativspektren [81] zurückzuführen, sondern auch auf die Verwendung des gesamten Wellenlängenbereiches. Nicht alle verwendeten Wellenlängen enthalten Informationen zur Unterscheidung zwischen den einzelnen Produkten. Viele Wellenlängen erhöhen lediglich die Varianz im Datensatz und verschlechtern auf diese Weise das Ergebnis. Eine geeignete Wellenlängenauswahl optimiert die Auswertung.

Der Vergleich der Ergebnisse der beiden Berechnungen (Kapitel 5.3.3.2 und 5.3.3.3) zeigt, dass die Trennung der beiden Produkte C und D durch die Verwendung der zweiten Ableitung verbessert wird. Bei den VisioNIR® Berechnungen mit Datensatz III werden, im Gegensatz zu den Berechnungen mit Datensatz II, 10% der Produkt D Spektren (8 Spektren) als modellfremd erkannt.

#### **5.3.3.4 Relevante Wellenlängenbereiche**

Die Hauptunterschiede zwischen den Spektren liegen im Wellenlängenbereich von 1105 – 1450 nm (vgl. Kapitel 5.2). Dieser Bereich kann nochmals in zwei Teilbereiche zerlegt werden (1105 – 1200 nm und 1200 – 1450 nm).

Im Teilbereich von 1105 – 1200 nm treten Unterschiede in der Steigung der Spektren auf. Im Wellenlängenbereich von 1200 – 1450 nm sind deutliche Intensitätsunterschiede zwischen den einzelnen Produkten zu erkennen. Die restlichen Wellenlängenbereiche von 900 – 1105 nm und 1450 –1700 nm tragen kaum Informationen zur Unterscheidung zwischen den Spektren unterschiedlicher Produkte bei, sondern erhöhen lediglich die Varianz im Datensatz. Bei 1100 nm findet die Detektorumstellung im Referenzspektrometer statt, welche das Spektrum stört (vgl. Kapitel 7.1.1).

Zur Bestimmung des relevanten Wellenlängenbereiches wurden VisioNIR<sup>®</sup> Berechnungen mit spektralen Teilbereichen des Spektrendatensatzes (vgl. Kapitel 5.3.3.1) durchgeführt. Für die Berechnungen wurden die Wellenlängenteilbereiche aller Spektren zwischen 1105 – 1450 nm und 1200 – 1400 nm verwendet.

Ebenfalls wurde der Einfluss von gekürzten Wellenlängenbereichen in Kombination mit mathematisch vorbehandelten Datensätzen (vgl. Kapitel 5.3.3.3) auf das Ergebnis der VisioNIR $^{\circledR}$  Auswertestatistik untersucht. Die Berechnungen der VisioNIR<sup>®</sup> Auswertestatistik wurden deshalb mit Datensatz II und mit Datensatz III (Derivativspektren erster Ordnung) durchgeführt.

Die Modelle für die VisioNIR® Berechnungen zur Bestimmung des relevanten Wellenlängenbereiches wurden jeweils aus den Produkt C Spektren (Produktnummer 1-60) des entsprechenden Wellenlängenbereiches aufgebaut. Zur Bildung von Modell 2 wurden die Produkt D Spektren (Produktnummer 161-220) im gleichen Wellenlängenbereich verwendet. Die restlichen Spektren des Datensatzes dienten zur Validierung.

### **5.3.3.5 Berechnungen mit Datensatz II und gekürzten Wellenlängenbereichen**

#### **Wellenlängenbereich 1105 - 1450 nm**

Im Ergebnisplot [Abb. 5-11] der VisioNIR® Berechnung ist eine deutliche Verbesserung der Trennung zwischen dem Mittelwertspektrum des Modells und dem Mittelwertspektrum von Modell 2 zu erkennen. Beide Mittelwertspektren liegen sechs Modelstandardabweichungen voneinander entfernt. Nur 15% der

Produkt D Spektren (12 Spektren) wurden falsch als modellähnlich erkannt. Die Produkt E Spektren sind mehr als 13 Standardabweichungen vom Modell entfernt und können eindeutig als modellfremde Produkte identifiziert werden.

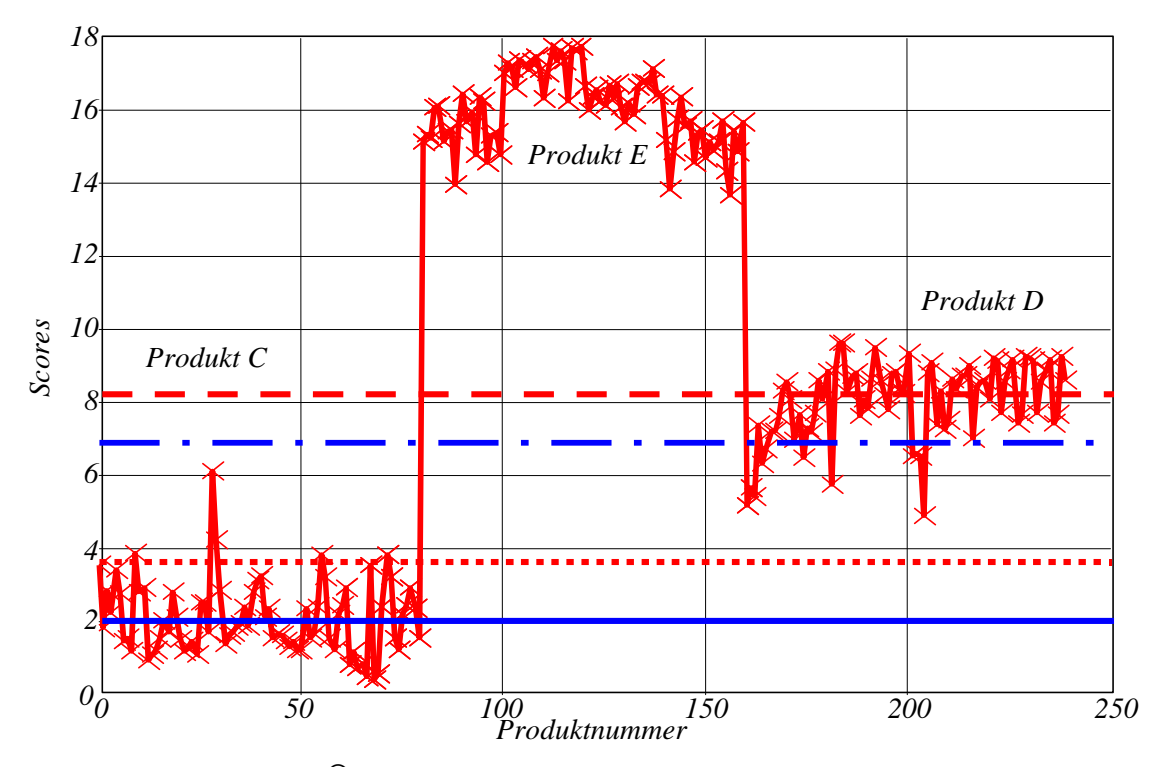

**Abb. 5-11:** *VisioNIR® Auswerte-Plot berechnet mit Datensatz II im Wellenlängenbereich 1105 -1450 nm.*

#### **Wellenlängenbereich 1250 - 1450 nm**

Eine weitere Verkürzung des Wellenlängenbereiches führt bei Verwendung von Datensatz II nicht zu einer weiteren Verbesserung der Trennung [Abb. 5-12]. Die unterschiedlichen Produkt E Spektren sind sechs Modellstandardabweichungen vom Modell entfernt. Sehr viele Produkt D Messspektren liegen innerhalb des Konfidenzintervalls des Modells und werden nicht mehr als modellfremd erkannt. Die Entfernung zwischen dem Mittelwertspektrum des Modells und dem Mittelwertspektrum von Modell 2 ist geringer als bei der Berechnung im Wellenlängenbereich von 1105-1450 nm. Auch nimmt die Varianz innerhalb der einzelnen Produktgruppen zu. Dies ist auch auf die Verkleinerung der Anzahl an Messdaten zurückzuführen [124]. Im Wellenlängenbereich von 1250 – 1450 nm liegen die Unterschiede zwischen den einzelnen Produktenspektren hauptsächlich in den unterschiedlichen Intensitäten.

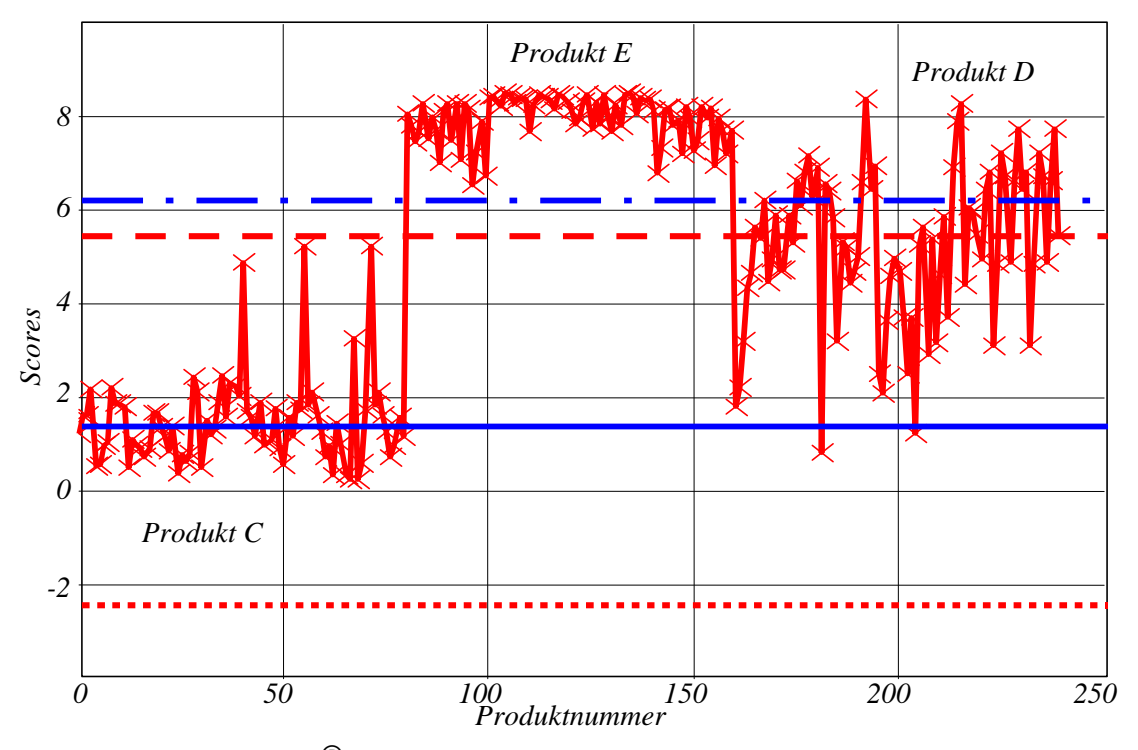

**Abb. 5-12:** *VisioNIR® Auswerteplot berechnet mit Datensatz II im Wellenlängenbereich 1250 -1450 nm.*

### **5.3.3.6 Berechnungen mit Datensatz III und gekürzten Wellenlängenbereichen**

#### **Wellenlängenbereich 1105 - 1450 nm**

Die Abbildung 5-13 zeigt den Auswerte-Plot der VisioNIR® Berechnung mit Datensatz III im Wellenlängenbereich von 1105 bis 1450 nm. Deutlich ist eine Verbesserung der Trennleistung und eine Verkleinerung der Varianzen innerhalb der einzelnen Produktgruppen zu erkennen. Dies ist eine direkte Folge der Verkürzung des Wellenlängenbereiches, da Wellenlängen, die kaum Information zur Unterscheidung zwischen den Spektren der Produkte beitragen,

herausgeschnitten wurden. Ein Teil der Varianz innerhalb der einzelnen Produktgruppen ist auch auf die manuelle Probenpräsentation zurückzuführen. Durch eine automatisierte Probenpräsentation kann diese gesenkt werden.

Die Produkt E Spektren sind mehr als 50 Standardabweichungen vom Modellmittel entfernt und können eindeutig als nicht zum Modell gehörend erkannt werden. Die Produkt D Spektren liegen im Mittel 8 Standardabweichungen vom Modell entfernt. 10% der Produkt D Spektren (7 Spektren) werden falsch als Produkt C Spektren erkannt. Eine fehlerfreie Identifikation aller Produkt des Probensatzes anhand der vorbehandelten NIR-Spektren ist in diesem Wellenlängenbereich nicht möglich.

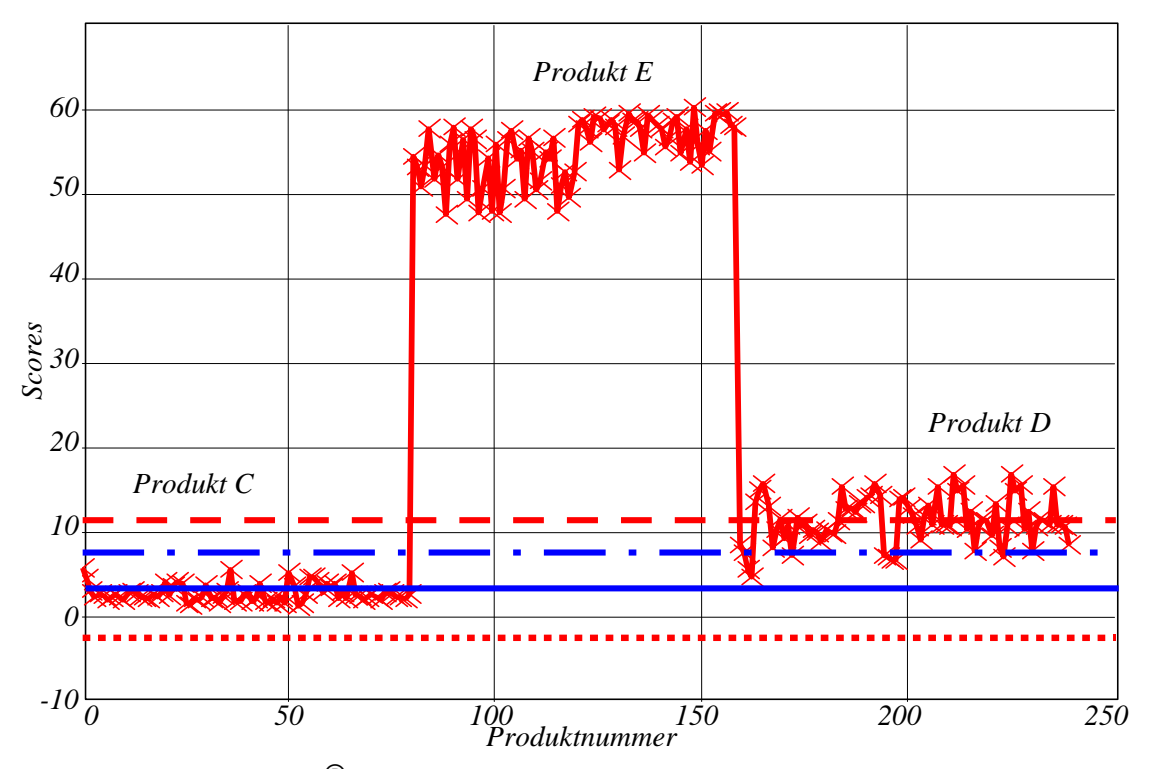

**Abb. 5-13:** *VisioNIR® Auswerteplot berechnet mit Datensatz III im Wellenlängenbereich 1105 -1450 nm.*

#### **Wellenlängenbereich 1250 - 1450 nm**

Eine weitere Kürzung des Wellenlängenbereiches führt bei Verwendung von Datensatz III zu einer erheblichen Verbesserung der Trennleistung [Abb. 5-14]. Das aus Produkt C Spektren aufgebaute Modell besitzt einen engen Standardabweichungsbereich. Nur die Produkt C Spektren des Validierungsdatensatzes

werden als zum modellgehörend erkannt. Alle anderen Fremdprodukte liegen außerhalb des Konfidenzbereiches des Modells.

Die Produkt E Spektren lassen sich eindeutig von allen restlichen Produkten abtrennen. Dies ist auf die großen Unterschiede zwischen den Produktspektren und den Modellspektren in diesem Wellenlängenbereich zurückzuführen. Das Mittelwertspektrum von Modell 2 liegt 10 Standardabweichungen vom Modellmittelwertspektrum entfernt. Das Konfidenzintervall von Modell 2 überlappt mit dem Varianzbereich des Modells.

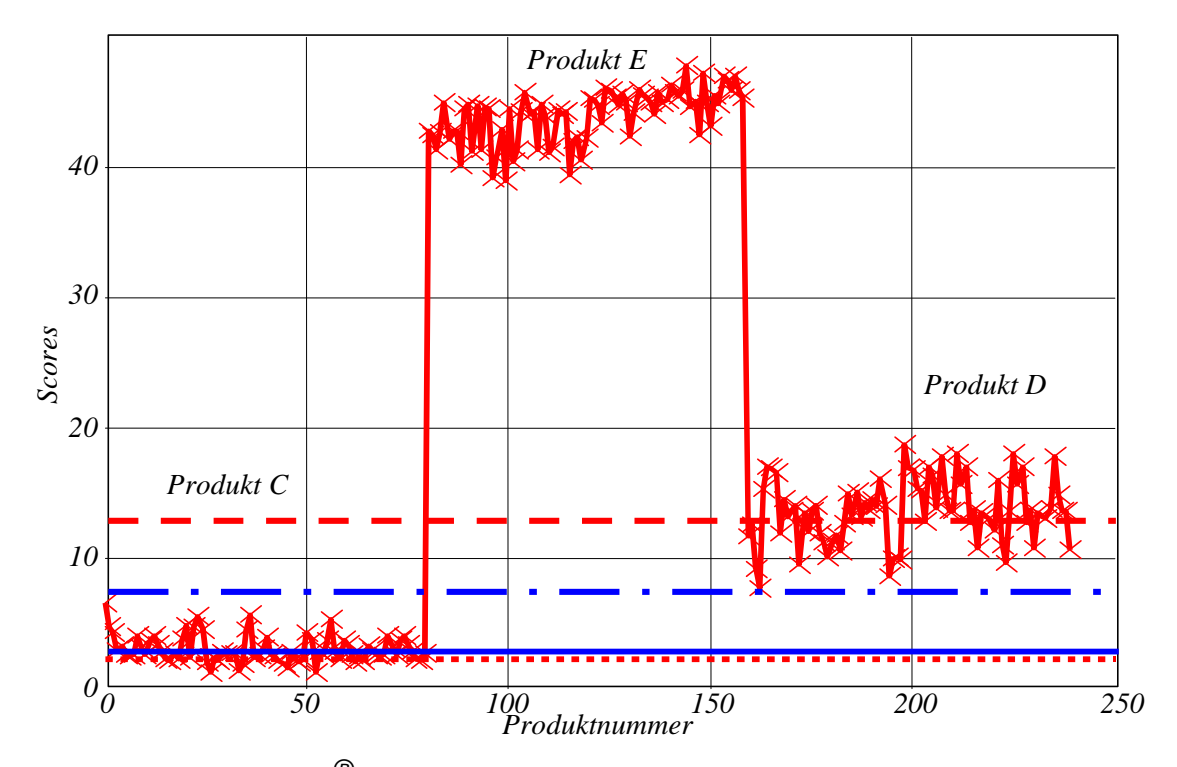

**Abb. 5-14:** *VisioNIR® Auswerteplot berechnet mit Datensatz III im Wellenlängenbereich 1250 -1450 nm.*

Der Unterschied zwischen den Modellspektrum und den Modell 2 Spektren liegt in den unterschiedlichen Konzentrationen der einzelnen Wirkstoffe. Dies führt zu Banden unterschiedlicher Krümmung im Wellenlängenbereich von 1250 – 1400 nm. Die Bildung von Derivativspektren zweiter Ordnung hebt diesen Unterschied hervor und die angewandte VisioNIR<sup>®</sup> Statistik kann die einzelnen Produktgruppen fehlerfrei voneinander trennen.

# **5.4 Diskussion der Ergebnisse**

Die Ergebnisse der VisioNIR<sup>®</sup> Auswertestatistik können durch eine problemspezifische Datenvorbehandlung verbessert werden. Die beiden eingesetzten Techniken stellen nur einen kleinen Teil der möglichen Methoden zur Datenvorbehandlung dar. Jedoch ist die kurze Zeitspanne der Datenaufnahme und Datenverarbeitung in der on-line Analytik zu beachten, so dass komplizierte Datenvorbehandlungen aus diesem Grunde keine Anwendung finden können.

Am Anfang der Optimierung muss sichergestellt werden, ob sich die Spektren (Roh- oder Derivativspektren) der einzelnen Proben in reproduzierbaren und probenspezifischen Banden unterscheiden. Die Überprüfung kann visuell oder mit Hilfe einer Mustererkennungsmethode erfolgen. Hier kann auch schon der relevante Spektralbereich bestimmt werden [119].

Die Ordnung der verwendeten Ableitung kann aufgrund von theoretischen Überlegungen und/oder durch die visuelle Beurteilung der Derivativspektren festgelegt werden. Derivativspektren sollten nur bis zur zweiten Ordnung gebildet werden, da sich das Signal-Rausch-Verhältnis enorm verschlechtert [81].

Der Einsatz dieser einfachen Methoden zur Datenvorbehandlung zeigt, welches Potential sich hinter einer problemspezifischen Datenvorbehandlung verbirgt.

# **6 Zusammenfassende Diskussion der Ergebnisse und Ausblick**

In der vorliegenden Arbeit wurden erstmals umfassende Untersuchungen mit dem speziell für die on-line Identifizierung von Pharmazeutika auf der Verpakkungsstraße entwickelten VisioNIR® (Uhlmann VisioTec GmbH, Laupheim) durchgeführt. Das VisioNIR® wird an der Verpackungslinie instrumentiert und überprüft anhand der Nah-Infrarot Spektren die Identität aller zu verpackenden pharmazeutischen Produkte. Auf diese Weise wird eine umfassende Qualitätskontrolle aller Produkte während der Verpackung erreicht. Die Option eine automatisierte 100% Produktkontrolle zu erreichen war bis zur Entwicklung des VisioNIR® nicht möglich. Durch den Einsatz des VisioNIR® an der Produktionslinie kann die Produktqualität und -sicherheit erhöht werden, da Produkte, die nicht den Qualitätsanforderungen entsprechen, aussortiert werden. Aus diesem Grunde besitzen die Ergebnisse dieser Arbeit für die Qualitätssicherung in der Pharmazeutischen Industrie große Relevanz.

Das VisioNIR® besteht aus einem Nah-Infrarot Spektrometer und einer speziell entwickelten Auswertestatistik zur Datenverarbeitung. Das Patent für das VisioNIR® wurde im Dezember 1998 erteilt [31].

Die Evaluierung des VisioNIR<sup>®</sup> wurde in drei Evaluierungsbereiche unterteilt. Die Evaluierungsbereiche umfassten zum einen das VisioNIR® Spektrometer, die VisioNIR® Auswertestatistik und das VisioNIR® als Kombination aus Spektrometer und on-line Auswertestatistik. Die Evaluierung der einzelnen Bereiche fand unabhängig voneinander statt.

Das VisioNIR® Spektrometer verfügt über eine neuartige Methodik der Spektrenerzeugung und der Datenaufnahme. Da kein kommerziell erhältliches NIR Spektrometer über annähernd die gleiche Methodik verfügt, musste eine neue Methodik zum Spektrometervergleich gefunden werden, um nicht die

Relation zwischen zwei physikalisch unterschiedlichen Prinzipien der Spektrenerzeugung zu verlieren. Voraussetzung für die Spektrometerqualifizierung war die Erzeugung von validen Spektren auf beiden Spektrometern. Diese Voraussetzung war bei den Messungen des Solida-Probensatzes gegeben. Der Liquida-Probensatz konnte nicht auf dem VisioNIR<sup>®</sup> Spektrometer vermessen werden, da Streueffekte aufgrund der gewählten Probenpräsentation eine valide Spektrenaufnahme unmöglich machten (vgl. Kapitel 7.1.2.5).

Aus diesem Grunde war es nicht möglich die auf dem VisioNIR® und einem Referenzspektrometer gemessen Rohspektren einer Standardsubstanz miteinander zu verglichen. Ein Evaluierungsprobensatz wurde gewählt und auf beiden Spektrometern vermessen. Die erhaltenen Daten wurde mit Hilfe der Hauptkomponentenanalyse untersucht und die berechneten Hauptkomponenten anhand der PCA Score-Plots den einzelnen Einflussfaktoren des Evaluierungsprobensatzes zugeordnet.

Die Zuordnung der im Solida-Probensatz enthaltenen Faktoren zu den einzelnen Hauptkomponenten ist bei beiden Spektrometern unterschiedlich. Im Datensatz des Referenzspektrometers wird die erste Hauptkomponente der Kapselhülle und die zweite Hauptkomponente dem Kapselinhalt zugeordnet. Eine Hauptkomponente, die die unterschiedliche Färbung der Kapselhüllen beschreibt konnte nicht gefunden werden. Im Datensatz des VisioNIR<sup>®</sup> Spektrometers wird die Kapselhülle und die Färbung der Kapselhälften sowohl durch die erste als auch durch die zweite Hauptkomponente beschrieben. Entlang der vierten Hauptkomponente kann der Datensatz nach dem Kapselinhalt aufgetrennt werden. In diesem Datensatz wird der Faktor der unterschiedlichen Färbung der Kapseln durch die erste und zweite Hauptkomponente mit erfasst.

Mit Hilfe der Hauptkomponentenanalyse konnte gezeigt werden, dass alle im Evaluierungsprobensatz enthaltenen Faktoren auch im Spektrendatensatz des VisioNIR® Spektrometers zu finden sind. Im Spektrensatz des Referenzspektrometers konnten nicht alle im Probensatz enthaltenen Faktoren den Hauptkomponenten zugeordnet werden.

Das VisioNIR® Spektrometer erzeugt bei Solida-Proben einen Datensatz, der die Varianz des Probensatzes vollständig enthält. Als Solida-Proben wurden bei öffentlichen Vorversuchen [Interpack 99, Düsseldorf][125] Tabletten und Filmtabletten verwendet. Die Untersuchungsergebnisse an Hartgelatinekapseln [126] zeigen, dass die Kapselhülle einen Einfluss auf die NIR Spektren hat. Trotzdem ist eine Unterscheidung zwischen den einzelnen Kapseln des verwendeten Probensatzes möglich. Weitere Arbeiten zeigen, dass sich die Nahe-Infrarot Spektroskopie zur Überwachung des Coating Prozesses [127] und zur Bestimmung von Filmtabletten eignet [128][129][130]. Aus diesem Grunde sind weitere Untersuchen über den Einfluss eines Tablettenüberzuges (Filmcoating, Dragees) auf die Analytik mit dem VisioNIR® sinnvoll, um die Vielfalt an möglichen Applikationen zu erweitern.

Das Messen von Flüssigkeiten (Insulinsuspensionen) war mit dem VisioNIR<sup>®</sup> Spektrometer bei der Instrumentierung über der Verpackungsstraße nicht möglich. Streueffekte am Glas und im Luftraum über der Suspension im Behältnis der horizontal liegenden Proben verhinderten eine valide Datenerfassung. Um valide Daten zu erzeugen, müssen diese Streueffekte minimiert werden (vgl. Kapitel 7.1.2.5).

Eine Möglichkeit wäre das Vermessen von stehenden Produkten mit einer um 90° gedrehten, seitlichen Instrumentierung des VisioNIR® Spektrometers. Unterhalb der Füllhöhe des Insulinvials könnten dann valide Spektren gemessen werden. Eine leichter realisierbare Möglichkeit wäre ein leichtes Ankippen der Verpackungslinie unterhalb des VisioNIR® um ca. 10° senkrecht zur Laufrichtung der Linie. Die zu messenden Behältnisse müssen dann senkrecht zur Laufrichtung der Linie in ihren Blistern liegen. Der in den Glasbehältnissen enthaltene störende Luftraum sammelt sich im oberen Teil des schräg liegenden Behältnisses und im unteren Teil kann die Flüssigkeit gemessen werden.

Ein weiteres Problem bei Flüssigkeitenmessungen ist die Homogenität der Lösung. Suspensionen oder Emulsionen müssen im homogenen Zustand gemessen werden [121]. Die Größe des Zeitfensters wird durch die Rezeptur bestimmt [121] und kann mit Hilfe der Nah-Infrarot Spektroskopie bestimmt werden (vgl. Anhang 8.9).

Nicht nur die Messung von Flüssigkeiten in Glasbehältnissen, sondern auch in Kunststoffbehältnissen (Fertigspritzen) könnten auf diese Weise ermöglicht werden [131].

Die Evaluierung der VisioNIR<sup>®</sup> Auswertestatistik erfolgte durch den Vergleich der Ergebnisse von zwei unterschiedlichen Mustererkennungsmethoden. Das Ergebnis der VisioNIR<sup>®</sup> Auswertestatistik wurde mit dem Ergebnis der Hauptkomponentenanalyse verglichen. Als Datensatz wurden die Spektren eines Evaluierungsprobensatzes, die auf einem Referenzspektrometer gemessenen wurden, verwendet.

Beide Mustererkennungsmethoden kommen zu gleichen Ergebnissen. Sowohl die VisioNIR<sup>®</sup> Auswertestatistik, als auch die Hauptkomponentenanalyse können einzelne Produktgruppen innerhalb des Datensatzes, ohne Fehler erster oder zweiter Art, identifizieren. Die Hauptkomponentenanalyse benötigt mehrere Minuten zur Berechnung des Ergebnisses. Die VisioNIR® Auswertestatistik berechnet das Ergebnis im Bruchteil einer Sekunde.

Die VisioNIR® Auswertestatistik setzt neue Maßstäbe in der on-line Kalkulation. Das Konzept ein Modell zu erstellen, die einzelnen Messspektren mit diesem Modell zu vergleichen und die Unterschiede zu bewerten, ist eine bestechend einfache Lösung der Mustererkennungsproblematik. Das System arbeitet mit einfachen Algorithmen, wodurch zusätzlich die Rechenzeit gesenkt wird. Die Fehlerquote des Systems, sowohl Fehler erster, als auch Fehler zweiter Art betreffend, ist sehr gering. Die Leistungsfähigkeit zwischen ähnlichen Spektren unterscheiden zu können, kann bei beiden Methoden durch eine gezielte Datenvorbehandlung verbessert werden.

Die Auswirkungen von einfachen Methoden zur Datenvorbehandlung auf das Ergebnis der VisioNIR<sup>®</sup> Auswertestatistik wurden erfasst, indem VisioNIR<sup>®</sup> Berechnungen mit vorbehandelten Datensätzen durchgeführt wurden. Ein realer NIR Datensatz wurde mit zwei allgemein anerkannten Methoden zur Datenvorbehandlung in einen modifizierten Datensatz umgewandelt. Es wurden die Methode der Wellenlängenselektion und die Methode der Bildung von Derivativspektren auf den Datensatz, unabhängig voneinander und in Kombination miteinander, angewandt. Diese beiden mathematischen Operationen werden häufig bei der Datenvorbehandlung von spektralen Daten angewandt.

Die verwendeten Datenvorbehandlungsmethoden erhöhen die Leistungsfähigkeit der Mustererkennungsmethoden. Der Vergleich der Ergebnisse der VisioNIR® Berechnungen mit dem Rohdatensatz und mit den mathematisch vorhandelten Datensätzen zeigen, welcher Stellenwert der Datenvorbehandlung zugeordnet werden muss.

Da die Datenvorbehandlungsmethoden streng problemspezifisch ausgewählt werden müssen, stellt die Fülle an Produkten ein unbegrenztes Betätigungsfeld zur Optimierung der VisioNIR<sup>®</sup> Auswertestatistik dar. Auch könnten neue Methoden, zum Beispiel die multiplikative Streukorrektur (MSC)[72] oder die Standard Normal Variate (SNV) [132] als Datenvorbehandlungsschritte eingeführt werden [133].

Das VisioNIR® erfüllt die Anforderungen der schnellen Spektrenaufnahme in ausreichender Qualität und der schnellen und richtigen Spektrenauswertung, die an ein on-line NIR-Kontrollsystem gestellt werden.

Zusammenfassend ist festzustellen, dass alle einleitend genannten Ziele der vorliegenden Arbeit erreicht wurden. Das VisioNIR® wurde evaluiert, indem separat das Spektrometer, die Auswertestatistik und das Komplettsystem untersucht wurden. Für beide Bereiche, Spektrometer und Auswertestatistik wurde jeweils eine Methode entwickelt, um einen Vergleich zwischen herkömmlichen Geräten und Verfahren zu ermöglichen. Am Beispiel von Insulinsuspensionen wurden die Grenzen des VisioNIR® und Möglichkeiten zur problemspezifischen Optimierung der Auswertestatistik dargestellt.

# **7 Materialien und Methoden**

# **7.1 NIR Spektrometer**

### **7.1.1Referenzgerät**

### **7.1.1.1 Spektrometer**

Die Referenzmessungen wurden mit einem Foss NIRSystems Modell 6500 Spektrometer (Foss NIRSystems, Inc., Silver Spring, MD, USA) mit DCA Modul (direct contact analyser) durchgeführt [Abb. 7-1]. Das von einer Breitband-Quarz-Halogenlampe erzeugte polychromatische Licht wird durch ein bewegliches holographisches Gitter in monochromatisches Licht zerlegt. Bei Messungen in diffuser Reflexion trifft das monochromatische Licht über den Austrittsspalt und durch das Messfenster auf die Probe im Probengefäß. Die von der Probe reflektierte Strahlung erreicht nach erneuter Passage des Messfensters die Detektoren. Das Spektrometer verfügt über sechs Detektoren, die im Winkel von 45° zum anregenden Strahl angebracht sind. Im Bereich von 400 – 1100 nm erfolgt die Detektion über zwei ungekühlte Siliciumdetektoren und im Bereich von 1100 – 2500 nm über vier ungekühlte Bleisulfiddetektoren.

### **7.1.1.2 Gerätequalifizierung**

Ein zentraler Punkt bei der Qualitätskontrolle und Qualitätssicherung in der Pharmazeutischen Industrie ist die Validierung des gesamten Analysenverfahrens [124][134]. Die Gerätequalifizierung und -validierung stellt hier einen wichtigen Teilaspekt dar. Das Europäische Arzneibuch [48] enthält Vorschläge zur Gerätequalifizierung (Wellenlängenskala, Wiederholpräzision der Wellenlängen, Spektrometerrauschen und spektrale Breite), die allgemein und

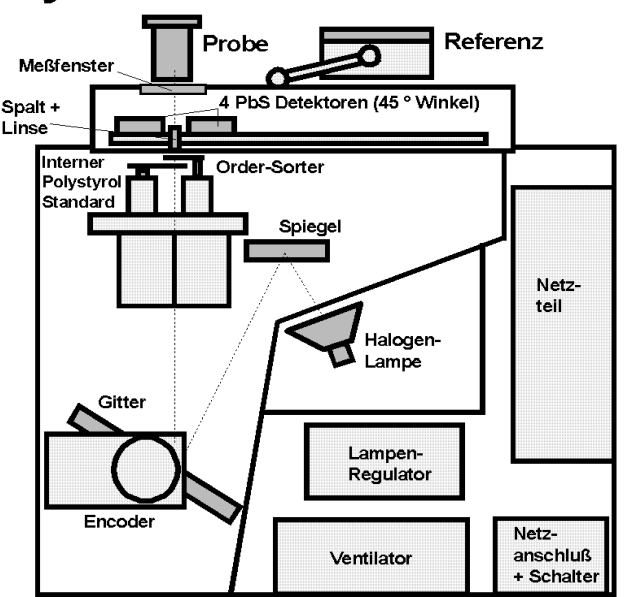

# **NIRSystems Direct Contact Analyzer**

**Abb. 7-1:** NIRSystems Modell 6500 Spektrometer

weitreichend gehalten sind [60]. Für die vorliegende Arbeit wurden deshalb vor jeder Messserie die Gerätespezifikationen des Herstellers [135][136] im Bereich von 400 - 2500 nm überprüft.

#### **Spektrale Bandbreite (Auflösungsvermögen)**

Unter dem spektralen Auflösungsvermögen [137] versteht man den Wellenlängenbereich, der bei 50% der Peakhöhe "ausgeschnitten" wird. Das Auflösungsvermögen wird durch 10 aufeinanderfolgende Messungen eines hochreflektierenden Keramikstandards bestimmt.

#### **Spektrometerrauschen**

Aus den Spektren von 20 aufeinanderfolgenden Messungen der Referenzsubstanz wird das Spektrometerrauschen ermittelt. Die Kenngrößen hierzu sind das peak-to-peak Rauschen (Differenz zwischen niedrigstem Peakminimum und höchstem Peakmaximum) und der root mean square (RMS)[82].

#### **Wellenlängenrichtigkeit**

Zur Bestimmung der Wellenlängenrichtigkeit wurden die Wellenlängen der charakteristischen Banden der Referenzsubstanz durch 10 aufeinanderfolgende Messungen bestimmt. Die Wellenlängen dieser Extremwerte wurden mit Hilfe der 1. Ableitung ermittelt und mit den Herstellerangaben für die Extremwerte der Referenzsubstanz (bei 1144, 1681, 2164 und 2303 nm) verglichen und die Abweichungen berechnet. Zur externen Validierung des Gerätes wurde Dichlormethan verwendet und die Lage der Banden mit Literaturdaten verglichen [60][Kapitel 8.6]. Dichlormethan besitzt im Spektralbereich von 1100 - 2150 nm acht geeignete Banden zum Überprüfen der Wellenlängenrichtigkeit. Auf die Verwendung von Trichlormethan wurde wegen des gesundheitsgefährtenden Potentiales der Substanz verzichtet [138][139].

#### **Wiederholpräzision der Wellenlängen**

Zur Überprüfung der Wiederholpräzision wurde die Standardabweichung der Abweichungen der charakteristischen Banden der Referenzsubstanz (Bandenextremwerte bei 1144, 1681, 2164 und 2303 nm) zur Wellenlängenskala bei 10 aufeinanderfolgenden Messungen bestimmt.

### **7.1.1.3 Spektrenaufnahme**

Es wurden Spektren im Wellenlängenbereich von 400 - 2500 nm mit einer Auflösung von 2 nm aufgenommen. Um den zufälligen Fehler bei der Messung zu minimieren, errechnet das Spektrometer aus 32 Einzelscans pro Probe und Messung einen Mittelwertscan und speichert diesen ab. Die Referenzierung der Spektren erfolgte gegen den im Gerät implementierten hochreflektierenden weißen Keramikstandard.

Um viele Einflussgrößen auf die Varianz der Probe (z. B. Unterschiede in der Kapselhülle, unterschiedliche Packungsdichte der Kapseln oder die Unterschiede im Glasvial) zu erfassen, wurden jede Probe pro Messserie dreimal vermessen. Das Mittelwertspektrum der drei Messungen wurde für die Berechnungen verwendet.

### **7.1.1.4 Probenpräsentation**

#### **Kapseln**

Zur Messung der Kapseln wurde ein Plexiglasring (3 cm Durchmesser des äußeren Ringes, 2 cm Durchmesser des inneren Ringes, 3 mm Höhe) mit zwei seitlichen Einkerbungen gefertigt [Abb. 7-2]. Die Einkerbungen wurden so in den Ring gefräst, dass eine Kapsel der Größe 00 darin festgeklemmt werden konnte. Die Kapsel wurde in die Halterung auf das Messfenster des Spektrometers gelegt. Mit dieser Kaspelhalterung [Abb. 7-2] war es möglich, die auf dem Messfenster aufliegenden Kapseln mit Hilfe der Irisblende genau über den anregenden Strahl zu positionieren und ein Verrutschen der Kapsel während der Messung zu verhindern. Nach jeder Messung wurde die Kapsel aus der Halterung genommen, gedreht und wieder zurückgelegt. Es wurde jede Seite der Kapsel dreimal vermessen.

Die Aufnahme der Spektren fand über einen Zeitraum von 8 Monaten statt.

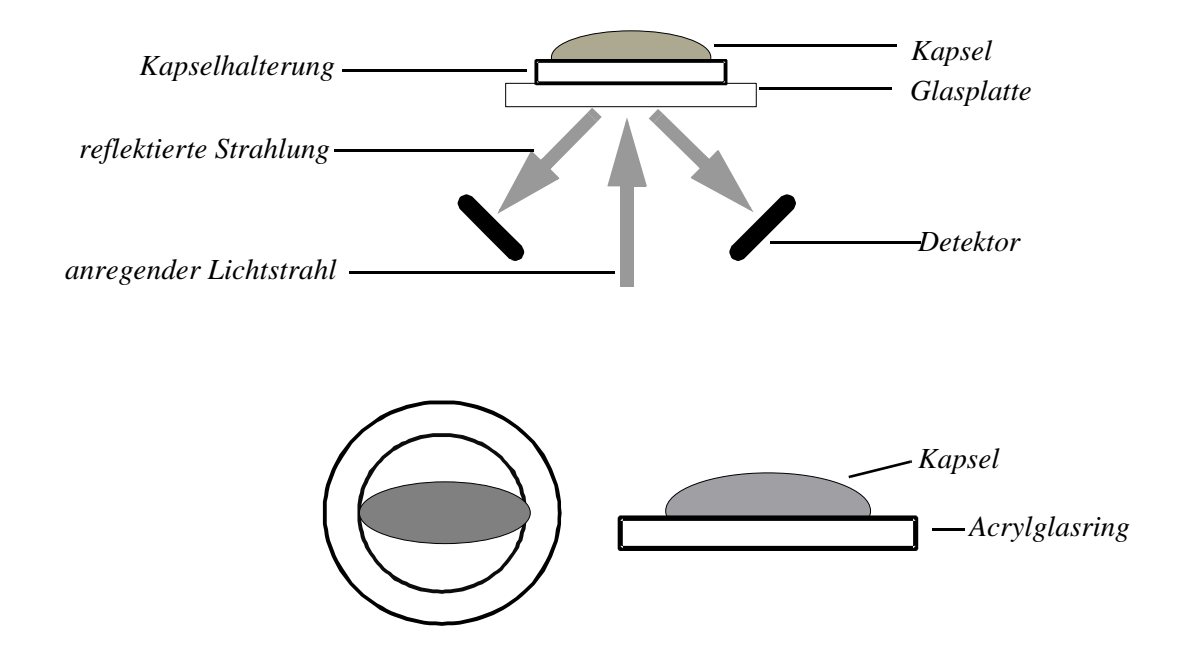

**Abb. 7-2:** Kapselhalterung aus Acrylglas

#### **Insulinbehältnisse**

Die Insulinbehältnisse wurden von ihren Etiketten befreit und sachgerecht im Kühlschrank bei 4°C gelagert. Für die Messungen wurden die Insulinbehältnisse kurzzeitig aus dem Kühlschrank geholt und mit Aceton gereinigt. Die Probentemperatur bei der Messung lag zwischen 5 - 7°C. Direkt vor jeder Messung wurden die Glasbehältnisse 15 sec. moderat geschüttelt, um die Suspension zu homogenisieren. Sodann wurden die Insulindurchstichflaschen und –patronen in eine Halterung aus Metall gelegt und die NIR Messung wurde gestartet [Abb. 7-3].

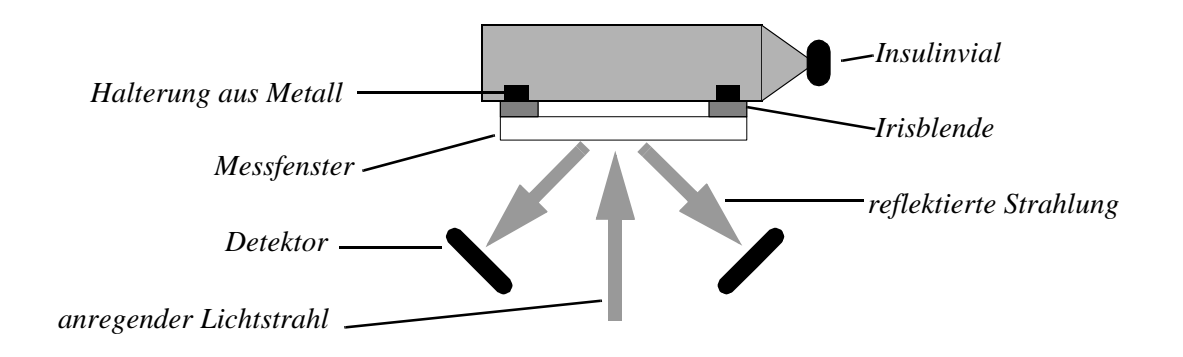

**Abb. 7-3:** Insulinvialhalterung für die Vorversuche

Die Halterung bestand aus vier auf den Untergrund außerhalb des Messfensters aufgeklebten Metallscheiben (Durchmesser 1 cm, Höhe 3 mm). Die vier Scheiben wurden so ausgerichtet, dass das Insulinbehältnis genau über den anregenden Strahl positioniert war und sich während der Messung nicht bewegen konnte.

Wegen der vorhandenen Irisblende lagen die Insulinvials nicht direkt auf der Glasplatte auf. Der anregende Strahl durchstrahlte zuerst das Messfenster, dann einen etwa einen Zentimeter breiten Luftraum bis er auf das runde Glasbehältnis mit der Probe traf. Die reflektierte Strahlung musste ebenfalls diesen Luftraum und die Glasscheibe durchdringen bis sie den Detektor erreichte.

Da der Lichtstrahl beim Übergang von Luft zum runden Glasgefäß und umgekehrt gestreut wird [35], nimmt die Intensität der Strahlung am Detektor ab.

Aus diesem Grunde registrierte der Detektor des Foss NIRSystems 6500 bei niedrigen Konzentrationen der Insulinsuspension ein zu schwaches Signal und meldete dies. Um die Intensität des Signals zu erhöhen, wurde die Breite des Luftraumes zwischen Insulinbehältnis und Detektor minimiert, indem die Irisblende entfernt wurde. Die Halterung wurde neben dem Messfenster angebracht und die Insulinvials lagen während der Messung direkt auf dem Messfenster auf [Abb. 7-4].

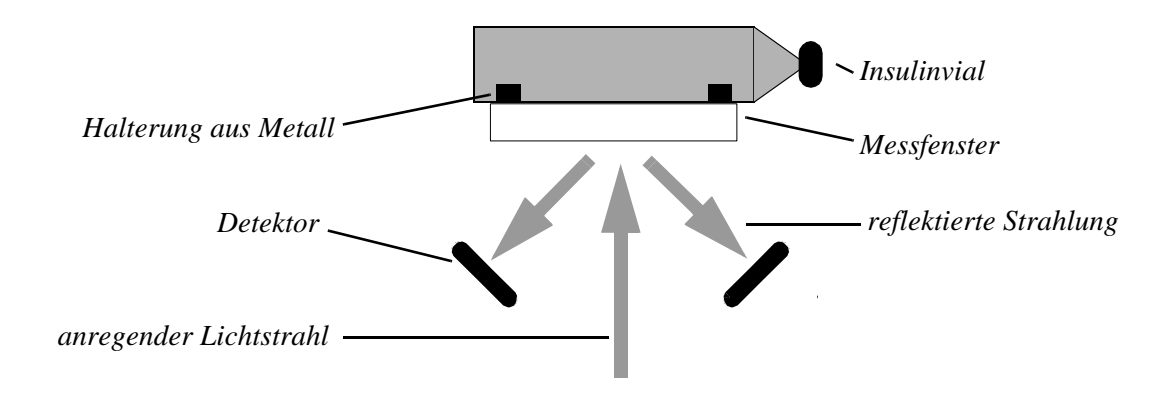

**Abb. 7-4:** Insulinvialhalterung für die Validierung

Die Streuung an den Grenzflächen wurde auf diese Weise minimiert und die Intensität der reflektierten Strahlung von niedrig dosierten Insulinproben war ausreichend hoch, so dass keine Warnmeldung angezeigt wurde.

Eine andere Art der Probenpräsentation war die Messung der stehenden Insulinvials durch den Glasboden hindurch. Da der Boden der Insulindurchstichflaschen aber ungleichmäßig gearbeitet ist (unterschiedliche Dicke), erhöhte sich die Varianz im Datensatz. Aus diesem Grunde eignet sich die Messung stehender Insulinflaschen nicht zur Datenerfassung. Die Insulinpatronen konnten nicht stehend vermessen werden, da diese mit einem Gummistopfen als Boden verschlossen sind.

Die beste Probenpräsentation für Flüssigkeiten in nicht ganz befüllten Behältnissen für das NIRSystems 6500 ist die liegende Messung ohne Irisblende. Aus diesem Grunde wurden alle Insulinproben auf diese Weise vermessen. Die Aufnahme der Spektren fand über einen Zeitraum von 10 Monaten statt.

### **7.1.2 VisioNIR®**

# **7.1.2.1 VisioNIR® System**

Das VisioNIR<sup>®</sup> Gerät [Abb. 7-5] wurde in Cooperation von "The Automation Partnership", Melbourn, UK und der Firma Uhlmann VisioTec GmbH, Laupheim ausschließlich zur Messung auf Verpackungsstraßen entwickelt [31].

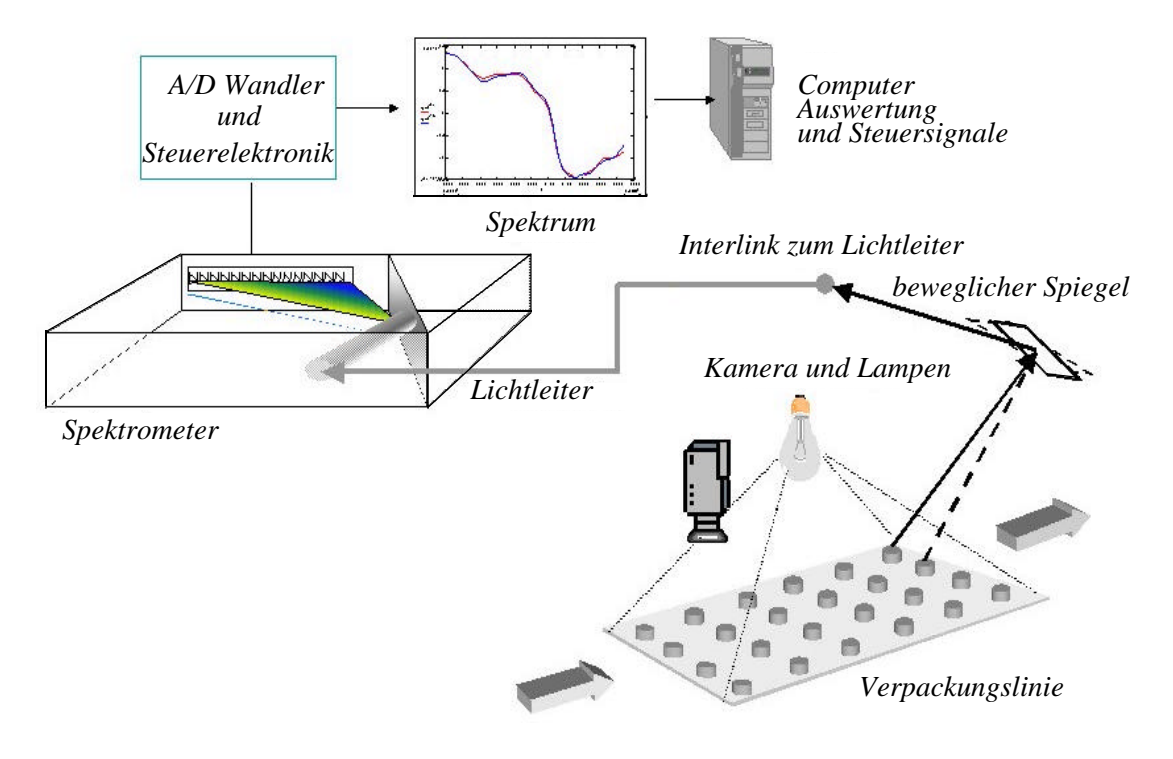

**Abb. 7-5:** VisioNIR®

Das VisioNIR® besteht aus einem hochauflösenden digitalen Kamerasystem, einem NIR-Spektrometer und einem Computersystem zur Steuerung. Das Kamerasystem erfüllt zwei Aufgaben. Zum einen unterzieht es alle Produkte einer Sichtkontrolle (Form, Farbe, Größe, Bruch) und zum anderen legt es die exakte Position der einzelnen Produkte für die NIR Messung fest.

Die Produkte im Blister durchqueren auf der Verpackungslinie eine durch vier Halogenlampen homogen ausgeleuchtete 300 x 300 mm große Fläche. In diesem Lichtfeld werden die Moleküle zum Schwingen angeregt und die reflektierte Strahlung jedes einzelnen Produktes selektiv über einen XY-Spiegel dem Spektrometer zugeführt. Der Focus des XY-Spiegels wird durch das

Kamerasystem auf die exakte Position jedes einzelnen Produktes im Blister geleitet. Durch einen Lichtleiter wird die Strahlung dem Photodiodenarray zugeführt und anschließend über einen A/D-Wandler in ein digitales Signal umgewandelt. Die Auswertung der Spektren und Steuerung der Auswurfeinheit der Verpackungsmaschine erfolgt über einen Personal Computer. Wird ein fehlerhaftes Produkt mit Hilfe der Sichtkontrolle oder der NIR-Kontrolle entdeckt, wird dieser Blister von der Verpackungsmaschine on-line aussortiert. Einzelheiten zum VisioNIR<sup>®</sup> System sind im Patent [31] beschrieben. Der Algorithmus zur Spektrenanalyse ist in Kapitel 3.4.3 ausführlich beschrieben.

# **7.1.2.2 VisioNIR® Demonstrationsgerät**

Das VisioNIR® Demonstrationsgerät diente zur Simulation der Spektrenaufnahme und Spektrenverarbeitung am Computer. Das System besteht aus der VisioNIR® Spektrometereinheit (XY-Spiegel, Lampen zur Erzeugung des homogenen Lichtfeldes, Lichtleiter, Spektrometer, A/D Wandler und Computer) (vgl. Kapitel 7.1.2.1) und aus einer Vorrichtung, um Produkte unter dem Spektrometer vorbeibewegen zu können. Das Kamerasystem zur Positionierung der Proben fehlt.

Die VisioNIR<sup>®</sup> Spektrometereinheit wurde über einer 40 cm langen Metallschiene montiert. Auf dieser Schiene ist ein leicht beweglicher, durch einen Druckluftstoß beschleunigbarer 15 cm langer und 10 cm breiter Aluminiumschlitten angebracht. Der Schlitten bewegt sich unter der VisioNIR<sup>®</sup> Spektrometereinheit mit derselben Geschwindigkeit vorbei, wie die Blister auf einer konventionellen Verpackungsmaschine. Auf diese Weise wurde die Spektrenaufnahme von beweglichen Produkten simuliert.

Ein unversiegelter mit Produkten befüllter Blister wurde auf dem Schlitten mit Doppelklebeband befestigt. Die Koordinaten der einzelnen Produkte im Lichtfeld zum Zeitpunkt der Messung wurden manuell in den Steuercomputer eingegeben. Die Messungen an den im Computer gespeicherten Positionen werden jeweils durch den Schlitten ausgelöst. An der Längsseite des Schlittens ist ein gelochter Aluminiumstreifen montiert, der eine an der Schiene angebrachte Lichtschranke unterbrechen kann. Unterbricht nun der Schlitten mit dem gelochten Aluminiumstreifen die Lichtschranke, wird eine NIR Messung gestartet und der XY-Spiegel sammelt die reflektierte Strahlung an einem festgelegten Koordinatenpaar. Bei der nächsten Unterbrechung des Lichtstrahls durch den Schlitten focusiert der XY-Spiegel das nächste Koordinatenpaar. Der Aluminiumstreifen legt den Zeitpunkt der Messung und die Anzahl der Messungen fest und der Computer die Koordinaten des zu messenden Produktes.

### **7.1.2.3 Gerätequalifizierung**

Die Gerätequalifierung des VisioNIR<sup>®</sup> [31] wird an dieser Stelle auf die Qualifizierung der spektrenaufnehmenden Einheit beschränkt. Das Kamerasystem und das angeschlossene Photodiodenarry sind eigens zertifiziert [31]. Die gesamte Einheit wird manuell bei der Installation oder bei Änderungen am Gerät validiert. Das Gerät kann sich aber auch "on the fly" während der laufenden Verpackung selbst rekalibrieren. Diese Rekalibration findet entweder während einer Verpackungspause oder nach einer vorher festgelegten Anzahl an verpackten Produkten statt.

Zur "set up" Kalibration verwendet man eine hochreflektierende Standardplatte (Spektralon®) mit Positionspunkten. Diese 300 x 300 mm große Platte wird im Lichtfeld auf der Verpackungslinie positioniert, dass die Oberfläche im Focus des XY-Spiegels auf mittlerer Tablettenhöhe liegt.

Zuerst findet eine Messung der Ausleuchtungs- und Reflexionsintensität der gesamten Messfläche statt. Es wird die Intensität jeder Wellenlänge an jeder Position der Messfläche bestimmt, indem schrittweise die gesamte Fläche abgescannt wird. Hierdurch werden die Parameter zur Intensitätskorrektur für jede Koordinate der Messfläche bestimmt (vgl. Kapitel 3.4.3.2). Durch Interpolation erhält man die Intensitätskorrekturparameter für Punkte zwischen den gescannten Positionspunkten. Diese Parameter werden benötigt, um die an verschiedenen Orten des Messfeldes aufgenommenen Spektren vergleichen zu können. Die Rohspektren unterscheiden sich in ihrer Intensität je nach Ort der Spektrenaufnahme und der dort vorliegenden Intensität der anregenden Strahlung.

Anhand der gemessenen Spektren der focusierten Zielpunkte und der Lichtintensität der einzelnen Wellenlängen werden das Spektrometer, die gleichmäßige Lampenausleuchtung der Messfläche, die Staubfreiheit der Optik und die richtige Positionierung des XY-Spiegels überprüft.

Die automatische Rekalibrierung der Einheit findet während der laufenden Verpackung statt, sobald das Kamerasystem feststellt, dass in den folgenden 14 msec kein Produkt das Messfeld passiert.

### **7.1.2.4 Spektrenaufnahme**

Das VisioNIR® nimmt ein Spektrum im Wellenlängenbereich von 900 - 1700 nm auf. Das Spektrum besteht aus 128 Datenpunkten, die gleichmäßig über den Wellenlängenbereich verteilt sind. Die maximale Geschwindigkeit des VisioNIR® beträgt 200 Produkte pro Sekunde. Um auch den zufälligen Fehler der Messung zu erfassen, wurden Wiederholungsmessungen durchgeführt.

### **7.1.2.5 Probenpräsentation und Messmethodik**

#### **Kapseln**

Die Kapseln wurden mit dem VisioNIR® Demonstrationsgerät gemessen. Dieses Gerät diente zur Demonstration der Spektrenaufnahme und Spektrenverarbeitung am Computer (vgl. Kapitel 7.1.2.2).

Der unversiegelte Originalblister der Produkt A Kapseln wurde so auf den beweglichen Schlitten des Gerätes geklebt, dass er von oben mit Produkten befüllt werden konnte. Anschließend wurden die Koordinaten der einzelnen Blistercarvationen zum Zeitpunkt der Messung (getriggert durch eine Lichtschranke, vgl. Kapitel 7.1.2.2) bestimmt und in den Computer eingegeben. Der Blister wurde mit Produkten befüllt. Mit Druckluft wurde der Schlitten beschleunigt und bewegte sich mit dem befüllten Blister unter der Spektrometereinheit hindurch. Dabei werden die NIR Messungen ausgelöst.

#### **Insulin**

Die Insulinbehältnisse wurden mit dem VisioNIR® gemessen. Das System war auf einer Verpackungsstraße instrumentiert. Die Koordinaten der Messpunkte wurden mit dem Kamerasystem bestimmt. Die Insulinbehältnisse wurden durch 15 sec. langes kräftiges Schütteln homogenisiert, in ihrem Blister auf die Verpakkungsstraße gelegt und die Messung wurde gestartet. Jedes Insulinbehältnis wurde an fünf unterschiedlichen Punkten nacheinander gemessen [Abb. 7-6]. Um den zufälligen Messfehler zu erfassen, wurden Wiederholungsmessungen durchgeführt. Jede Probe wurde 10 mal vermessen.

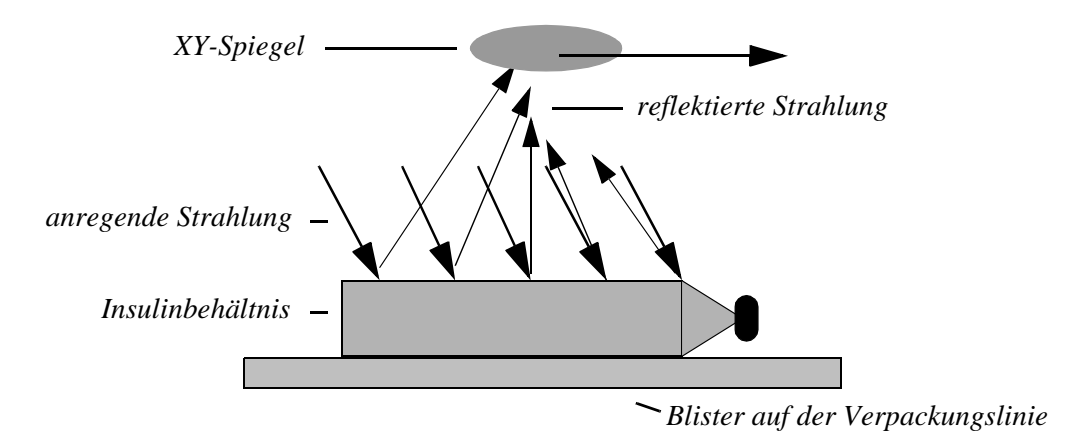

**Abb. 7-6:** Insulinbehältnis bei der VisioNIR® Messung

Die Insulinbehältnisse sind jedoch nicht vollständig mit der Insulinsuspension gefüllt. Im Vial befindet sich ein Luftraum. Dies führt zu Komplikationen bei der Messung. Die anregende Strahlung durchläuft erst das Glasgefäß und eine Schaumschicht bis sie auf den Analyten trifft. Die Schaumschicht entsteht beim Homogenisieren der Probe und füllt den gesamten Luftraum des Gefäßes aus. Dies stört die Messung, da auch die reflektierte Strahlung zuerst den Schaum und das Glas passieren muss, bis sie den Spiegel und schließlich den Detektor erreicht. Hierbei kommt es zu Streu- und Überlagerungseffekten [35]. Diese Effekte vergrößern die Varianz im Datensatz, so dass die Unterschiede zwischen den einzelnen Produkten nicht mehr erkannt werden (vgl. Kapitel 8.7).

# **7.2 Daten- und Probensätze**

#### **7.2.1 Vorbemerkung**

Die zur Evaluierung der apparativen Komponente des NIR-Systems und der Auswertestatistik verwendeten Datensätze müssen sorgfältig ausgewählt werden. Sie sollten praktische Relevanz besitzen und alle auftretenden Einflussfaktoren müssen bekannt sein. Da die Leistungsfähigkeit des Systems, zwischen sehr ähnlichen Spektren sicher unterscheiden zu können, getestet werden soll, sollten sich die Spektren nur marginal unterscheiden (vgl. Kapitel 8.3). Mit Hilfe von PCA Berechnungen wurden die Datensätze auf ihre Brauchbarkeit getestet.

### **7.2.2 Evaluierung des Solida-Probensatzes**

#### **7.2.2.1 Praktische Relevanz**

Der Datensatz zur Evaluierung des VisioNIR® Systems besteht aus Spektren von zwei kommerziell erhältlichen Kapselprodukten. Die Kapseln enthalten jeweils hochdosiert Paracetamol und in niedriger Konzentration entweder Codein (Produkt A) oder Chlorzoxazon (Produkt B) (vgl. Kapitel 7.4.1). Die Kapselhüllen beider Produkte sind unterschiedlich gefärbt (Kapselhülle von Produkt A: rot/weiß und Kapselhülle von Produkt B: orange/weiß). Trotz dieser Unterschiede sind die NIR-Spektren der beiden Kapseln sehr ähnlich (vgl. Kapitel 8.3).

Beide Produkte werden von zwei verschiedenen pharmazeutischen Unternehmen in den Verkehr gebracht, jedoch vom gleichen Lohnhersteller produziert und auf derselben Verpackungslinie verblistert. Theoretisch kann es hier zu Produktionsproblemen (z. B. Fehlabfüllungen) kommen. Zur Simulation von Produktionsfehlern wurden die Kapseln des Produktes A mit dem Kapselinhalt von Produkt B befüllt (BinA) und umgekehrt (AinB).

### **7.2.2.2 Faktoren des Solida-Probensatzes**

#### **Theoretische Faktoren**

Der Kapselprobensatz enthält vier Faktoren. Ein Faktor beschreibt den Unterschied in der Zusammensetzung der Kapselinhaltsstoffe. Zwei weitere Faktoren beschreiben die Unterschiede, die in der Kapselhülle liegen. Dies ist zum einen die Gelatine und sind zum anderen die verschiedenen farbgebenden Substanzen, welche den Kapselhüllen beigemischt wurden. Da Gelatine biologischen Ursprungs ist, variiert ihrer chemische Zusammensetzung von Charge zu Charge. Dies wirkt sich selbstverständlich auf das NIR Spektrum aus. Der vierte Faktor fasst die zufälligen Fehler zusammen. Einer dieser Fehler kann zum Beispiel auf das nicht exakte Plazieren der Probe über dem Messspalt zurückgeführt werden.

#### **Praktische Faktoren**

In der Praxis wurden vier relevante Faktoren gefunden. Die Kapselproben wurden mit dem Foss NIRSystems 6500 vermessen. Der Datensatz (vgl. Kapitel 7.2.4) wurde mathematisch vorbehandelt (Derivativspektren 1. Ordnung) (vgl. Kapitel 7.3.3) und eine Hauptkomponentenanalyse berechnet (vgl. Kapitel 7.3.2). Die PCA wurde mit 7 Hauptkomponenten berechnet.

Mit Hilfe der Score-Plots der PCA kann die lineare Unabhängigkeit der einzelnen Parameter belegt werden. Die erste Hauptkomponente beinhaltet 72% der Varianz. Sie beschreibt hauptsächlich den Unterschied zwischen den einzelnen Kapselhüllen aufgrund von Gelatine und farbgebender Substanz. Die zweite Hauptkomponente (11% der Varianz) beschreibt die unterschiedlichen Inhaltsstoffe in den Kapseln. Die dritte Hauptkomponente (9% der Varianz) trennt den Datensatz nach der unterschiedlichen Färbung der einzelnen Kapselhüllen auf. Der vierten Hauptkomponente (3% der Gesamtvarianz) kann keine bestimmte Einflussgröße zugeordnet werden.

Die Abbildung 7-7 zeigt den Score-Plot (PC 2 vs. PC 3). Der Datensatz kann, gemäß der acht unterschiedlichen Produkte in acht isolierte Produktcluster aufgetrennt werden. Die relevanten Unterschiede im Datensatz lassen sich mit

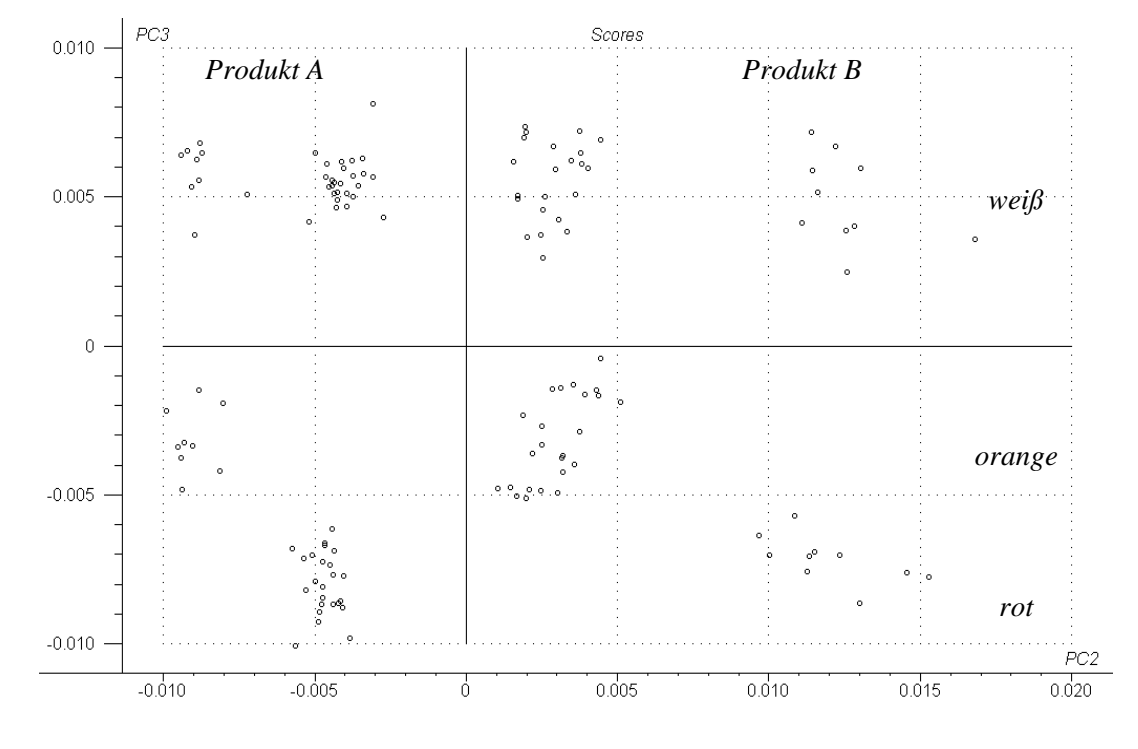

**Abb. 7-7:** *Score-Plot des Solidadatensatzes (PC 2 vs. PC 3)*

diesen beiden Hauptkomponenten vollständig beschreiben. Durch den Vergleich der Score-Plots von PC 1 vs. PC 2, PC 1 vs. PC 3 und PC 1 vs. PC 4 konnte die lineare Unabhängigkeit aller Faktoren im Datensatz nachgewiesen werden (vgl. Kapitel 8.8). Da der Datensatz allen Anforderungen entspricht, können die Kapselproben zur Evaluierung verwendet werden.

### **7.2.3 Evaluierung des Liquida-Probensatzes**

#### **7.2.3.1 Praktische Relevanz**

Der Probensatz zur Optimierung der VisioNIR® Auswertestatistik besteht aus drei kommerziell erhältlichen Insulinsuspensionen (vgl. Kapitel 7.4.2). Die Suspensionen enthalten jeweils 400 I.E. Insulin. Die einzelnen Suspensionen unterschieden sich in der prozentualen Zusammensetzung der Insulineinheiten aus kristallinem und löslichem Insulin. Produkt C enthält 75%, Produkt D 50% und Produkt E 100% kristallines Insulin. Alle drei Insulinprodukte werden auf derselben Produktionslinie produziert und verpackt.

### **7.2.3.2 Faktoren des Liquida-Probensatzes**

#### **Theoretische Faktoren**

Der Insulindatensatz kann mit vier Faktoren vollständig beschrieben werden. Die Suspensionen unterscheiden sich in der Zusammensetzung des löslichen und des kristallinen Insulinanteils (vgl. Kapitel 7.4.2). Dies wird durch zwei Faktoren beschrieben. Die Insulinvials sind rund und werden liegend vermessen. Da die Vials nicht immer exakt gleich über dem Messspalt positioniert werden können, gibt es einen dritten Faktor, der diesen systematischen Messfehler beschreibt. Der vierte Faktor beinhaltet die zufälligen Messfehler.

#### **Praktische Faktoren**

In der Praxis wurden drei relevante Faktoren gefunden. Die Insulinproben wurden mit dem Foss NIRSystems 6500 vermessen. Der Datensatz (vgl. Kapitel 7.2.8.1) wurde mathematisch vorbehandelt (vgl. Kapitel 7.3.3) und anschließend eine Hauptkomponentenanalyse durchgeführt. Die PCA wurde mit 5 Hauptkomponenten berechnet.

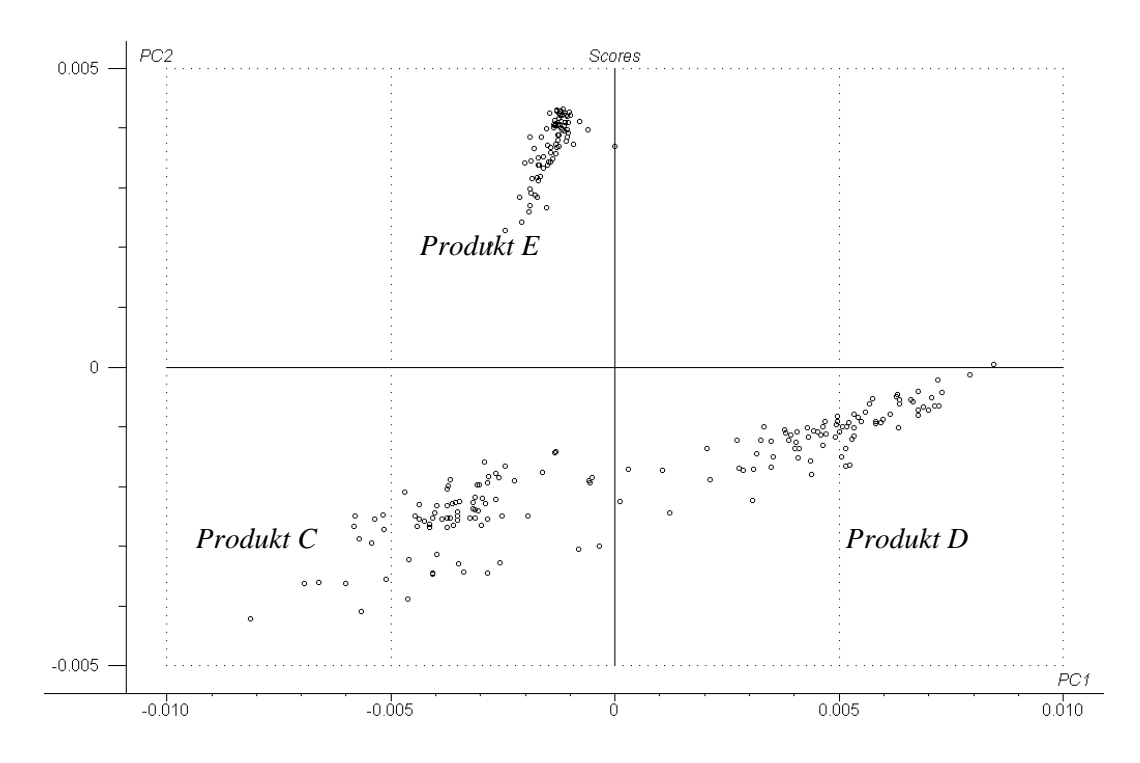

**Abb. 7-8:** *Score-Plot des Insulindatensatzes (PC 1 vs. PC 2)*

Die erste Hauptkomponente (66% der Varianz) beschreibt den Einfluss des gelösten Insulinanteils. Die zweite Hauptkomponente (33% der Varianz) beschreibt den Einfluss des kristallinen Anteils. Die dritte Hauptkomponente (1% der Varianz) kann keinem probenabhängigen Faktor zugeordnet werden, da die Scores im Line-Plot dieser Hauptkomponente gleichmäßig über den gesamten Datensatz verteilt sind. Aus diesem Grunde wird diese Hauptkomponente einem systematischen Messfehler zugeordnet. Den Score-Plot (PC 1 vs. PC 2) zeigt Abbildung 7-8. Die Unabhängigkeit der einzelnen Faktoren wurde anhand der Score-Plots überprüft. Da der Datensatz allen Anforderungen entspricht, können die Insulinproben zur Evaluierung des VisioNIR<sup>®</sup> verwendet werden.

### **7.2.4 Probensatz und Datensätze zur internen Validierung der Spektrometer**

Der Probensatz zur internen Validierung der Spektrometer bestand aus vier verschiedenen Kapselprodukten (vgl. Kapitel 7.4.1).

| Kapselart                            | Anzahl der Spektren |
|--------------------------------------|---------------------|
| Produkt A, weiße und orange Seite    | 46                  |
| Produkt B, weiße und orange Seite    | 46                  |
| Produkt BinA, weiße und orange Seite | 20                  |
| Produkt AinB, weiße und orange Seite |                     |

Tabelle 7-1: Validierungsprobensatz für die Spektrometer

Der Probensatz wurde auf beiden Spektrometern vermessen. Jede Probe wurde zweimal gemessen. Der Datensatz des Referenzspektrometers bestand aus 132 Spektren mit 1050 Messpunkten pro Spektrum über den Wellenlängenbereich von 400 - 2500 nm. Der Datensatz des VisioNIR® Spektrometers bestand aus 132 Spektren mit 128 Messpunkten pro Spektrum über den Wellenlängenbereich von 900 - 1700 nm.
#### **7.2.5 Proben- und Datensatz zur Evaluierung der Auswertestatistik**

Der Probensatz zur Evaluierung der Auswertestatistik bestand aus sechs verschiedenen Kapselprodukten (Produkt A und B, AinB und BinA, leere Kapselhüllen Produkt A und Produkt B). Die im Probensatz enthaltenen Faktoren wurden in Kapitel 7.2.2 ausführlich beschrieben. Die Kapselprodukte wurden mit dem Referenzspektrometer gemessen. Jede Probe wurde zweimal vermessen. Das Gerät und die Methode sind in Kapitel 7.1.1 beschrieben.

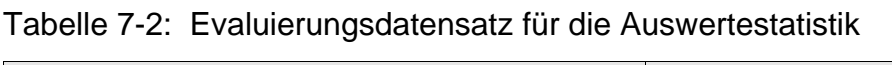

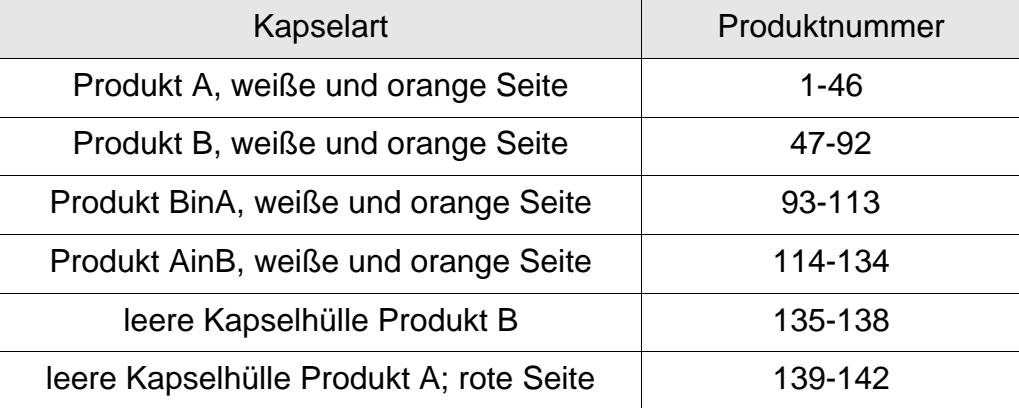

Der Datensatz umfasst 142 Spektren (jeweils 46 Spektren pro Produkt A und B, jeweils 20 Spektren pro Produkt AinB und BinA, jeweils 4 Spektren pro leere Kapselhülle Produkt A und Produkt B) mit 1050 Messpunkten pro Spektrum über den Wellenlängenbereich von 400 – 2500 nm.

# **7.2.6 Proben- und Datensatz zur Evaluierung des VisioNIR®**

Der Evaluierungsprobensatz bestand aus sechs verschiedenen Kapselprodukten (Produkt A und B, AinB und BinA, leere Kapselhülle Produkt A und Produkt B). Die Proben sind in Kapitel 8.1 ausführlich beschrieben. Der Probensatz umfasst 142 Proben und kann in zwölf Produktgruppen eingeteilt werden.

Diese unterscheiden sich im Kapselinhalt und in den gemessenen Kapselseiten. Jede Probe des Probensatz wurde mit dem VisioNIR® Spektrometer zweimal vermessen (vgl. Kapitel 7.1.2).

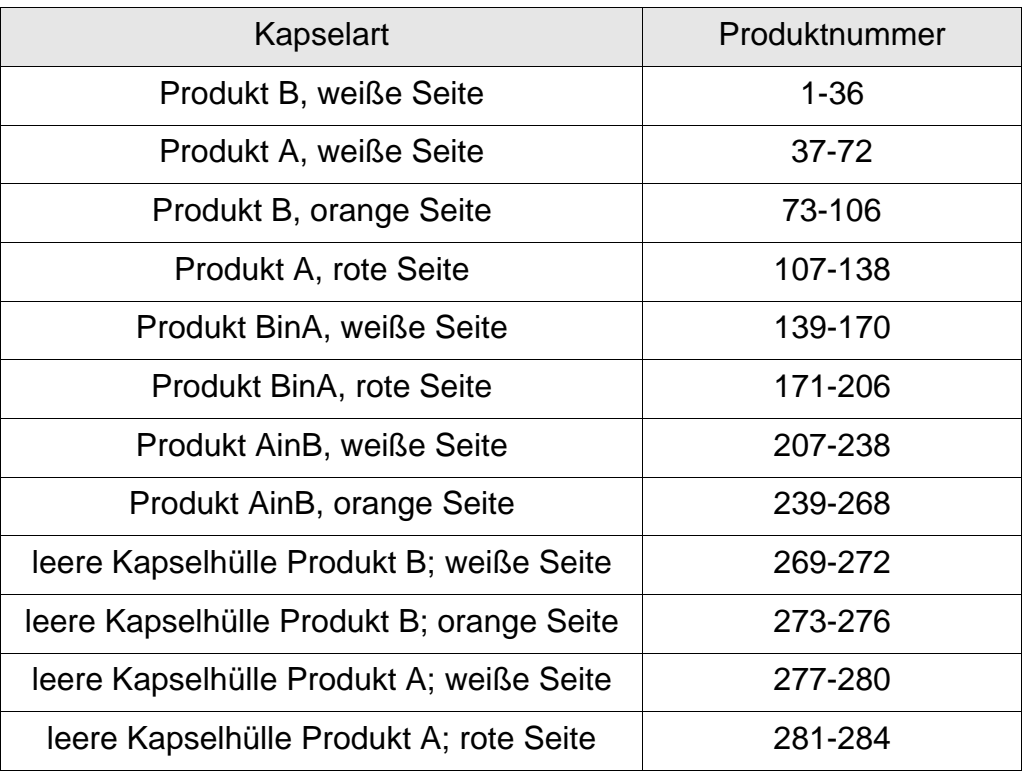

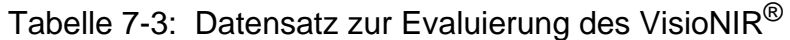

Der Datensatz umfasst 284 Spektren mit 128 Messpunkten pro Spektrum über den Wellenlängenbereich von 900 – 1700 nm.

# **7.2.7 Proben- und Datensätze zur Optimierung der VisioNIR® Auswertestatistik (Vorversuche)**

## **7.2.7.1 Angepasster Datensatz**

Der Probensatz bestand aus drei auf dem Markt befindlichen Insulinprodukten (Produkt C, Produkt D und Produkt E) (vgl. Kapitel 7.4.2). Die Produkte werden in zwei unterschiedlichen Behältnissen auf den Markt gebracht (Durchstichflasche D und PenPatronen P). Die unterschiedlichen Insulinprodukte wurden mit dem Foss NIRSystems 6500 Spektrometer gemessen. Jede Probe wurde dreimal vermessen und das Mittelwertspektrum der drei Messungen gebildet.

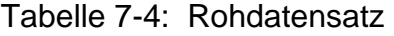

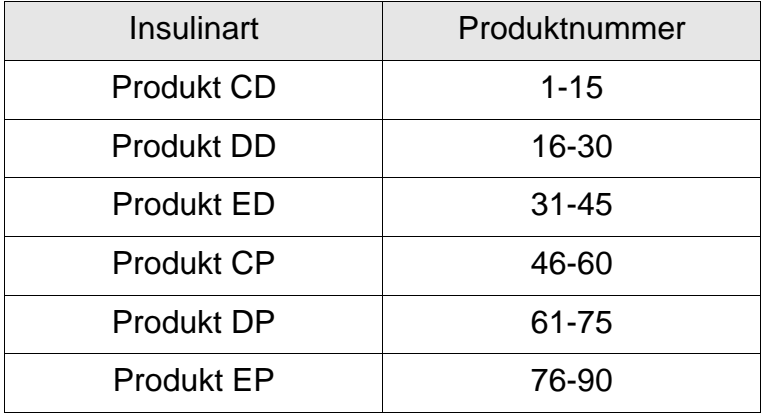

Der Rohdatensatz umfasst 90 Mittelwertspektren (jeweils 15 Spektren pro Produktgruppe) mit 1050 Messpunkten pro Spektrum über den Wellenlängenbereich von 400 – 2500 nm. Da das VisioNIR® System evaluiert werden soll, wurde der Rohdatensatz auf den Wellenlängenbereich zwischen 900 - 1700 nm gekürzt (vgl. Kapitel 7.3.1.3).

Der angepasste Datensatz umfasst 90 Spektren mit 400 Messpunkten pro Spektrum über den Wellenlängenbereich von 900 – 1700 nm.

#### **7.2.7.2 Angeglichener Datensatz**

Da das VisioNIR<sup>®</sup> Systems evaluiert werden soll, wurde der Rohdatensatz aus Kapitel 7.2.7.1 den Parametern eines VisioNIR® Datensatzes angeglichen. Der Wellenlängenbereich wurde auf 900 - 1700 nm gekürzt (vgl. Kapitel 7.3.1.3) und die Auflösung auf 134 Messpunkte reduziert (vgl. Kapitel 7.3.1.2). Der angeglichene Datensatz umfasst 90 Spektren mit 134 Messpunkten pro

Spektrum über den Wellenlängenbereich von 900 – 1700 nm.

# **7.2.8 Proben- und Datensatz zur Optimierung der VisioNIR®Auswertestatistik**

#### **7.2.8.1 Proben- und Rohdatensatz**

Es wurde jede Durchstichflasche der Insulinprodukte (Produkt C, Produkt D und Produkt E) an vier verschiedenen Tagen jeweils 4 mal mit dem NIRSystems 6500 Spektrometer vermessen. Jede Probe wurde dreimal vermessen und das Mittelwertspektrum der drei Messungen gebildet.

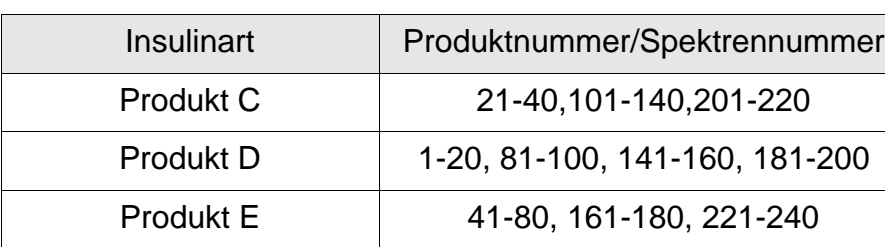

Tabelle 7-5: Mittelwertspektren

Der Datensatz umfasst 240 Mittelwertspektren (jeweils 20 Spektren pro Produktgruppe und Messtag) mit 1050 Messpunkten pro Spektrum über den Wellenlängenbereich von 400 – 2500 nm.

#### **7.2.8.2 Datensatz I**

Der gemessene Rohdatensatz (240 Mittelwertspektren und 1050 Wellenlängen) aus Kapitel 7.2.8.1 wurde mathematisch vorbehandelt, indem die Derivativspektren erster Ordnung gebildet wurden (vgl. Kapitel 7.3.3). Der abgeleitete Datensatz wurde auf den Wellenlängenbereich von 900 – 1700 nm gekürzt und die Auflösung auf 134 Wellenlängen reduziert (vgl. Kapitel 7.3.1). Die Zuordnung der einzelnen Produktnummer zu den Produkten ist in Tabelle 9-6 aufgeführt.

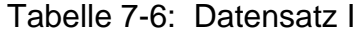

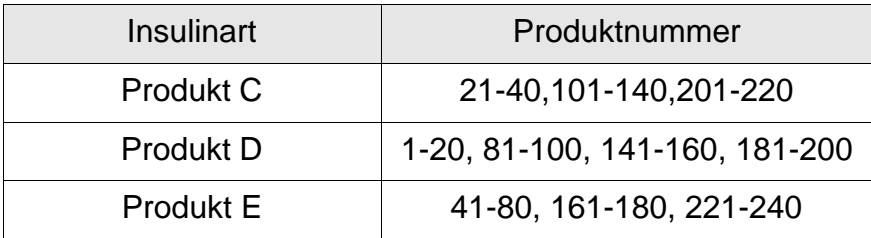

Der Datensatz umfasst 240 Derivativspektren der ersten Ordnung mit 134 Messpunkten pro Spektrum über den Wellenlängenbereich von 900 – 1700 nm.

#### **7.2.8.3 Datensatz II**

Da das VisioNIR® Systems evaluiert werden soll, wurde der Rohdatensatz (vgl. Kapitel 7.2.8.1) den Parametern des VisioNIR® Spektrometers angepasst. Der Datensatz wurde auf den Wellenlängenbereich zwischen 900 - 1700 nm gekürzt (vgl. Kapitel 7.3.1.3) und die Auflösung wurde um den Faktor drei verringert (vgl. Kapitel 7.3.1.2). Die Spektren wurden nach Produktgruppen sortiert.

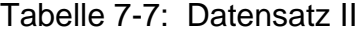

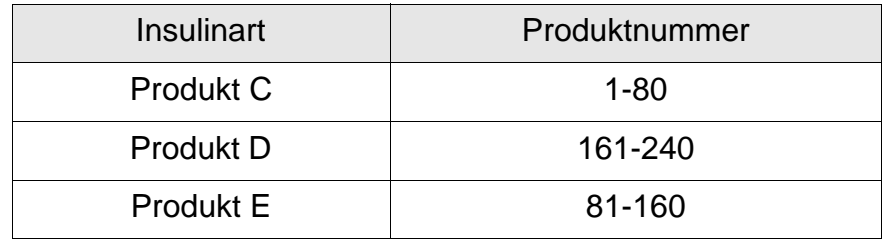

Der Datensatz II umfasst 240 Mittelwertspektren (sortierte Mittelwertspektren) mit 134 Messpunkten pro Spektrum über den Wellenlängenbereich von 900 – 1700 nm.

## **7.2.8.4 Datensatz III**

Der gemessene Rohdatensatz (240 Mittelwertspektren und 1050 Wellenlängen) aus Kapitel 7.2.8.1 wurde mathematisch vorbehandelt. Es wurden die Derivativspektren erster Ordnung gebildet (vgl. Kapitel 7.3.3) und die Spektren nach Produktgruppen sortiert. Der abgeleitete Datensatz wurde auf den Wellenlängenbereich von 900 – 1700 nm gekürzt und die Auflösung reduziert (vgl. Kapitel 7.3.1).

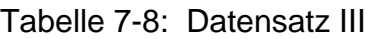

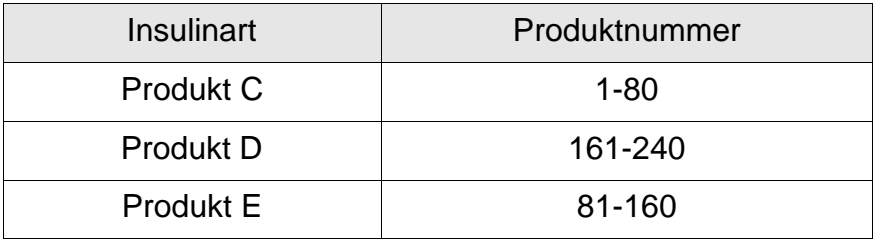

Der Datensatz umfasst 240 Derivativspektren der ersten Ordnung mit 134 Messpunkten pro Spektrum über den Wellenlängenbereich von 900 – 1700 nm.

# **7.3 Berechnungen**

# **7.3.1 Angleichen der Datensätze**

## **7.3.1.1 Vorbemerkung**

Das Referenzspektrometer (Foss NIRSystems 6500) nimmt Spektren über einen Wellenlängenbereich von 400 - 2500 nm mit einer Auflösung von 2 nm auf. Das VisioNIR® Spektrometer erfasst den Wellenlängenbereich von 900 - 1700 nm mit einer Auflösung von 6 nm. Um die beiden Datensätze vergleichen zu können musste der Referenzdatensatz in Bezug auf Wellenlängenbereich und Auflösung dem VisioNIR<sup>®</sup> Datensatz angeglichen werden.

## **7.3.1.2 Angleichen der spektralen Auflösung**

Die hohe Auflösung des Referenzdatensatzes von ursprünglich 400 Messpunkten im Wellenlängenbereich von 900 - 1700 nm wurde auf 134 Messpunkte verringert. Die gemessene Auflösung von 2 nm wurde durch Mittelwertbildung über drei aufeinanderfolgende Messwerte in eine virtuelle Auflösung von 6 nm umgerechnet. Für die Berechnungen wurden die berechneten Mittelwerte im Wellenlängenbereich zwischen 900 und 1700 nm verwendet.

## **7.3.1.3 Angleichen des Wellenlängenbereiches**

Das Referenzspektrometer nimmt Daten im Wellenlängenbereich von 400 - 2500 nm auf, das VisioNIR® Spektrometer im Bereich von 900 -1700 nm. Die beiden Spektralbereiche wurden einander angeglichen, indem die Wellenlängenbereiche 400 - 898 nm und 1702 - 2500 nm gelöscht wurden.

#### **7.3.2 PCA Berechnungen**

Die Hauptkomponentenanalysen wurden mit der Software "The Unscrambler<sup>®"</sup> Version 7.01 berechnet (vgl. Kapitel 7.6.2). Es wurde der implementierte Algorithmus (NIPALS) verwendet [102]. Alle Berechnungen wurden im Crossvalidation Modus durchgeführt. Die Anzahl der berechneten Hauptkomponenten wurde für jede Berechnung individuell bestimmt und wird dort erwähnt.

## **7.3.3 Bildung von Derivativspektren**

Die Derivativspektren erster und zweiter Ordnung wurden mit der Software "The Unscrambler®" Version 7.01 berechnet (vgl. Kapitel 7.6.2). Es wurde der in der Software implementierte Algorithmus nach Savitzky-Golay verwendet [102]. Als Parameter wurden immer ein gap size von 10 Messpunkten und ein Polynom zweiten Grades verwendet. Hierdurch findet zusätzlich eine Glättung der Spektren statt, so dass auf eine separate Glättungsfunktion verzichtet werden konnte.

# **7.4 Proben**

#### **7.4.1 Kapseln**

#### **7.4.1.1 Produkt A**

Die Produkt A Kapseln werden von der Firma Schwarz Pharma/Grossbritannien hergestellt. Als Wirkstoffe enthalten die Kapseln 500 mg Paracetamol und 30 mg Codeinphosphat. Der Kapselboden und die Kapselkappe der Hardgelatinekapseln der Größe 00 sind unterschiedlich eingefärbt. Der Kapselboden ist weiß und die Kapselkappe rot eingefärbt. Die verwendeten Kapseln waren Teil der freigegebenen Charge:

BN 8K092S 4 Blister á 10 Kapseln

#### **7.4.1.2 Produkt B**

Die Produkt B Kapseln werden von der Firma Janssen-Cilag/Schweiz hergestellt. Als Wirkstoffe enthalten die Hartgelatinekapseln 250 mg Chlorzoxazon und 300 mg Paracetamol. Unter Zusatz von Hilfstoffen werden Hartgelatinekapseln der Größe 00 befüllt. Die beiden Kapselhälften sind unterschiedlich gefärbt. Der Kapselboden ist weiß und die Kapselkappe orange eingefärbt. Die verwendeten Proben entstammten aus den freigegebenen Charge:

BN 8H057S 2 Blister á 10 Kapseln BN 8J143S 2 Blister á 10 Kapseln

#### **7.4.1.3 Fehlabfüllungen, Produkt AinB und BinA**

Zur Simulation von Falschabfüllungen durch Verwechseln der Kapselhüllen oder des Füllgutes wurden jeweils fünfzehn Produkt A und Produkt B Kapseln mit dem Aponorm-Kapselfüller geöffnet und entleert. Die Pulver wurden getrennt gesammelt. Die leeren Hardgelatinehüllen wurden mit Diethylether gereinigt und mit Druckluft trocken geblasen. Anschließend wurden die Steckkapselteile

visuell auf Verunreinigungen untersucht. Die Produkt B Steckkapseln wurden im Aponormkapselfüller mit dem Produkt A Inhalt befüllt und verschlossen. Die Produkt A Steckkapseln wurden mit den Produkt B Inhalt befüllt. Es wurde darauf geachtet, dass die Kapseln gleichmäßig befüllt wurden und keine Substanzmengen zurückblieben. Auf diese Weise wurden zwei Chargen von jeweils fünfzehn Falschabfüllungen hergestellt (Produkt AinB und Produkt BinA).

## **7.4.2 Insulin**

## **7.4.2.1 Durchstechflaschen**

Die verwendeten Insulinsuspensionen werden von der Firma Aventis Pharma AG, Frankfurt hergestellt. Diese unterscheiden sich in der Zusammensetzung und in der Konzentration der enthaltenen Insuline. Die Hilfstoffe sind überall gleich. Alle Proben waren Klinikmuster.

Produkt CD 40 I.E./ml 5 Flaschen Injektionssuspension in einer Durchstichflasche (10ml) Ch.-B. C005 Insulin human 100 I.E. Insulin-Isophan (human) 300I.E. (entspr. Protaminsulfat) Produkt DD 40 I.E./ml 5 Flaschen Injektionssuspension in einer Durchstichflasche (10ml) Ch.-B. C001 Insulin human 200 I.E. Insulin-Isophan (human) 200 I.E. (entspr. Protaminsulfat) Produkt ED 40 I.E./ml 5 Flaschen Injektionssuspension in einer Durchstichflasche (10ml) Ch.-B. C004 Insulin-Isophan (human) 400 I.E. (entspr. Protaminsulfat)

# **7.4.2.2 Pen-Patronen**

Die verwendeten Insulinsuspensionen werden von der Firma Aventis Pharma AG, Frankfurt hergestellt. Diese unterscheiden sich in der Zusammensetzung und in der Konzentration der enthaltenen Insuline. Die Hilfstoffe sind überall gleich. Alle Proben waren Klinikmuster.

Produkt CP 100 I.E./ml 5 Patronen Suspension zur Injektion in einer Patrone (3ml) Ch.-B. C027 Insulin human 100 I.E. Insulin-Isophan (human) 300 I.E. (entspr. Protaminsulfat)

Produkt DP 100 I.E./ml 5 Patronen Suspension zur Injektion in einer Patrone (3ml) Ch.-B. C013 Insulin human 200 I.E. Insulin-Isophan (human) 200 I.E. (entspr. Protaminsulfat) Produkt EP 100 I.E./ml 5 Patronen Suspension zur Injektion in einer Patrone (3ml) Ch.-B. U004

Insulin-Isophan (human) 400 I.E. (entspr. Protaminsulfat)

# **7.5 Hardware**

Die Steuerung des Foss NIRSystems Modell 6500 Spektrometer erfolgte mit einem Personal Computer Pentiumprozessor I (75 MHz / 64 MB RAM). Die Steuerung des VisioNIR® erfolgte mit einem Personal Computer Pentiumprozessor II (233 MHz / 32 MB RAM). Die Auswertung der Daten wurde mit einem Personal Computer (Pentium II; 233 MHz / 128 MB RAM) durchgeführt. Alle Rechner arbeiteten unter dem Betriebssystem von MS-DOS und Windows 95 (Pentium I) oder WinNT (Pentium II).

# **7.6 Software**

## **7.6.1 Vision**® **2.21**

Die Software "Vision®" Version 2.21 (Foss NIRSystems, Inc., Silver Spring, MD, USA) ist die Steuer- und Auswertesoftware der Foss NIRSystems Spektrometer. Sie steuert die System diagnostics, die Datenaufnahme und bietet Optionen zur Verwaltung der gesammelten Daten. Dies sind Module zur Datenvorbehandlung (Spektrenglättung, SNV, Derivativspektren), Quantifizierung (PLS-1, PLS-2) und zur Identifizierung (Biblotheksaufbau und Verwaltung). Diese Software benötigt das Betriebssystem Windows 9X oder WinNT und wurde ausschließlich zur Datenaufnahme und für die System diagnostics verwendet.

# **7.6.2 The Unscrambler® 7.01**

Die Software "The Unscrambler®" Version 7.01 (CAMO AS, Trondheim, Norwegen) ist ein Standard-Softwarepaket zur multivariaten Datenanalyse. Die Software enthält Module zur Mustererkennung (PCA, SIMCA) und zur quantitativen Bestimmung (MLR, PCR, PLS-1, PLS-2). Außerdem stehen sehr viele Möglichkeiten der Datenvorbehandlung (Glättung, Derivativspektren) zur Verfügungen, wobei Parameter der Algorithmen geändert werden können [102]. Der Datenaustausch zwischen der Vision 2.21 Software und dem Unscrambler erfolgte über die NSAS Import - und Exportfilter. Diese Software benötigt entweder das Betriebssystem Windows 9X, 2000 oder NT und wurde zur Datenvorbehandlung und zur Mustererkennung (PCA) verwendet.

#### **7.6.3 Mathcad 7**®

Die Software "Mathcad 7<sup>®</sup>" (MathSoft Inc., Cambridge, MS, USA) ist ein Programm zur Durchführung von technischen Berechnungen. Es vereint die Vielseitigkeit und Leistungsfähigkeit von Programmiersprachen mit der einfachen Handhabung der Tabellenkalkulation. Die Vorteile des Programms liegen in seiner verständlichen Syntax und Übersichtlichkeit (Text, Graphiken und Gleichungen auf einem Arbeitsblatt). Diese Software benötigt entweder das Betriebssystem Windows 9X, 2000 oder NT und wurde zur Berechnung der VisioNIR® Evaluationsstatistik eingesetzt [140].

# **8 Anhang**

## **8.1 Arzneimittelbeschreibung**

#### **8.1.1 Produkt A**

Produkt A ist der Code für das Fertigarzneimittel Tylex®. Tylex® wird von der Firma Schwarz Pharma, GB in Irland vermarktet. An pharmokologisch wirksamen Bestandteilen enthält die Kapsel 30 mg Codeinphosphat und 500 mg Paracetamol. Außerdem enthält die Kapsel als Füll-, Spreng-, Fließregulierungsund Konservierungsmittel vorverkleisterte Stärke (Starch 1500), Natriumhydrogensulfit, Calciumstearat, Dioctylnatrium-sulfosuccinat und Natriumbenzoat (E 211). Der Kapselboden und die Kapselkappe der Hartgelatinekapsel der Größe 00 sind unterschiedlich eingefärbt. Die Kapselkappe ist durch Erythrosin (E 127), Indigocarmin (E 132) und Titandioxid (E 171) rot gefärbt. Der Kapselboden ist auf Grund eines Titandioxidzusatzes (E 171) weiß gefärbt.

#### **8.1.2 Produkt B**

Produkt B ist der Code für das Fertigarzneimittel Parafon®. Parafon® wird von der Firma Janssen-Cilag, CH in der Schweiz in den Handel gebracht. Die Kapsel der Größe 00 enthält 300 mg Paracetamol und 250 mg Chlorzoxazon. Die beiden Teile der Kapselhülle sind unterschiedlich gefärbt. Der Kapselboden ist durch Titandioxid (E 171) weiß und die Kapselkappe durch Eisenoxide und hydroxide (E 172) orange gefärbt. Weiter Angaben zu dem Produkt wurden von der Firma Janssen-Cilag nicht gemacht.

#### **8.1.3 Produkt C**

Produkt C ist der Code für das Fertigarzneimittel Insuman® Comb 25 40 I.E./ml. Für die Messungen standen 10 ml Injektionssuspension in Durchstichflaschen und 3 ml Injektionssuspension in Zylinderampullen aus der laufenden Produktion von Firma Aventis Pharma AG, Frankfurt zur Verfügung.

Als Wirkstoff enthalten die Behältnisse eine biphasische Isophan-Insulin Suspension mit 25% Insulin in gelöster Form, d.h. als Normalinsulin, und 75% Isophan-Insulin in Suspension. Ein Milliliter Insuman® Comb 25 enthält 40 I.E. Insulin human. Eine Durchstichflasche enthält 10 ml, entsprechend 400 I.E. Insulin. Eine Zylinderampulle enthält 3 ml, entsprechend 120 I.E. Insulin. Eine I.E. entspricht 0,035 mg wasserfreiem Insulin human. Das in Insuman® Comb 25 enthaltene Humaninsulin wird gentechnisch mittels K 12- Stämmen von Escherichia Coli hergestellt.

Als Hilfsstoffe werden weiterhin Protaminsulfat, m-Cresol, Phenol, Zinkchlorid, Natriumhydrogenphosphat-Dihydrat, Glycerol, Natriumhydroxid, Salzsäure und Wasser für Injektionszwecke zugesetzt [141].

#### **8.1.4 Produkt D**

Produkt D ist der Code für das Fertigarzneimittel Insuman® Comb 50 40 I.E./ml. Für die Messungen standen 10 ml Injektionssuspension in Durchstichflaschen und 3 ml Injektionssuspension in Zylinderampullen aus der laufenden Produktion von Firma Aventis Pharma AG, Frankfurt zur Verfügung.

Als Wirkstoff enthalten die Behältnisse eine biphasische Isophan-Insulin Suspension mit 50% Insulin in gelöster Form, d.h. als Normalinsulin, und 50% Isophan-Insulin in Suspension. Ein Milliliter Insuman® Comb 50 enthält 40 I.E. Insulin human. Eine Durchstichflasche enthält 10 ml, entsprechend 400 I.E. Eine Zylinderampulle enthält 3 ml, entsprechend 120 I.E. Insulin. Eine I.E. entspricht 0,035 mg wasserfreiem Insulin human. Das in Insuman® Comb 50 enthaltene Humaninsulin wird gentechnisch mittels K 12-Stämmen von Escherichia Coli hergestellt.

Als Hilfsstoffe werden Protaminsulfat, m-Cresol, Phenol, Zinkchlorid, Natriumhydrogenphosphat-Dihydrat, Glycerol, Natriumhydroxid, Salzsäure und Wasser für Injektionszwecke zugesetzt. [142]

#### **8.1.5 Produkt E**

Produkt E ist der Code für das Fertigarzneimittel Insuman® Basal 40 I.E./ml. Für die Messungen standen 10 ml Injektionssuspension in Durchstichflaschen und 3 ml Injektionssuspension in Zylinderampullen aus der laufenden Produktion von Firma Aventis Pharma AG, Frankfurt zur Verfügung.

An pharmakologisch wirksamen Bestandteilen enthalten die Suspensionen 40 I.E. Insulin human pro ml Suspension. Eine Internationale Einheit (I.E.) entspricht 0,035 mg wasserfreiem Insulin human. Das in Insuman<sup>®</sup> Basal enthaltene Humaninsulin wird gentechnisch mittels K 12-Stämmen von Escherichia Coli hergestellt.

Als Hilfsstoffe werden Protaminsulfat, m-Cresol, Phenol, Zinkchlorid, Natriumhydrogenphosphat-Dihydrat, Glycerol, Natriumhydroxid, Salzsäure und Wasser für Injektionszwecke zugesetzt. [143]

# **8.2 Strukturformeln der verwendeten Arzneistoffe**

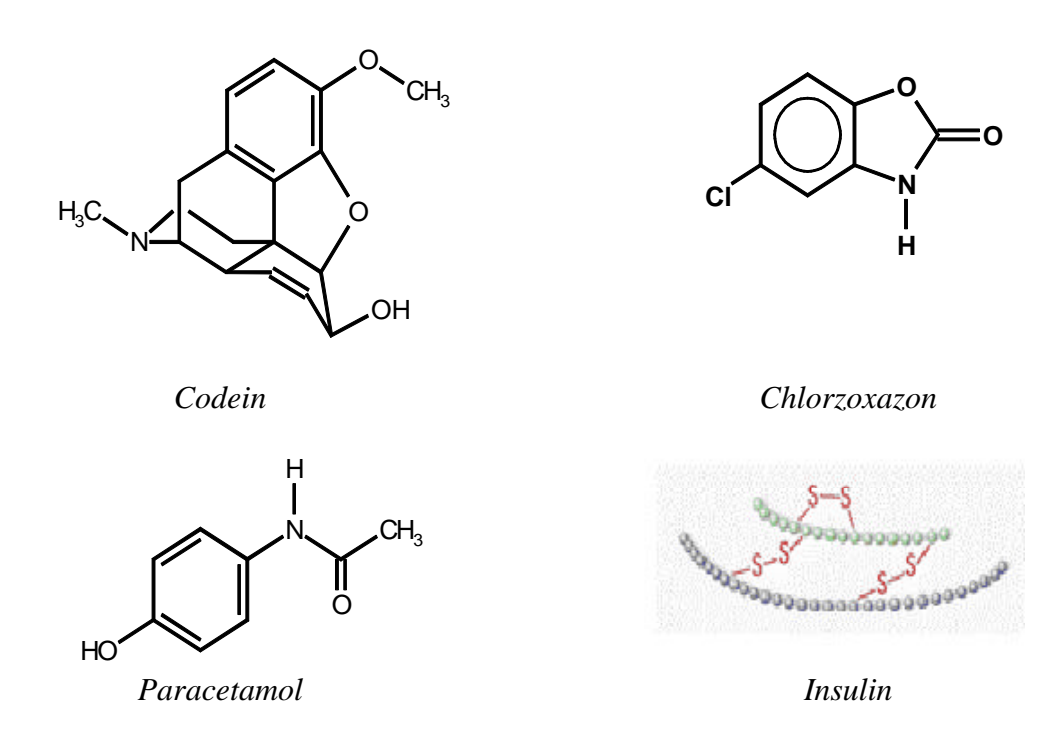

**Bild 8-1:** *Strukturformeln von Codein, Chlorzoxazon, Paracetamol und Insulin*

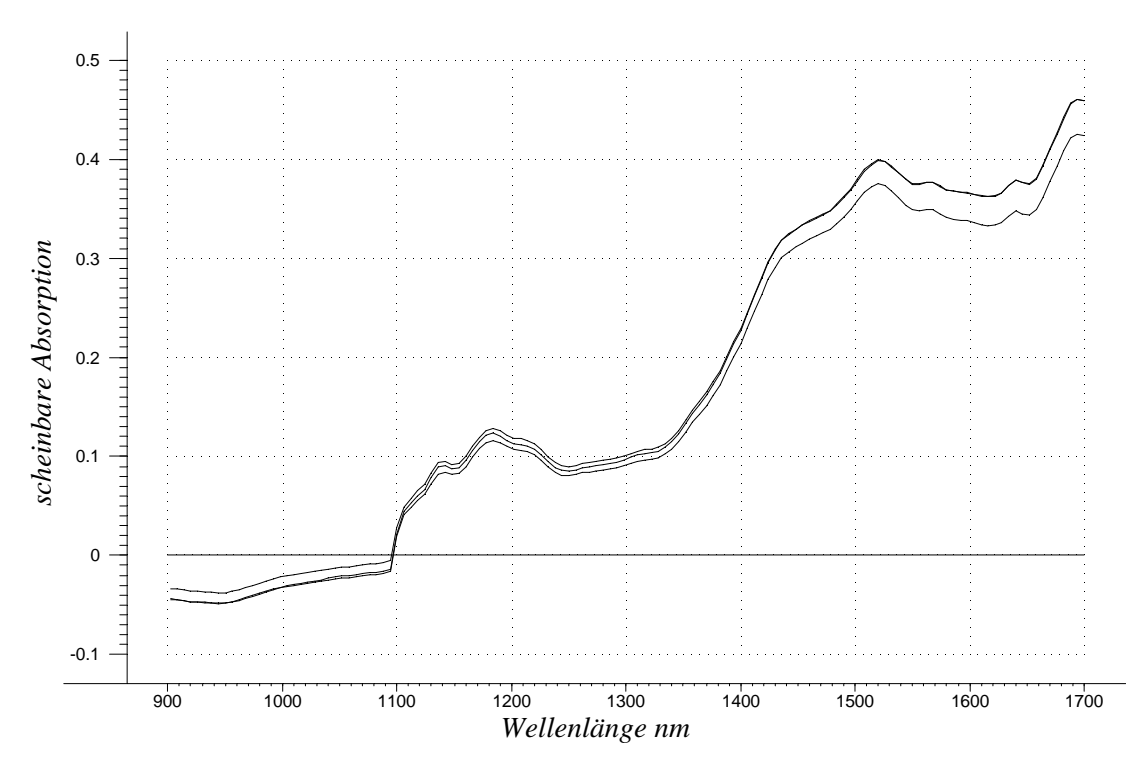

**8.3 Rohspektren der Kapselprodukte**

*Bild 8-2: Produkt A (Messung auf Referenzspektrometer; Auflösung 6 nm)*

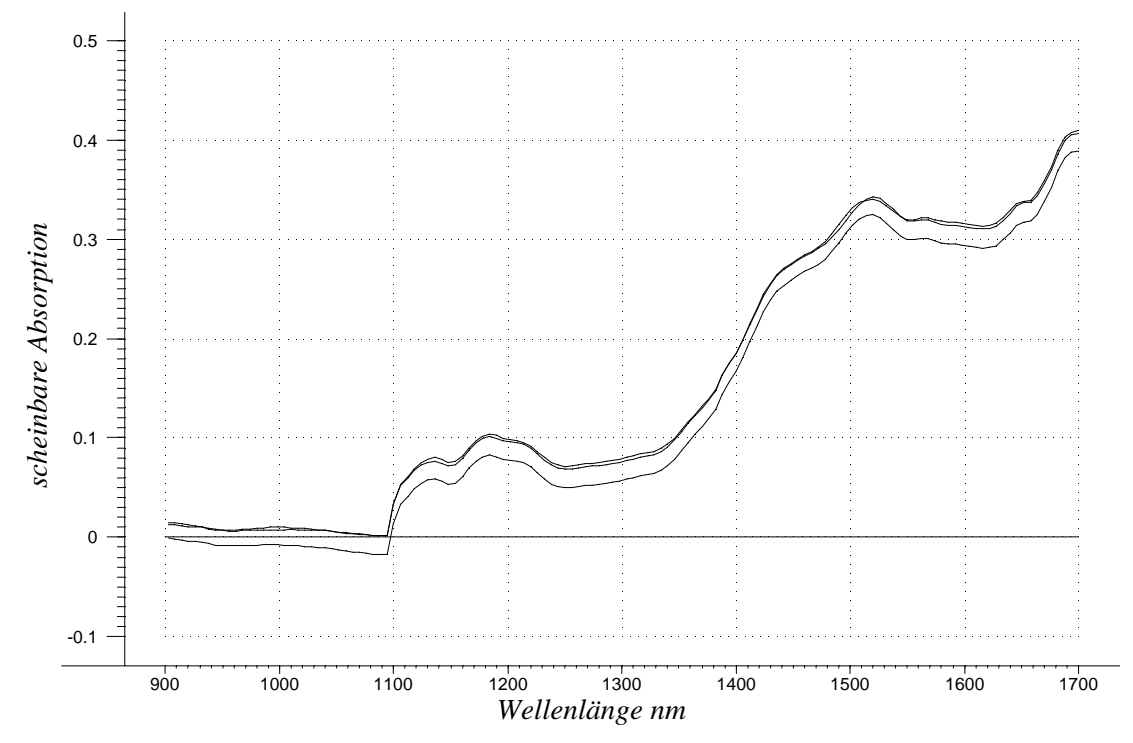

*Bild 8-3: Produkt B (Messung auf Referenzspektrometer; Auflösung 6 nm)*

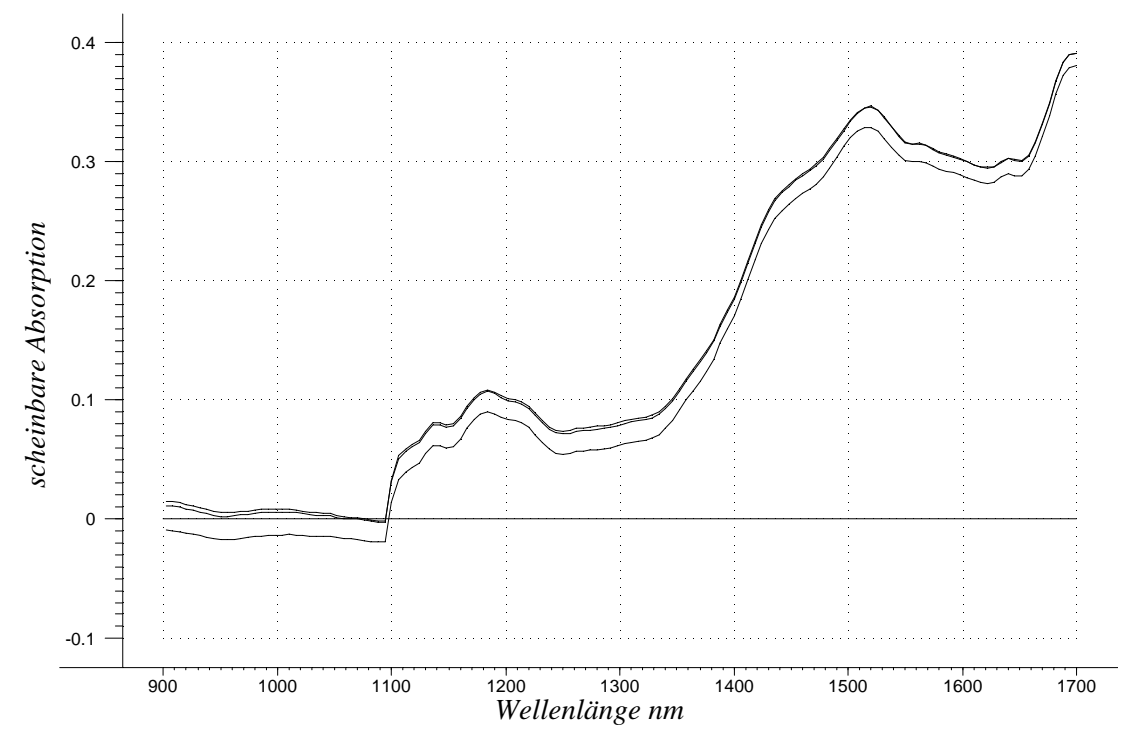

*Bild 8-4: Produkt AinB (Messung auf Referenzspektrometer; Auflösung 6 nm)*

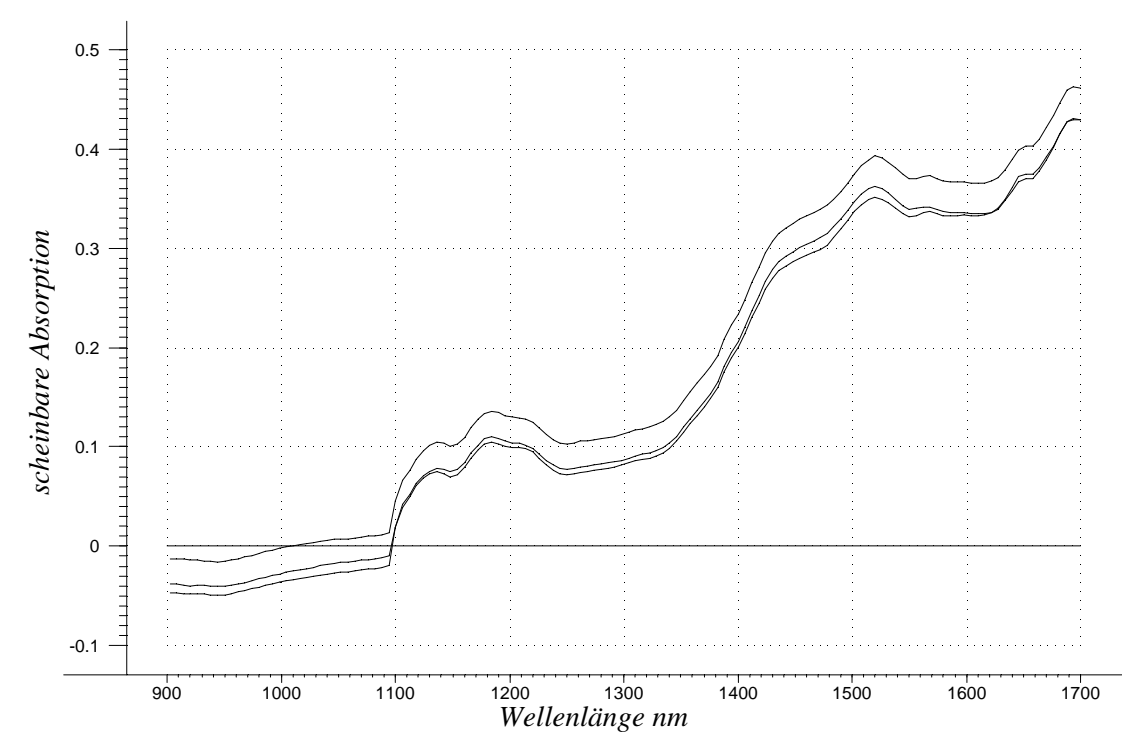

*Bild 8-5: Produkt BinA (Messung auf Referenzspektrometer; Auflösung 6 nm)*

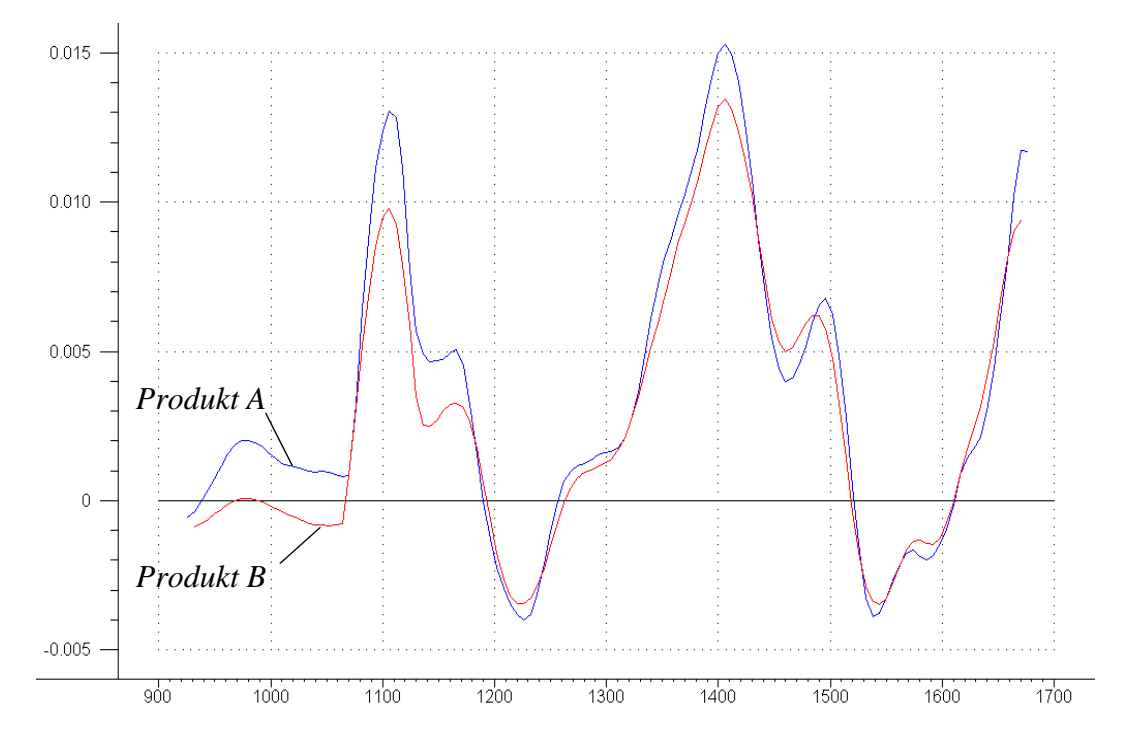

*Abb. 8-6: Produkt A und Produkt B (Referenzspektrometer; 1. Ableitung)*

# **8.4 Spektrenvergleich der Referenz und VisioNIR® Spektren**

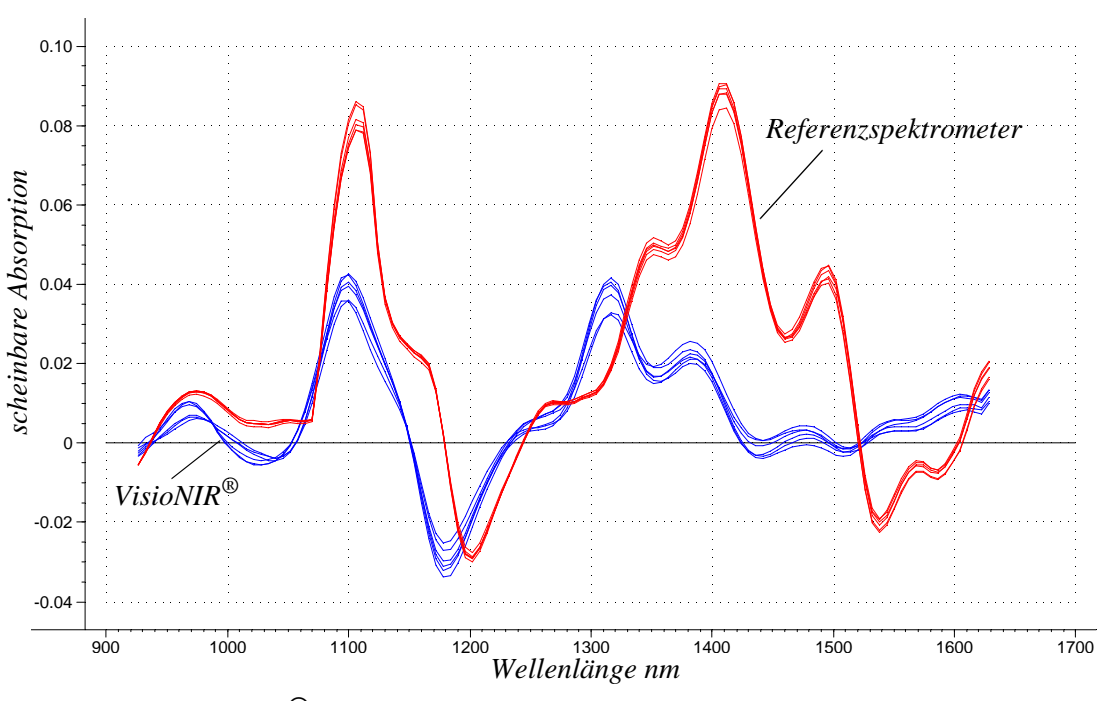

*Abb. 8-7: VisioNIR® und Foss Spektren (Produkt A, 1. Ableitung)*

# **8.5 PCA Score Plots von weiteren Berechnungen**

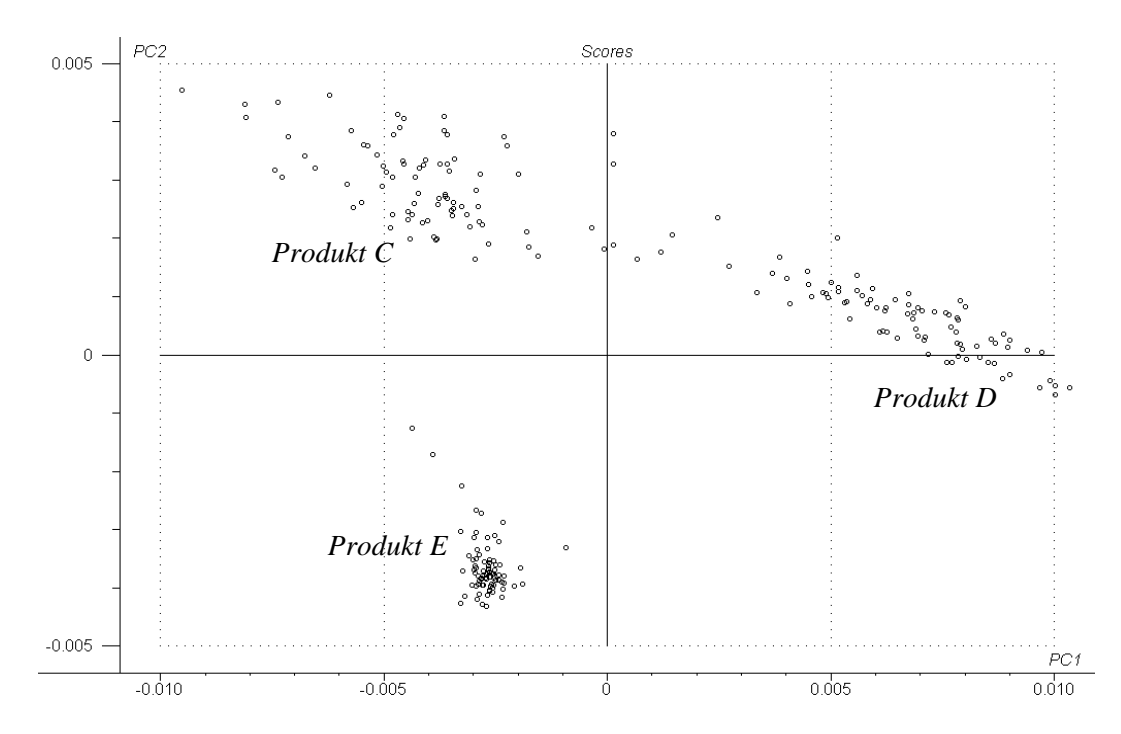

**Bild 8-8:** Derivativspektren 1. Ordnung, Wellenlängenbereich 900-1700nm (ohne 1090 - 1110 nm)

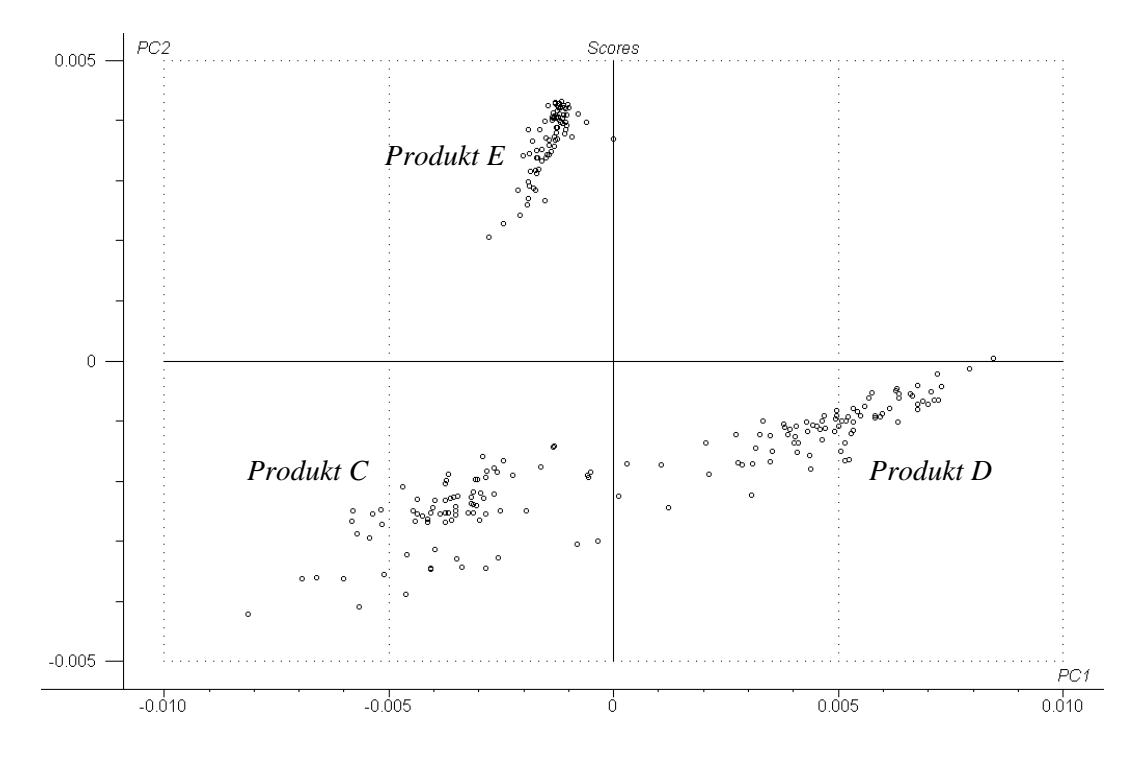

**Bild 8-9:** Derivativspektren 1. Ordnung; Wellenlängenbereich 1110-1450nm

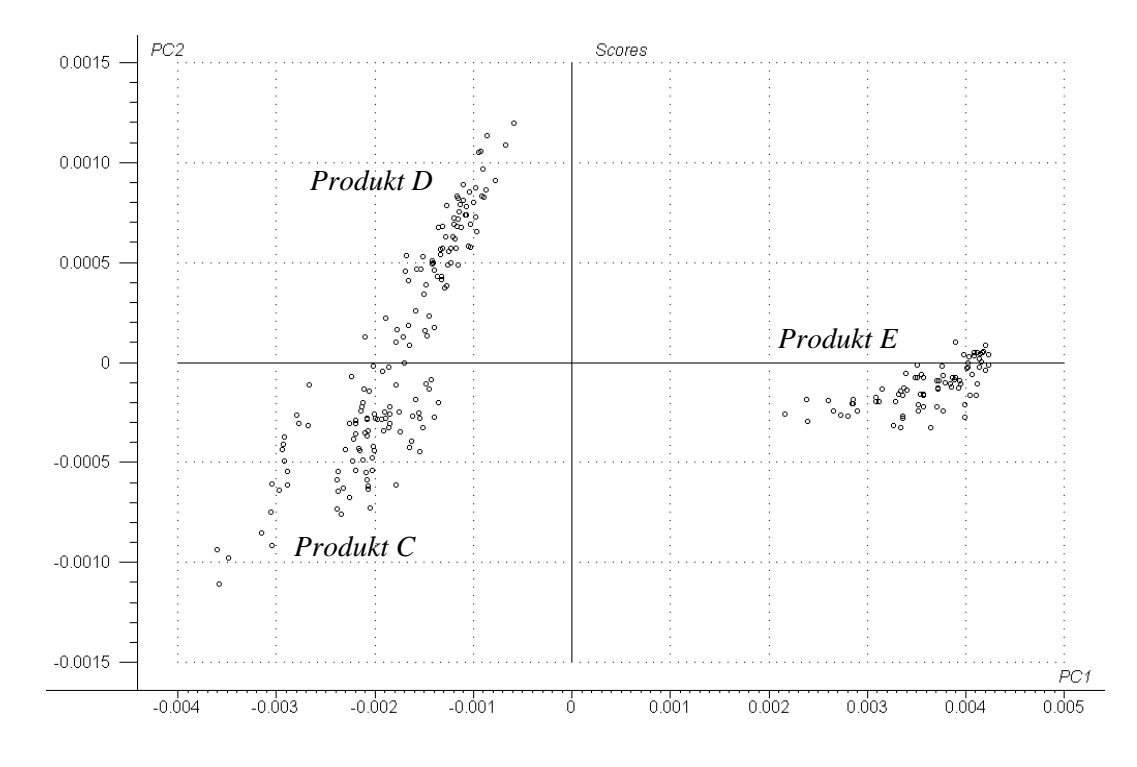

**Bild 8-10:** Derivativspektren 1. Ordnung; Wellenlängenbereich 1200-1450nm

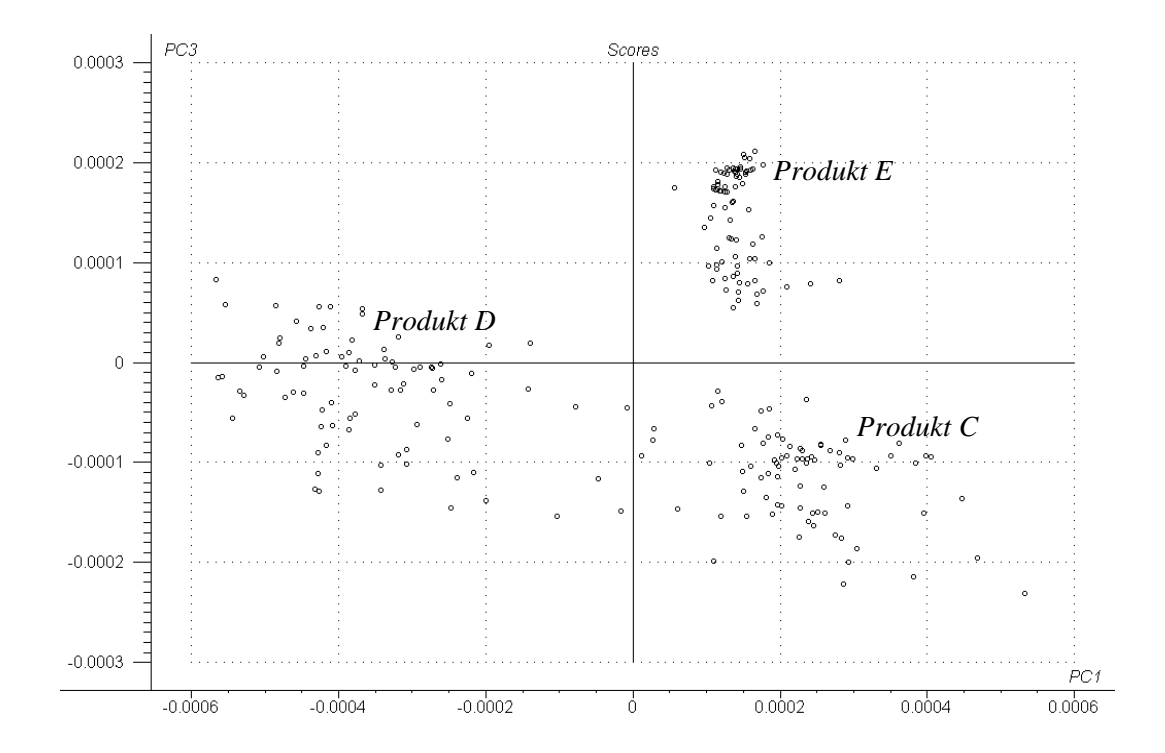

**Bild 8-11:** Derivativspektren 2. Ordnung, Wellenlängenbereich 900-1700nm (ohne 1090 - 1110 nm)

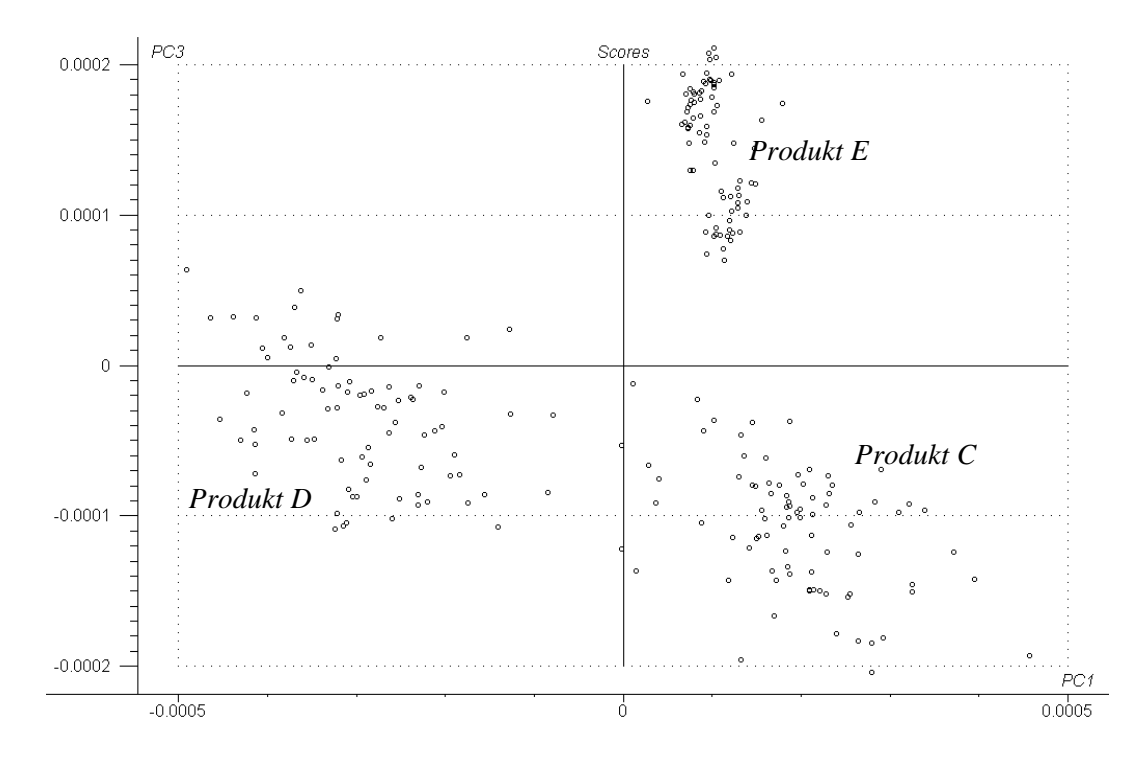

**Bild 8-12:** Derivativspektren 2. Ordnung, Wellenlängenbereich 1110-1450 nm

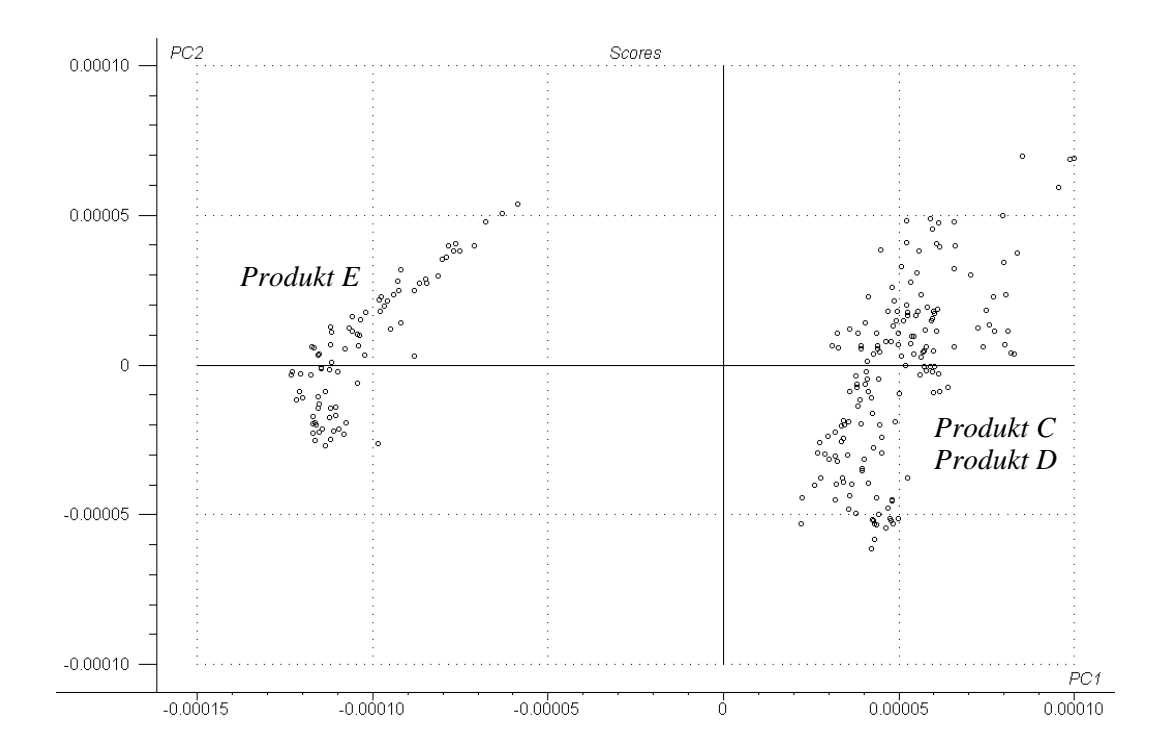

**Bild 8-13:** Derivativspektren 2. Ordnung, Wellenlängenbereich 1200-1450 nm

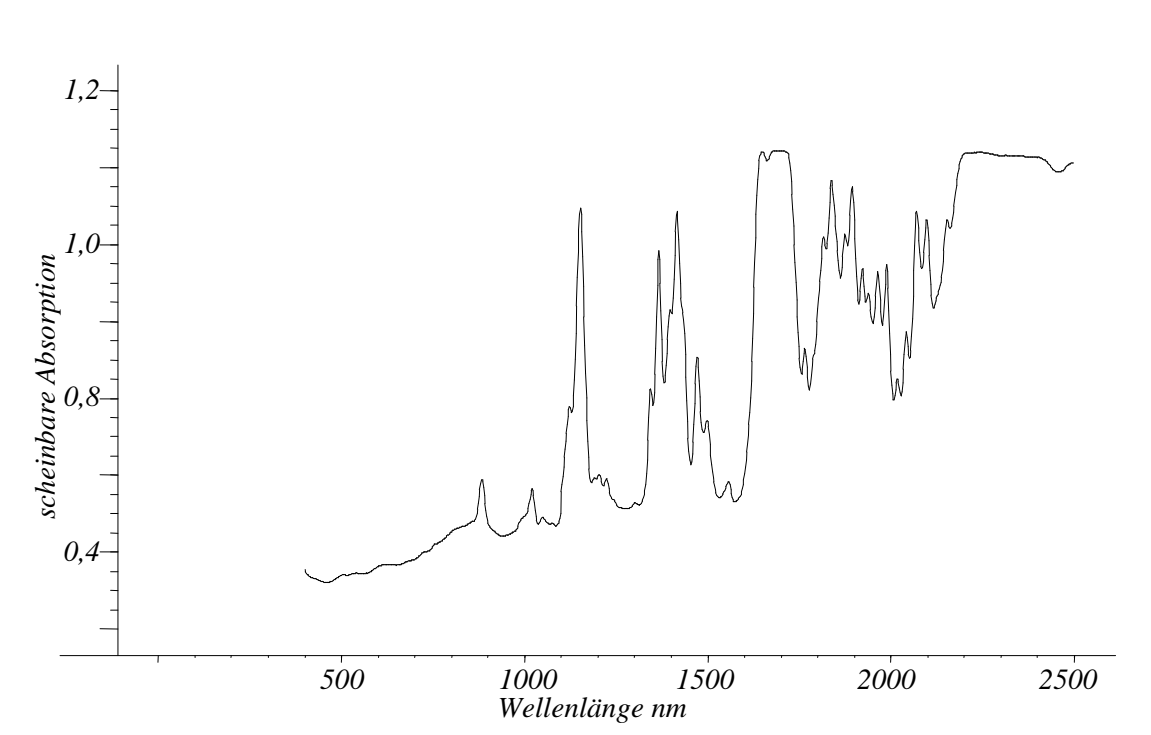

**8.6 Wellenlängenrichtigkeit des Referenzsystems**

*Bild 8-14: Dichlormethan-Reflexionsspektrum des Referenzgerätes*

# **8.7 VisioNIR® Spektren der Insulinvials**

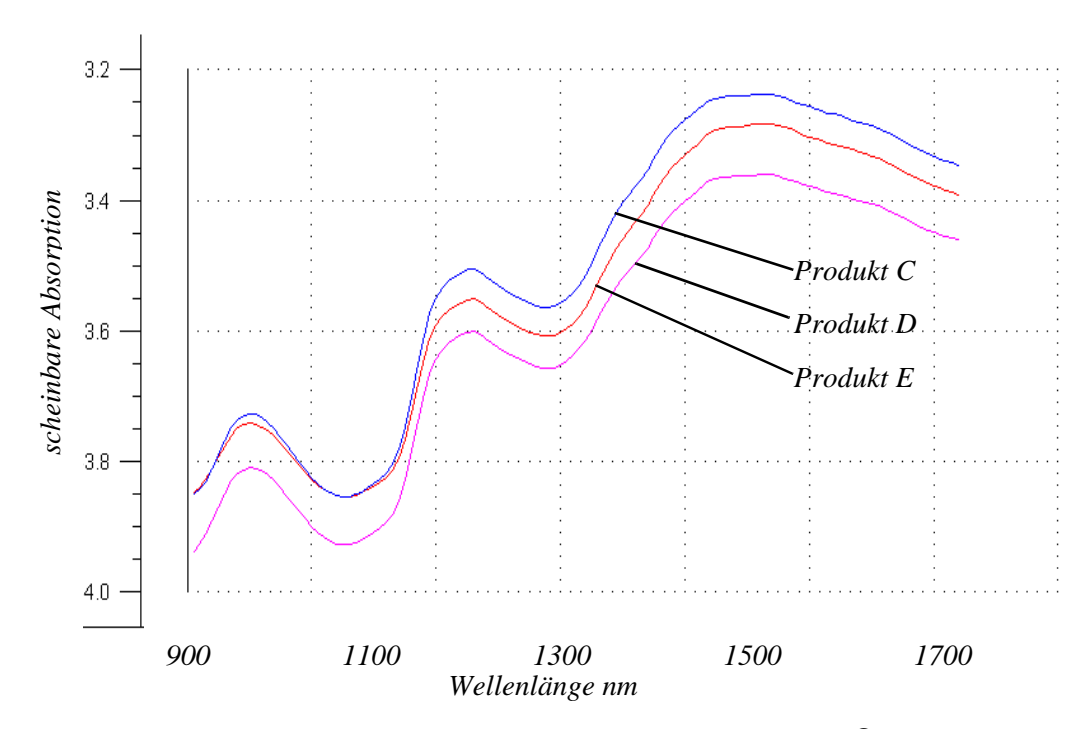

*Bild 8-15: Reflexionsspektren der Insulinvials im VisioNIR®*

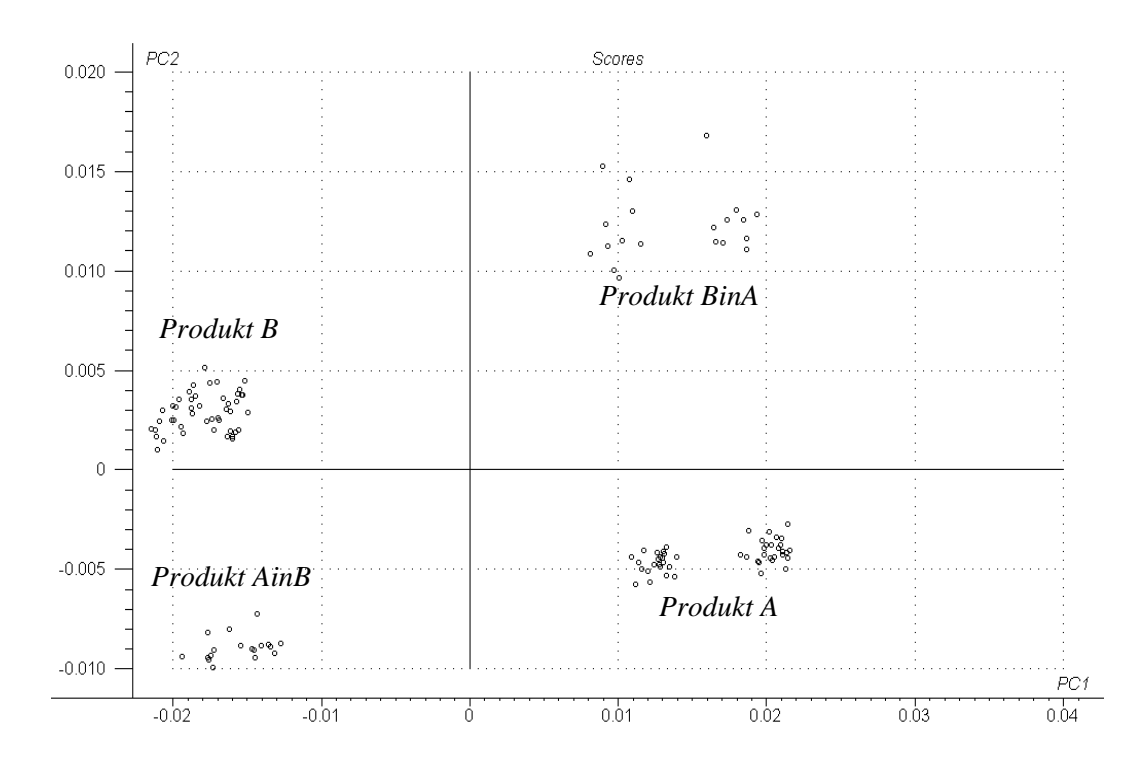

**8.8 PCA Score Plots des Kapseldatensatzes**

**Bild 8-16:** *PC 1 vs. PC 2*

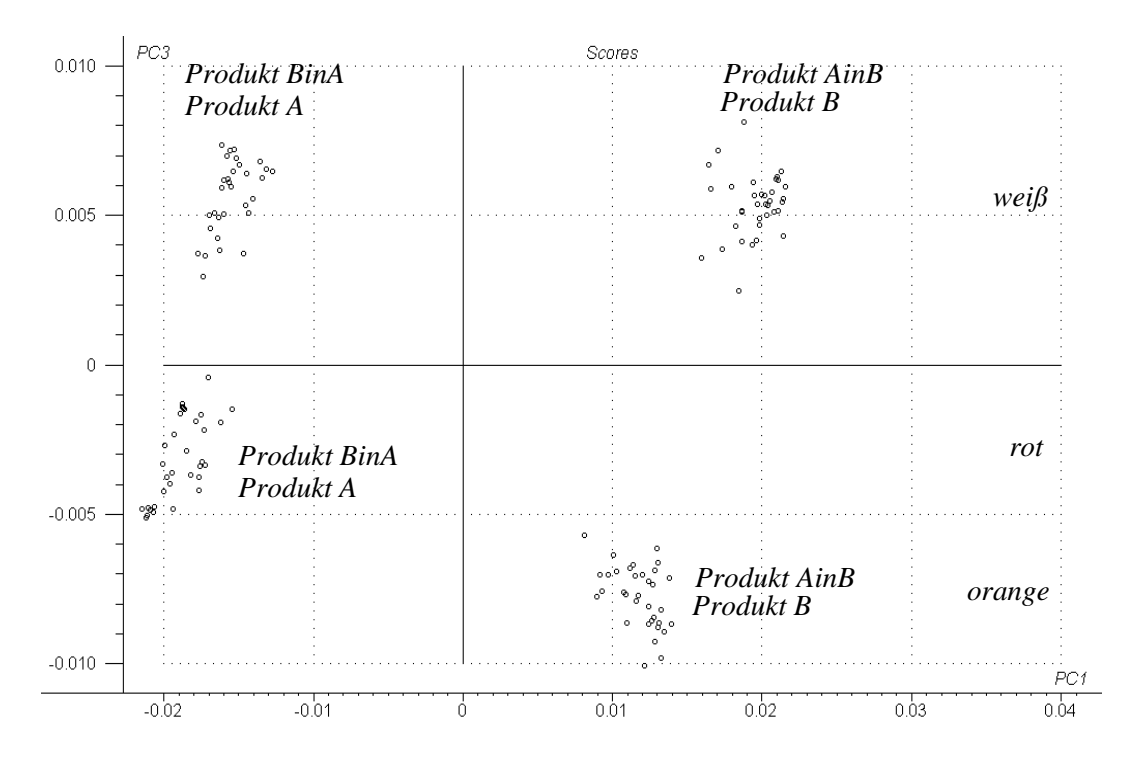

**Bild 8-17:** *PC 1 vs. PC 3*

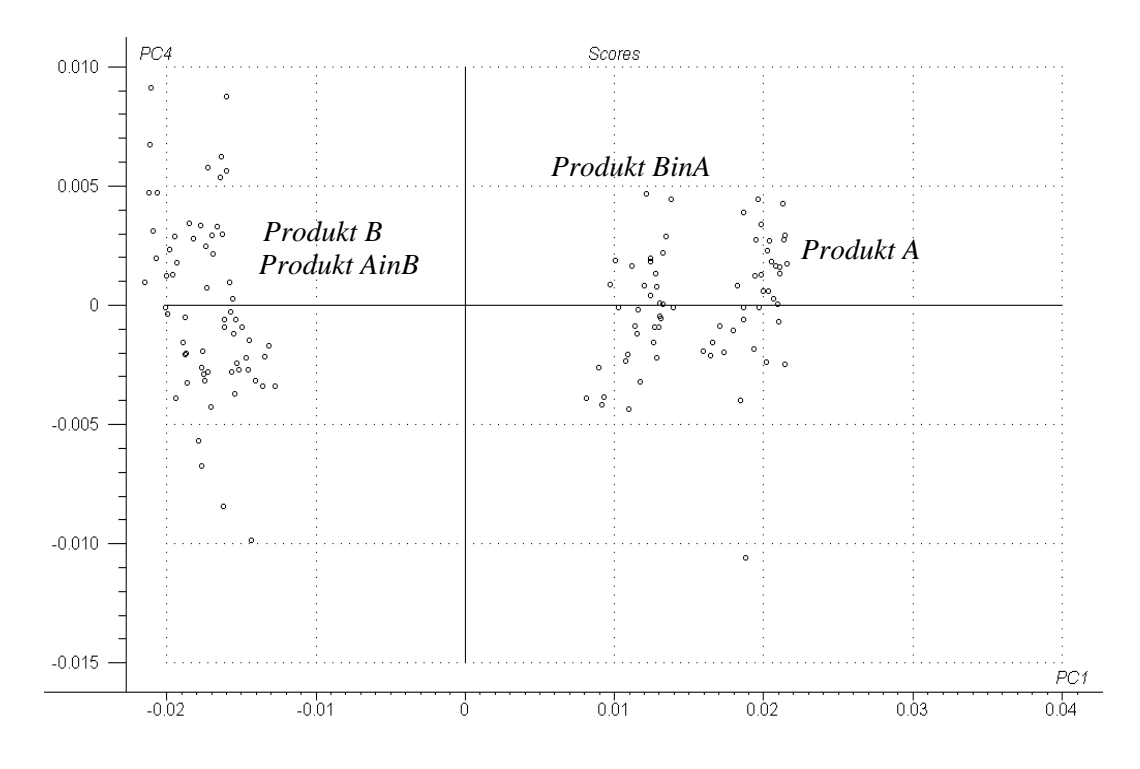

**Bild 8-18:** *PC 1 vs. PC 4*

## **8.9 Homogenität der Insulinsuspension**

Die Überprüfung der Homogenität der Insulinsuspension wurde an einer Produkt D Durchstichflasche durchgeführt.

Die Suspension wurde durch 15 sec. moderates Schütteln homogenisiert und anschließend, wie in Kapitel 7.1.1.4 beschrieben mit dem Referenzspektrometer vermessen. Die erste Messung wurde 5 sec. nach Beendigung der Homogenisation ausgelöst. Alle 60 Sekunden wurde eine neue NIR Messung gestartet. Die Probe wurde während den Messungen nicht bewegt. Nach 30 Messungen wurde die erste Messserie beendet.

Dieselbe Insulinflasche wurde erneut homogenisiert (15 sec. Schütteln) und in die Halterung des Referenzgerätes zurückgelegt. Die zweite Messserie wurde 35 Sekunden nach dem Homogenisieren der Probe gestartet. Es wurden wiederum 30 Messungen im Minutentakt durchgeführt.

Die beiden Datensätze wurden gepoolt und mit diesen Datensatz eine Hauptkomponentenanalyse berechnet. Die Hauptkomponentenanalyse wurde mit vier Hauptkomponenten berechnet. Die Varianz des Datensatzes kann mit einer Hauptkomponente (Veränderungen in der Hommogenität) vollständig beschrieben werden. Der Score-Plot der PCA beschreibt die Änderungen in der Homogenität der Lösung in Abhänigkeit von der Zeit.

Man erkennt, dass die im Zeitfenster von 0 - 185 Sekunden aufgenommenen Spektren keine großen Unterschiede zueinander aufweisen. Während dieser Zeit ist die Suspension homogen. Nach ca. 3,5 min treten Veränderungen in den Spektren der Suspension auf, die nur auf die einsetzende Sedimentation zurückgeführt werden können.

Die Nahe-Infrarot Spektroskopie eignet sich auch zur Untersuchung zur Homogeniät von Suspensionen und Emulsionen.

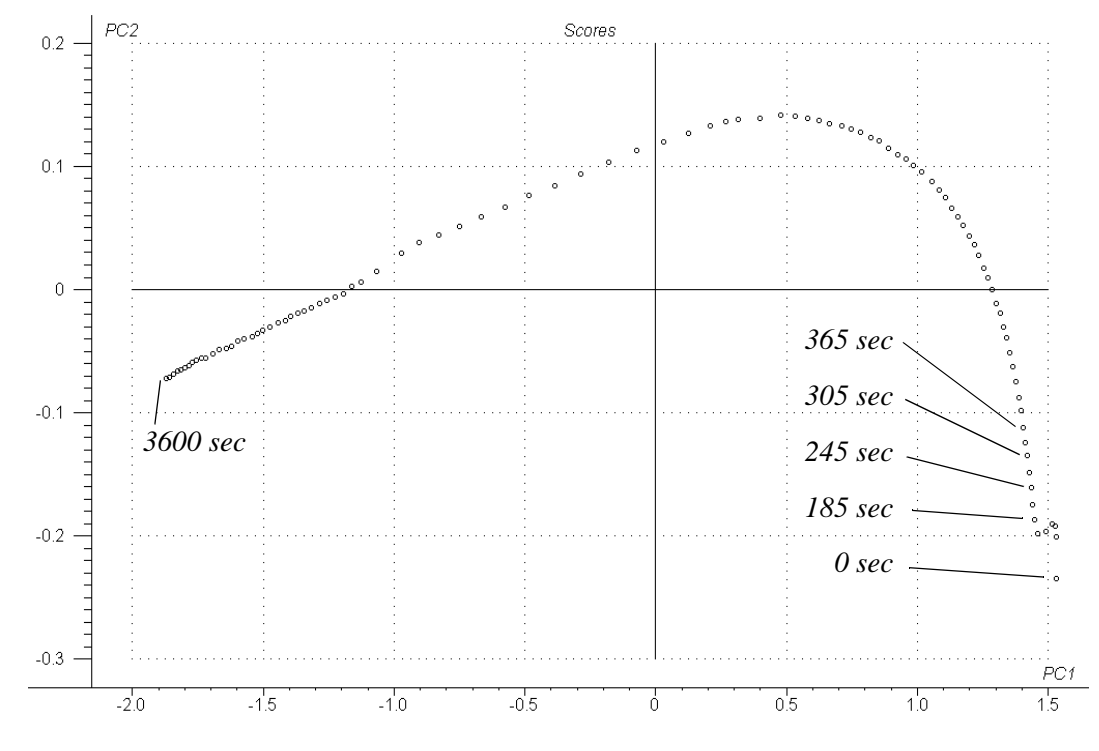

**Bild 8-19:** PCA Score-Plot der Stabilitätsuntersuchungen der Homogenität einer Insulinsuspension (Produkt D)

# **9 Literaturverzeichnis**

- [1] Gemeinschaftsunternehmen der Medical-Sparten geplant. Pharm. Ztg. 2000; 145: 3848.
- [2] Fresenius Kabi expandiert. Pharm. Ztg. 2000; 145: 3849.
- [3] FMC darf Everest schlucken. Pharm. Ztg. 2001; 146: 190.
- [4] Aventis nimmt Hürde. Pharm. Ztg. 1999; 144: 3985.
- [5] Novartis und AstraZeneca planen Agro-Fusion. Pharm. Ztg. 1999; 144: 4069.
- [6] GlaxoSmithKline legt in London Fusionsdokumente vor. Pharm. Ztg. 2000; 145: 2328.
- [7] Arzneimittelhersteller erwarten Rekordergebnis. Pharm. Ztg. 1999; 144: 4256.
- [8] Deutsche Standorte bleiben. Pharm. Ztg. 2000; 145: 1921.
- [9] Gewinne im Pharmamarkt. Pharm. Ztg. 2000; 145): 2820 2822.
- [10] Roche erneut mit Rekordergebnis. Pharm. Ztg. 2000; 145: 1130.
- [11] Fresenius kauft polnische Firma. Pharm. Ztg. 2000, 145: 1453.
- [12] American Home Products expandiert nach Osteuropa. Pharm. Ztg. 2000; 145: 3554.
- [13] EG-Leitfaden einer guten Herstellungspraxis für Arzneimittel. Kapitel 5 und 6, Pharm Ind. 1990; 52:853-874.
- [14] Richtlinien der IKS betreffend die Herstellung von Arzneimitteln (Herstellungs-Richtlinien). 18.05.1995. Interkantonale Kontrollstelle für Heilmittel. Bern. CH.
- [15] Volume 4 Good manufacturing Practices. Medical products for human and veterinary use. 1998 Edition. European Commission. Directorate General III - Industry Pharmaceuticals and cosmetics.
- [16] Betriebsverordnung für Pharmazeutische Unternehmer (PharmBetrV) vom 8. März 1985 (BGBl. I S. 546), zuletzt geändert durch § 35 des Gesetzes zur Regelung des Transfusionswesens vom 1. Juli 1998 (BGBl. I S. 1752).
- [17] 21 CFR Part 211 Current Good Manufacturing Practice for Finished Pharmaceuticals. Code of Federal Regulations of the Food and Drug Administration, revised as of April 1, 1998. http://www.fda.gov/cder/dmpq/cgmpnotes.htm.
- [18] 2.9.6 Gleichförmigkeit des Gehaltes einzeldosierter Arzneiformen .Europäisches Arzneibuch 1997, 3. Ausgabe, amtliche deutsche Ausgabe, Stuttgart: Deutscher Apotheker Verlag, Eschborn: Govi-Verlag-Pharmazeutischer Verlag GmbH; 1997.
- [19] Funk W, Dammann V, Donnevert. Qualitätssichrung in der Analytischen Chemie. VCH Verlagsgesellschaft, Weinheim, New York, Basel, Cambridge; 1992.EG-Leitfaden einer guten Herstellungspraxis für Arzneimittel. Kapitel 5 und 6, Pharm Ind. 1990; 52:853-874.
- [20] Bericht der Arzneimittelkommission der Apotheker; Pharm. Ztg. 42; 145; 26. Oktober 2000; 3497.
- [21] Bericht der Arzneimittelkommission der Apotheker; Pharm. Ztg. 33; 145; 17. August 2000; 2692.
- [22] Bericht der Arzneimittelkommission der Apotheker; Pharm. Ztg. 31; 145; 03. August 2000; 2508.
- [23] Bericht der Arzneimittelkommission der Apotheker; Pharm. Ztg. 34; 145; 24. August 2000; 2768.
- [24] Bericht der Arzneimittelkommission der Apotheker; Pharm. Ztg. 31; 145; 03. August 2000; 2509.
- [25] Bericht der Arzneimittelkommission der Apotheker; Pharm. Ztg. 29; 145; 20. Juli 2000; 2361.
- [26] Produktinformation der Firma VisioTec GmbH, Laupheim. http://www.uhlmann-visiotec.de/html/dinspection.html.
- [27] van der Vlies C, Gist-Brocades BV. The use of NIR Spectroscopy in the pharmaceutical QC laboratory. Eur. J. Pharm. Sci. 1994; 2: 79-81.
- [28] Molt K. Grundlagen und Anwendungen der modernen NIR-Spektroskopie Teil 1: Spektroskopische und chemometrische Grundlagen. GIT Fachz Lab. 1992; 2: 107-113.
- [29] Gonzalez F, Pous R. Quality control in manufacturing process by nearinfrared spectroscopy. J. Pharm. Biomed. Anal. 1995; 13: 429-432.
- [30] Kohn WH, Jeger AN. Identification of Drugs by Their Near Infrared Spectra. Forensic. Sci. 1992; 37: 35-41.
- [31] European Patent EP0887638 A 19981230; Ridey M, Cumpstey DE. (1999).
- [32] Workman J. Interpretive Spectroscopy for Near Infrared. Appl. Spectrosc. 1996; 31: 251-320.
- [33] Hammer A. Physik Oberstufe Atomphysik. R. Oldenbourg Verlag München 1967.
- [34] Murray I, Williams PC. Chemical Principles of Near-Infrared Technology. In: Williams PC, Norris K (Hrsg.). Near-Infrared technology in the Agricultural and Food Industries. St. Paul, Minnesota: American Association of Cereal Chemists Inc.; 1987:17-34.
- [35] Rücker G, Neugebauer M, Willems GG. Instrumentelle pharmazeutische Analytik. 2. Auflage Stuttgart: Wissenschaftliche Verlagsgesellschaft mbH Stuttgart, 1992.
- [36] Bokobza L. Near infrared spectroscopy. J. Near Infrared Spec. 1998; 6: 3-17.
- [37] Horn M, Winzen R. Physikalische Grundlagen der NIR-Spektroskopie. Vortrag: Foss-User Group Meeting; Bingen; 18.10.2000.
- [38] Ciurczak EW. Principles of Near-Infrared Spectroscopy. In: Burns DA, Ciurczak EW (Hrsg.). Handbook of Near-Infrared Analysis. New York, Basel, Hong Kong: Marcel Dekker Inc.; 1992: 7-11.
- [39] Gottwald W, Wachter G. IR-Spektroskopie In: Naumer H, Heller W (Hrsg.). Untersuchungsmethoden in der Chemie 3. Auflage. Stuttgart: Georg Thieme; 1997: 204-216.
- [40] Kirkorian S, Mahpour M. Identification and origin of N-H overtones and combination bands in the near-infrared spectra of simple primary and secondary amides. Spectrochim. Acta, Part A. 1973; 29: 1233-1246.
- [41] Molt K. Grundlagen und Anwendungen der modernen NIR-Spektroskopie Teil 2: Anwendungen. GIT Fachz Lab. 1992; 36: 353-362.
- [42] Ploss HJ. Quantitative Analytik von Suppositorien mittels Nahinfrarot-Reflexionsspektroskopie. Dissertation; Würzburg 1996.
- [43] Gerhäusser CI. Aufbau und Auswertung von Nah-Infrarot (NIR)-Datenbanken zur Identifizierung von Arzneistoffen. Dissertation; Tübingen 1997.
- [44] Trafford AW, Jee RD, Moffat AC, Graham P. A rapid quantitative assay of intact paracetamol tablets by reflectance near-infrared spectroscopy. Analyst, 1999; 124: 163-167.
- [45] Krämer K, Ebel S. Application of NIR reflectance spectroscopy for identification of pharmaceutical excipients. Anal. Chim. Acta. 2000; 420: 155-161.
- [46] Patel AD, Luner PE, Kemper MS. Quantitative analysis of polymorphs in binary and multi-component powder mixtures by near-infrared reflectance spectroscopy. Int J Pharm 2000; 206: 63-74.
- [47] O'Neil AJ, Jee RD, Moffat AC. Measurement of cumulative particle size distribution of microcristalline cellulose using near infrared spectroscopy. Analyst. 1999; 124: 33-36.
- [48] 2.2.40 NIR Spektroskopie. Europäisches Arzneibuch 1997, 3. Ausgabe, Amtliche deutsche Ausgabe, Stuttgart: Deutscher Apotheker Verlag, Eschborn: Govi-Verlag-Pharmazeutischer Verlag GmbH; 1997.
- [49] Workman J. A Review of process near infrared spectroscopy: 1980-1994. J. Near Infrared Spec. 1993; 1: 221-245.
- [50] Siesler HW, Paul C. NIR-Spektroskopie. Nachr. Chem. Tech. Lab. 1989; 37: 172-174.
- [51] Lambert JH. Photometria sive de mensura de gratibus luminis, colorum et umbrae. Eberhard Klett, Augsburg, 1760. in W. Engleman, Lambert's Photometrie. Leipzig; 1982.
- [52] Merckle PD. NIR-Reflexions- und Transmissionsspektroskopie von Brausetabletten: Quantitative Bestimmung von Acetylsalicylsäure in Monound Kombinationspräparaten. Dissertation; Tübingen 1998.
- [53] Birth G, Hecht H. The Physics of Near-Infrared Reflectance In: Williams P, Norris K (Hrsg.). Near-Infrared Technology in the Agricultural and Food Industries. 1987; 1-15.
- [54] Whitfield RG. Near-Infrared Reflectance Analysis of Pharmaceutical Products. Pharm. Manufacturing. 1986; 4: 31-40.
- [55] Kortüm G, Braun W, Herzog G. Prinzip und Meßmethodik der diffusen Reflexionsspektroskopie. Angew. Chem. 1963; 14: 653-696.
- [56] Kubelka P, Munk F. Ein Beitrag zur Optik der Farbanstriche. Z Techn Physik. 1931; 12: 593.
- [57] Blanco M, Coello J, Eustaquio A, Iturriaga H, Maspoch S. Analytical control of pharmaceutical production steps by near infrared reflectance spectroscopy. Anal. Chim. Acta. 1999; 392: 237-246.
- [58] Czarnik-Matusewicz HW, Korniewicz A. Determination of Capsaicin in the antirheumatical plasters by Near Infrared Reflectance Spectroscopy: a Comparison of statistical methods. J. Near Infrared Spectrosc. 1998; 6: A181-A184.
- [59] MacDonald BF, Prebble KA. Some applications of near-infrared reflectance analysis in the pharmaceutical industry. J. Pharmaceut. Biomed. 1993, 11: 1077-1085.
- [60] Ebel S, Schütz U in Concept (Hrsg.) Pharm. Technologie Journal: "Trends in der pharmazeutischen Qualitätskontrolle Themenschwerpunkt NIR", S. 15-24, Concept, Heidelberg, 1998.
- [61] Yoon WL, Jee RD, Moffat AC, Blackler PD, Yeung K, Lee DC. Construction and transferability of a spectral library for the identification of common solvents by near-infrared transflectance spectroscopy. Analyst. 1999; 124: 1197-1203.
- [62] Pokrowski GI. Zur Theorie der diffusen Lichtreflexion. Z. Physik. 1924; 30: 66 - 72.
- [63] Pokrowski GI. Zur Theorie der diffusen Lichtreflexion. IV. Z. Physik. 1926; 36: 472 - 476.
- [64] Wright H. Die diffuse Refelxion des Lichtes an matten Oberflächen. Ann. Physik. 1900; 1: 17-41.
- [65] Mie G. Beiträge zur Optik trüber Medien, speziell kolloidaler Metalllösungen. Ann. Physik. 1908; 3: 377-445.
- [66] Olinger JM, Lilly E, Griffiths PR. Theory of Reflectance in the NIR Region. In: Burns DA, Ciurczak EW (Hrsg.). Handbook of Near-Infrared Analysis. New York, Basel, Hong Kong: Marcel Dekker Inc.; 1992: 13-35.
- [67] Olinger M, Griffiths P. Quantitativ effects of an absorbing matrix on nearinfrared diffuse reflectance spectra. Anal. Chem. 1988; 60: 2427-2434.
- [68] Janosch JA. Naheinfrarotspektroskopie in der Pharmazeutischen Analytik. Dissertation; Würzburg 1993.
- [69] Dahm DJ, Dahm KD. Representative Layer Theory for Diffuse Reflactance. Appl. Spectrosc. 1999; 53: 647-654.
- [70] Griffiths PR. Letter: Practical consequences of math pre-treatment of nearinfrared reflectance data: log (1/R) vs *F*(R). J. Near Infrared Spectrosc. 1995; 3: 60-62.
- [71] Blanco M, Coello J, Iturriaga H, Maspoch S, de la Pezuela C. Critical Review Near-Infrared spectroscopy in the pharmaceutical industry. Analyst. 1998; 123: 135R-150R.
- [72] Isaksson T, Naes T. The effect of multiplicative scatter correction (MSC) and linearity improvement in NIR spectroscopy. Appl. Spectrosc. 1988; 42: 1273-1284.
- [73] Blanco M, Coello J, Iturriaga H, Maspoch S, de la Pezuela C. Effect of Data Preprocessing Methods in Near-Infrared Diffuse Reflectance Spectroscopy for the Determination of Active Compound in a Pharmaceutical Preparation. Appl. Spectrosc. 1997; 51: 240-246.
- [74] Otto M. Statistik und Computereinsatz in der Analytik. VCH. Weinheim. 1997.
- [75] Schmitt JM. Fractional Derivative analysis of Diffuse Reflectance Spectra. Appl. Spectrosc. 1998; 6: 840-846.
- [76] Savitzky A, Golay MJE. Smoothing and Differentiation of Data by Simplified Least-Squares Procedures. Anal. Chem. 1964; 36: 1627-1639.
- [77] Steiner J,Termonia Y, Deltour J. Comments on Smoothing and Differentation of Data by Simplified Least Square Procedure. Anal. Chem. 1972; 44: 1906 - 1909.
- [78] Madden HM. Comments on the Savitzky-Golay Convolution Method for Least-Squares Fit Smoothing and Differentiation of Digital Data. Anal. Chem. 1978; 50: 1383 - 1386.
- [79] Ebel S. Einsatzmöglichkeiten der UV-Analyse bei Mehrstoffgemischen. Parat Jahrbuch Pharmalabor 1987a. VCH Weinheim. 1987; 83-108.
- [80] Ciurczak EW, Torlini RP, Demkowiez MP. Determination of Particle Size of Pharmaceutical Raw Materials Using Near-Infrared Reflectance Spectroscopy. Spectrosc. 1986; 1: 36-39.
- [81] O'Haver TC. Derivative and Wavelength Modulation Spectrometry. Anal. Chem. 1979; 51: 91A-100A.
- [82] Ebel S. Würzburger Skripten zur Analytik. 4. Aufl. Würzburg: Bayerische Julius-Maximilians Universität, Institut für Pharmazie und Lebensmittelchemie; 1992.
- [83] Brown SD. Chemical Systems Under Indirect Observation: Latent Properties and Chemometrics. Appl. Spectrosc. 1995; 49: 14A-31A.
- [84] Molt K. Chemometrische Aspekte bei Identifizierung, Qualifizierung und Quantifizierung mit NIR-Spektroskopie. Vortrag. Symposium "Pharma Qualitätssicherung mit NIR Spektroskopie". Perstorp Analytical GmbH. 23/24.08.1994.
- [85] Cowe IA, McNicol JW. The Use of Principal Components in the Analysis of Near-Infrared Spectra. Appl. Spectrosc. 1985; 39: 257-266.
- [86] Lavine BK. Chemometrics. Anal. Chem. 1998; 70: 209R-228R.
- [87] Krzanowski WJ. Principles of Multivariate Analysis. Oxford Science Publications. Oxford. 1998.
- [88] Blanco M, Coello J, Iturriaga H, Maspoch S, Perez-Maseda C. Determination of polymorphic purity by near-infrared spectrometry. Anal. Chim. Acta. 2000; 407: 247-254.
- [89] Wülfert F, Kok WT, Smilde AK. Influence of Temperature on Vibrational Spectra and Consequences for the Predictive Ability of Multivariate Models. Anal. Chem. 1998; 70: 1761-1767.
- [90] DeBraekeleer K, Sanchez FC, Hailey PA, Sharp DCA, Pettman AJ, Massart DL. Influence and correction of temperature perturbations on NIR spectra during the monitoring of a polymorph conversion process prior to self-modelling mixtures analysis. J. Pharmaceut. Biomed. 1998; 17: 141-152.
- [91] Hansen WG, Wiedemann SCC, Snieder M, Wortel VAL, Tolerance of near infrared calibrations to temperature variations; a practical evaluation. J. Near Infrared Spectrosc. 2000; 8: 125-132.
- [92] Yoon WL, Jee RD, Moffat AC. Optimisation of sample presentation for near-infrared spectra of pharmaceutical excipients. Analyst. 1998; 123: 1029-1034.
- [93] Rutan SC, de Noord OE, Andréa RR. Characterization of Sources of Variation Affecting Near-Infrared Spectroscopy Using Chemometric Methods. Anal. Chem. 1998; 70: 3198-3201.
- [94] Candolfi A, Massart DL, Heuerding S. Investigation of sources of variance which contribute to NIR-spectroscopic measurement of pharmaceutiscal formulations. Anal. Chim. Acta. 1997; 345: 185-196.
- [95] Kirsch JD, Drennen JK. Nondestructive tablet hardness testing by nearinfrared spectroscopy: a new and robust spectral best-fit algorithm. J. Pharmaceut. Biomed. 1999; 19: 351-362.
- [96] Morisseau KM, Rhodes CT. Near-Infrared spectroscopy as a nondestructive alternative to conventional tablet hardness testing. Pharm. Res. 1997; 14:108-111.
- [97] Borer MW, Zhou X, Hays DM, Hofer JD, White KC. Evaluation of key sources of variability in the measurement of pharmaceutical drug products by near infrared reflectance spectroskopy. J. Pharmaceut. Biomed. 1998; 17: 641-650.
- [98] Bouveresse E, Rutan SC, VanderHeyden Y, Penninckx W, Massart DL. Detection, interpretation and correction of changes in the instrumental response of near-infrared monochromator instruments over time. Anal. Chim. Acta. 1997; 348: 283-301.
- [99] Evans DG, Legrand A, Jewell K, Scotter CNG. Use of High Order Principal Components in NIR Spectroscopy. J Near Infrared Spec. 1993; 1: 209-219.
- [100] Joliffe IT. Principal Component Analysis. Springer-Verlag. New York. 1986.
- [101] Herion R, Herion G. Multivariate Datenanalyse. Springer-Verlag. Berlin, Heidelberg, New York, London, Paris, Tokyo, Hong Kong, Barcelona, Budapest. 1994.
- [102] Camo ASA. Trondheim, Norwegen. The Unscrambler User Manual. 1998.
- [103] Beebe KR, Kowalski BR. An Introduction to Multivariate Calibration and Analysis. Anal. Chem. 1987; 59: 1007A-1017A.
- [104] Mark H. Data Analysis: Multilinear Regression and Principal Component Analysis. In: Burns DA, Ciurczak EW (Hrsg.). Handbook of Near-Infrared Analysis. New York, Basel, Hong Kong: Marcel Dekker Inc.; 1992: 107-158.
- [105]Verdú-Andrés J, Massart DL, Menardo C, Sterna C. Correction of non linearities in spectroscopic multivariate calibration by using transformed original variables. Part II. Application to principal component regression. Anal. Chim. Acta. 1999; 389: 115-130.
- [106]Windig W. The use of second-derivative spectra for pure-variable based self-modeling mixture analysis techniques. Chemometr Intell Lab 1994; 23: 71-86.
- [107] Ding Q, Small GW, Arnold MA. Evaluation of Data Pretreatment and Model Building Methods for the Determination of Glucose from Near-Infrared Single-Beam Spectra. Appl. spectrosc. 1999; 53(4): 402-414.
- [108]Spiegelman CH, McShane MJ, Goetz MJ, Motamedi M, Li Yue Q, Coté GL. Theoretical Justification of Wavelength Selection in PLS Calibration: Development of New Algorithm. Anal. Chem. 1998; 70: 35-44.
- [109]Roger JM, Bellon-Maurel V. Using Genetic Algorithms to Select Wavelengths in Near-Infrared Spectra: Application to Sugar Content Prediction in Cherries. Appl. Spectrosc. 2000; 54(9): 1313-1320.
- [110] Candolfi A, De Maesschalck R, Jouan-Rimbaud D, Hailey PA, Massart DL. The Influence of Data Pre-Processing in the Pattern Recognition of Excipients Near-infrared Spectra. J. Pharmaceut. Biomed. 1999; 21:115-132.
- [111] Sun J. Statistical Analysis of NIR data: data pretreatment. J Chemom. 1997; 11: 525-532.
- [112] Jedvert I, Josefson M, Langkilde F. Quantification of an active substance in a tablet By NIR and Raman Spectroscopy. J. Near Infrared Spectrosc. 1998; 6: 279-289.
- [113] Bae MJ, Han ES, Hong SH. Use of near infrared spectroscopy in quality control of red pepper powder. J. Near Infrared Spectrosc. 1998; 6: A333-A335.
- [114]Dardenne P, Biston R, Simmaeve G. in Near Infra-red Spectroscopy (Bridging Gap between Data Analysis and NIR Applications), ed. Hildrum KI, Isaksson T, Nxs T,Tandberg A. Ellis Horwood, Chichester. 1992; ch. 72: 453-458.
- [115]Bouveresse E, Massart DL. Standardization of near-infrared spectroscopic instruments: A review. Vib. Spectrosc. 1996; 11: 3-15.
- [116] Bouveresse E, Massart DL, Dardenne P. Calibration transfer across nearinfrared spectroscopic instruments using Shenk's algorithm: effects of different standardization samples. Anal. Chim. Acta. 1994; 297: 405- 416.
- [117]Despagne F, Walczak B, Massart DL. Transfer of calibrations of near-infrared spectra using neural networks. Appl. Spectrosc. 1998; 52: 732-745.
- [118] Despagne F, Massart DL, Jansen M, van Daalen H. Intersite transfer of industrial calibration models. Anal. Chim. Acta. 2000; 406: 233-245.
- [119]Wang Q, DeJesus S, Conzen JP, Schmidt A, Weiler H. Calibration transfer in near infrared analysis of liquids and solids. J. Near Infrared Spectrosc. 1998; 6: A201-A205.
- [120]Gerhäußer C, Kovar K-A. Strategies for Constructing Near-Infrared Spectral Libraries. Appl. Spectrosc. 1997; 51: 1504-1510.
- [121]Bauer KH, Frömming K-H, Führer C. Pharmazeutische Technologie. 4. Auflage. Stuttgart, New York: Georg Thieme Verlag; 1993.
- [122] Brown PJ. Wavelength Selection in Multicomponent Near-Infrared Calibration. J. Chemometr. 1992; 6: 151-161.
- [123]O'Haver TC, Belgley T. Signal-to-Noise in Higher Order Derivative Spectrometry. Anal. Chem. 1981; 53: 1876 - 1878.
- [124] Kromidas S. Handbuch Validierung in der Analytik. Wiley-VCH. Weinheim, New York, Chichester, Brisbane, Singapore, Toronto. 2000.
- [125] Interpack 99, Düsseldorf 6-12. Mai 1999. http://www.messe-duesseldorf.de/en/1999/interpack/
- [126] Herkert T, Prinz H, Kovar K-A. One Hundred Percent online Identity Check of Pharmaceutical Products by Near-Infrared Spectroscopy on the Packaging Line. E. J. Pharm. Biopharm. 2001; 51: 9-16.
- [127] Andersson M, Josefson M, Langklide FW, Wahlund KG. Monitoring of a film coating process for tablets using near infrared reflectance spectrometry. J. Pharmaceut. Biomed. 1999; 20: 27-37.
- [128]Dempster MA, MacDonald BF, Gemperline PJ, Boyer NR. A near-infrared reflectance analysis for noninvasive identification of film-coated and nonfilm-coated, blister-packed tablets. Anal. Chim. Acta. 1995; 310: 43-51.
- [129]Buchanan BR, Baxter MA, Show Chen T, Qin XZ, Robinson PA. Use of Near-Infrared Spectroscopy to Evaluate an Active in a Film Coated Tablet. Pharmaceut. Res. 1996; 13: 616-621.
- [130] Blanco M, Coello J, Iturriaga H, Maspoch S, Serrano D. Near-infrared analytical control of pharmaceuticals. a single calibration model from mixed phase to coated tablets. Analyst. 1998; 123: 2307-2312.
- [131]Aldridge PK, Mushinsky RF, Andino MM, Evans CL. Identification of Tablet Formulations Inside Blister Packages by Near-Infrared Spectroscopy. Appl. Spectrosc. 1994; 48: 1272-1276.
- [132] Barnes RJ, Dhanoa MS, Lister SJ. Standard Normal Variate Transformation and De-trending of Near-Infrared Diffuse Reflectance Spectra. Appl. Spectrosc. 1989; 43: 772.
- [133]Dhanoa MS, Lister SJ, Sanderson R, Barnes RJ. The link between Multiplicative Scatter Correction (MSC) an Standard Normal Variate (SNV) transformations of NIR Spectra. J. Near Infrared Spectrosc. 1994; 2: 43-47.
- [134]Neitzel V. Middeke K. Praktische Qualitätssicherung in der Analytik. VCH. Weinheim, New York, Basel, Cambridge, Tokyo. 1994.
- [135] Muller W. Automated Validation Tools for NIR Spectroscopy. Vortrag: 969. The Pittsburgh Conference. PITTCOM® 2000, 12.-17. März 2000, New Orleans, Louisiana, USA.
- [136] NIRSystems Inc., Silver Spring, MD, USA. Installation Manual for NIRSystems Scanning Spectrophotometers. Version 5.2; 1993.
- [137] Gauglitz G. Praktische Spektroskopie. Tübingen: Attempto: 1983.
- [138] Busch KW, Soyemi OO, Rabbe D, Busch MA. Determination of Stray Light Levels in a Dispersive Near-Infrared Spectrometer with Trichloromethane. Appl. Spectrosc. 2000; 54: 1759-1766.
- [139] Busch KW, Soyemi OO, Rabbe D, Humphrey K, Dundee B, Busch MA. Wavelength Calibration of Dispersive Near-Infrared Spectrometer Using Trichloromethane as a Calibration Standard. Appl. Spectrosc. 2000; 54: 1321-1326.
- [140] MathSoft, Inc. (Hrsg.) Mathcad, Benutzerhandbuch Mathcad 7. International Thomson Publishing GmbH, Bonn, 1997.
- [141]Fachinformation Hoechst Marion Roussel 4912-R708 Insuman Comb 25 40 I.E./ml in Flasche. (303 725); Dezember 1998.
- [142] Fachinformation Hoechst Marion Roussel 4915-R708 Insuman Comb 50 40 I.E./ml in Flasche. (303 716); Dezember 1998.
- [143]Fachinformation Hoechst Marion Roussel 481-R708 Insuman Basal 40 I.E./ml in Flasche. (303 718); Dezember 1998.

Meine akademischen Lehrer neben Herrn Prof. Dr. K.-A. Kovar waren die Damen und Herren Professoren und Dozenten:

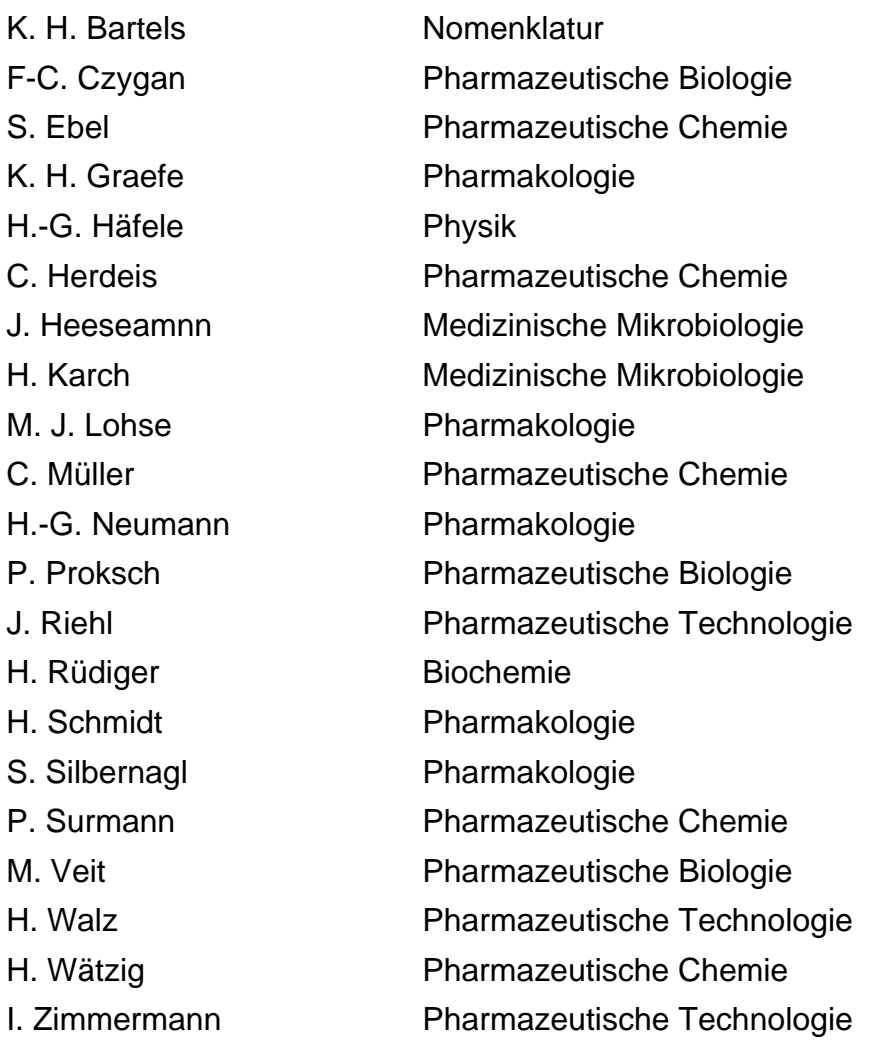

Meine akademischen Lehrer im Rahmen des Graduiertenkolleges "Analytische Chemie" waren die Damen und die Herren Professoren und Dozenten:

- K. Albert Chemie
- E. Bayer Chemie Chemie
- G. Gauglitz Physikalische Chemie
- W. Göpel Physikalische Chemie
- P. Grathwohl **Angewandte Geologie**
- H. Hagenmaier Organische Chemie
- V. Hoffmann Physikalische Chemie
- G. Jung **Canadian Creative Chemie** Chemie
- B. Koppenhöfer Organische Chemie
- H. M. Liebich Klinische Chemie
- V. Schurig Organische Chemie
- H. B. Stegmann Organische Chemie
- C. Ziegler Physikalische Chemie